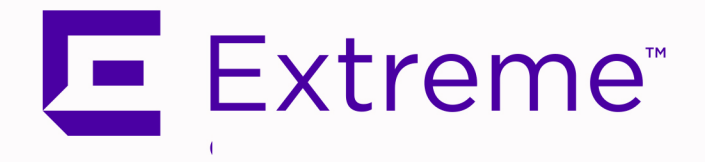

# <span id="page-0-0"></span>Extreme Management Center<sup>®</sup> Known Restrictions and Limitations Version 8.5.5

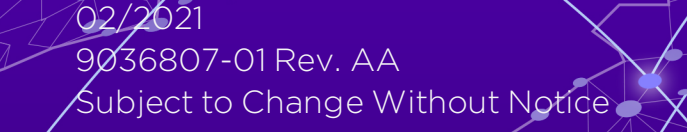

# <span id="page-1-0"></span>**Table of Contents**

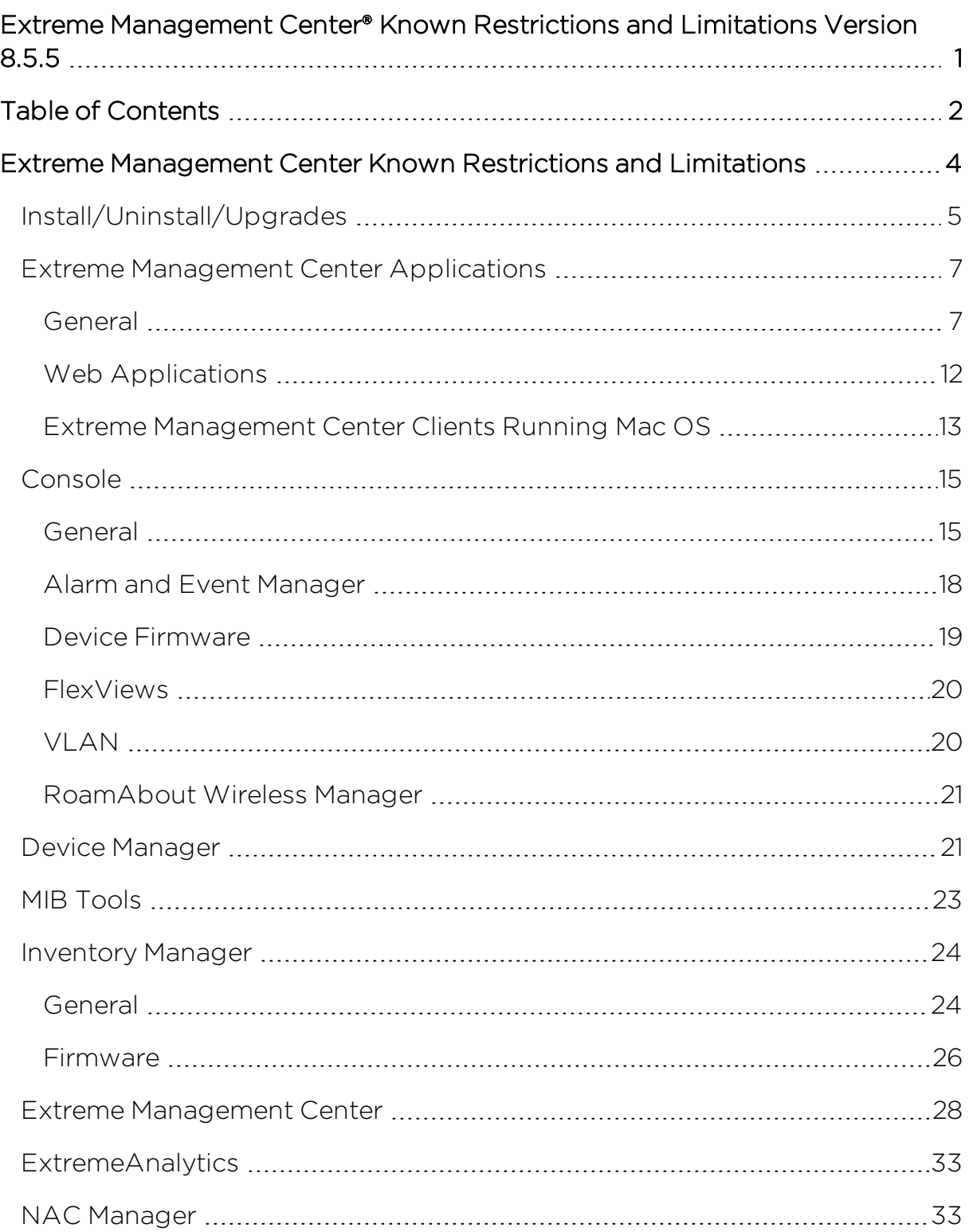

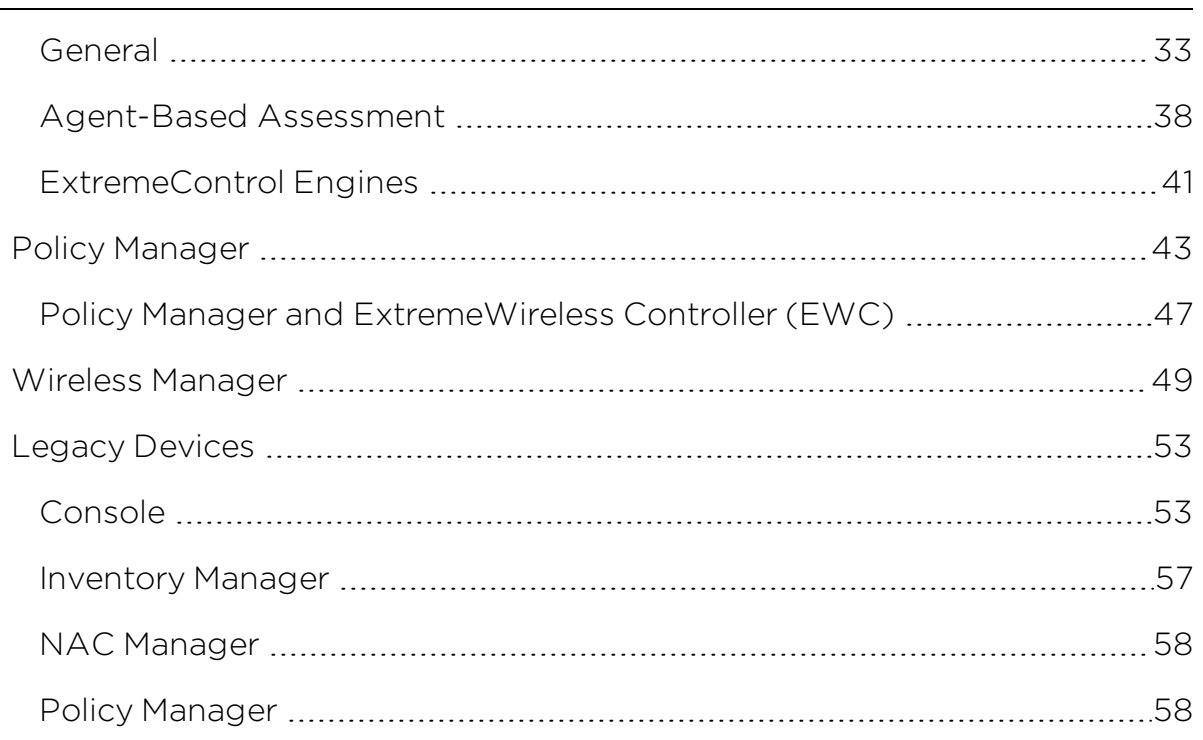

# <span id="page-3-0"></span>**Extreme Management Center Known Restrictions and Limitations**

The known restrictions and limitations for the Extreme Management Center 8.5 release are listed below. Solutions for these restrictions and limitations are noted, if available.

To report an issue not listed in this document, contact Extreme Networks Support.

- [Install/Uninstall/Upgrades](#page-4-0)
- Extreme [Management](#page-6-0) Center Applications
	- [General](#page-6-1)
	- Web [Applications](#page-11-0)
	- Extreme [Management](#page-12-0) Center Clients Running Mac OS
- [Console](#page-14-0)
	- [General](#page-14-1)
	- Alarm and Event [Manager](#page-17-0)
	- Device [Firmware](#page-18-0)
	- [FlexViews](#page-19-0)
	- $\bullet$  [VLAN](#page-19-1)
	- [RoamAbout](#page-20-0) Wireless Manager
- Device [Manager](#page-20-1)
- MIB [Tools](#page-22-0)
- [Inventory](#page-23-0) Manager
	- [General](#page-23-1)
	- [Firmware](#page-25-0)
- Extreme [Management](#page-27-0) Center
- [ExtremeAnalytics](#page-32-0)
- NAC [Manager](#page-32-1)
	- **.** [General](#page-32-2)
	- [Agent-Based](#page-37-0) Assessment
	- [ExtremeControl](#page-40-0) Engines
- Policy [Manager](#page-57-1)
	- Policy Manager and [ExtremeWireless](#page-46-0) Controller (EWC)
- Wireless [Manager](#page-48-0)
- Legacy [Devices](#page-52-0)
	- [Console](#page-52-1)
	- [Inventory](#page-56-0) Manager
	- NAC [Manager](#page-57-0)
	- Policy [Manager](#page-57-1)

# <span id="page-4-0"></span>**Install/Uninstall/Upgrades**

This table displays the Known Restrictions and Limitations for the Extreme Management Center Suite install, uninstall, and upgrade functionality.

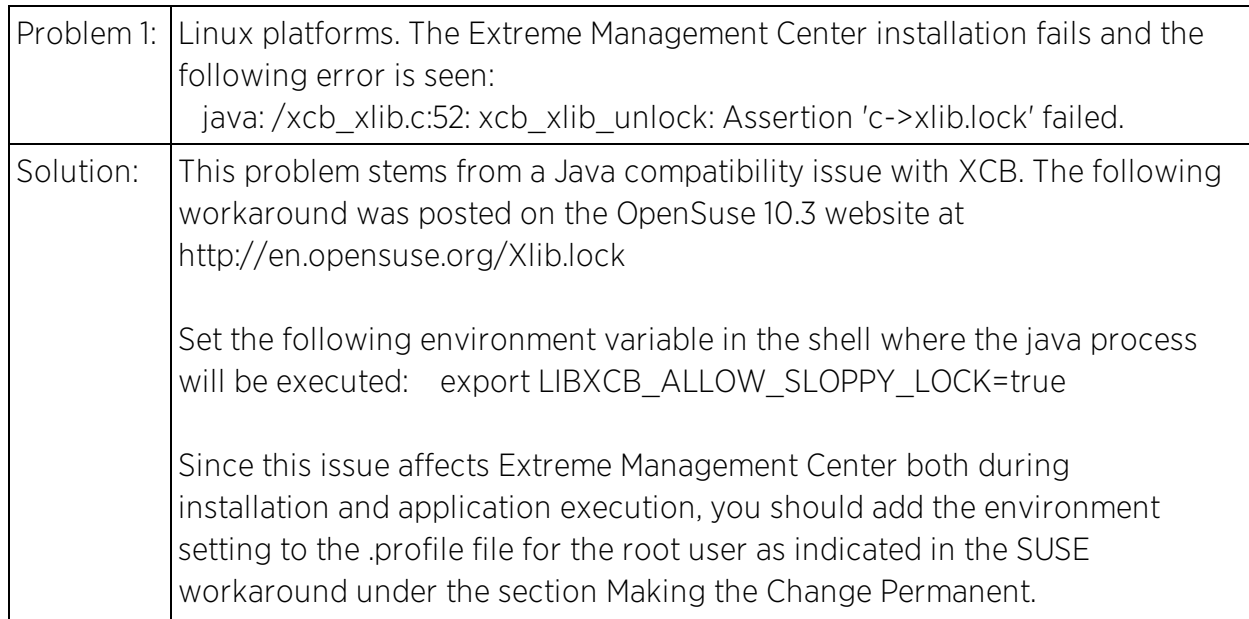

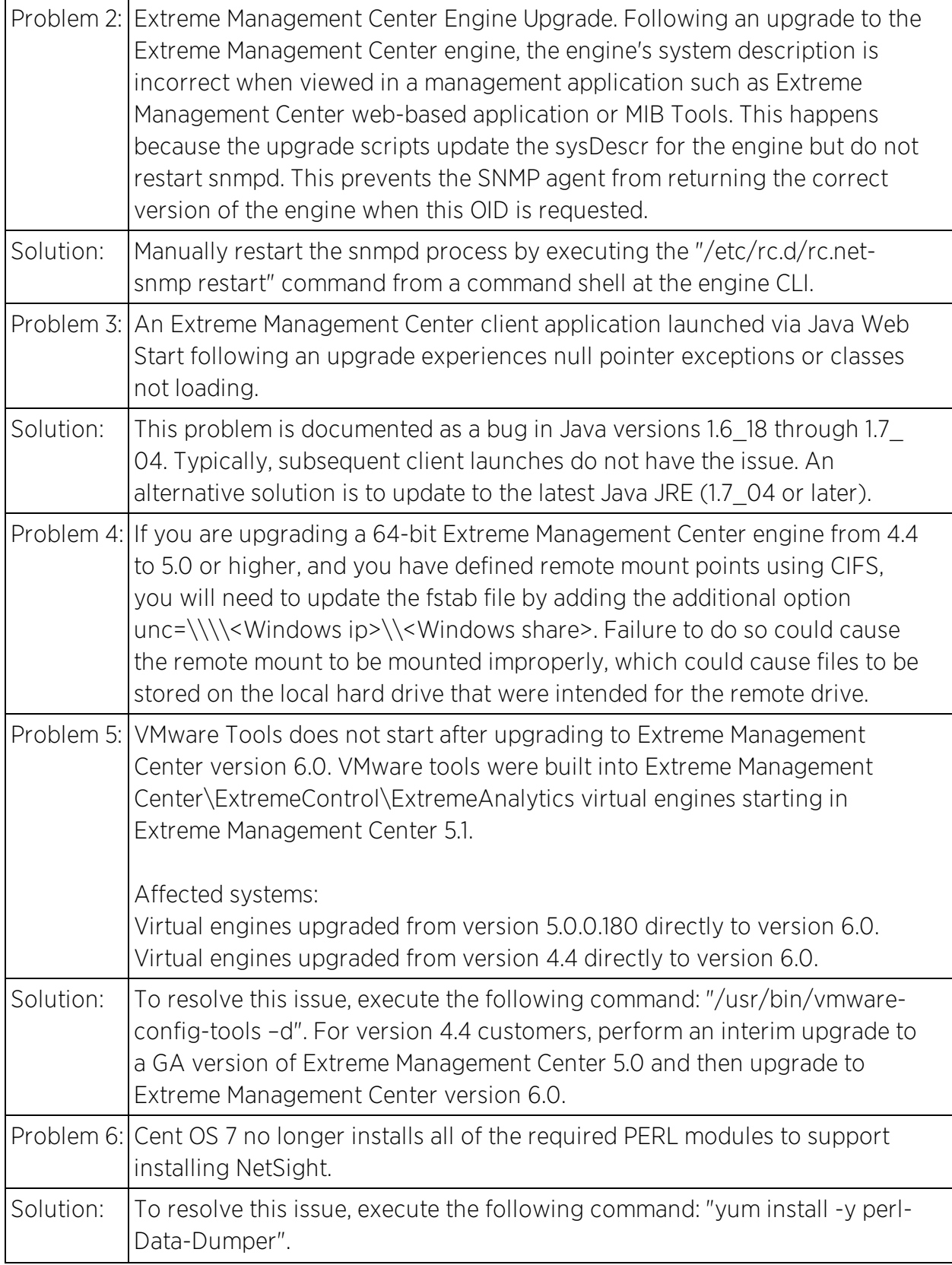

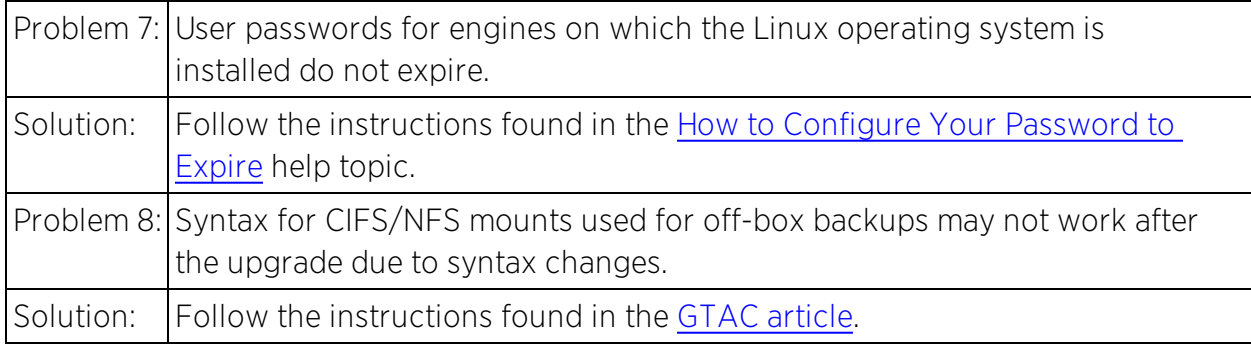

### <span id="page-6-0"></span>**Extreme Management Center Applications**

This section includes the Known Restrictions and Limitations that apply to all the Extreme Management Center Suite applications.

#### <span id="page-6-1"></span>General

This table displays the Known Restrictions and Limitations for the Extreme Management Center Suite applications in general.

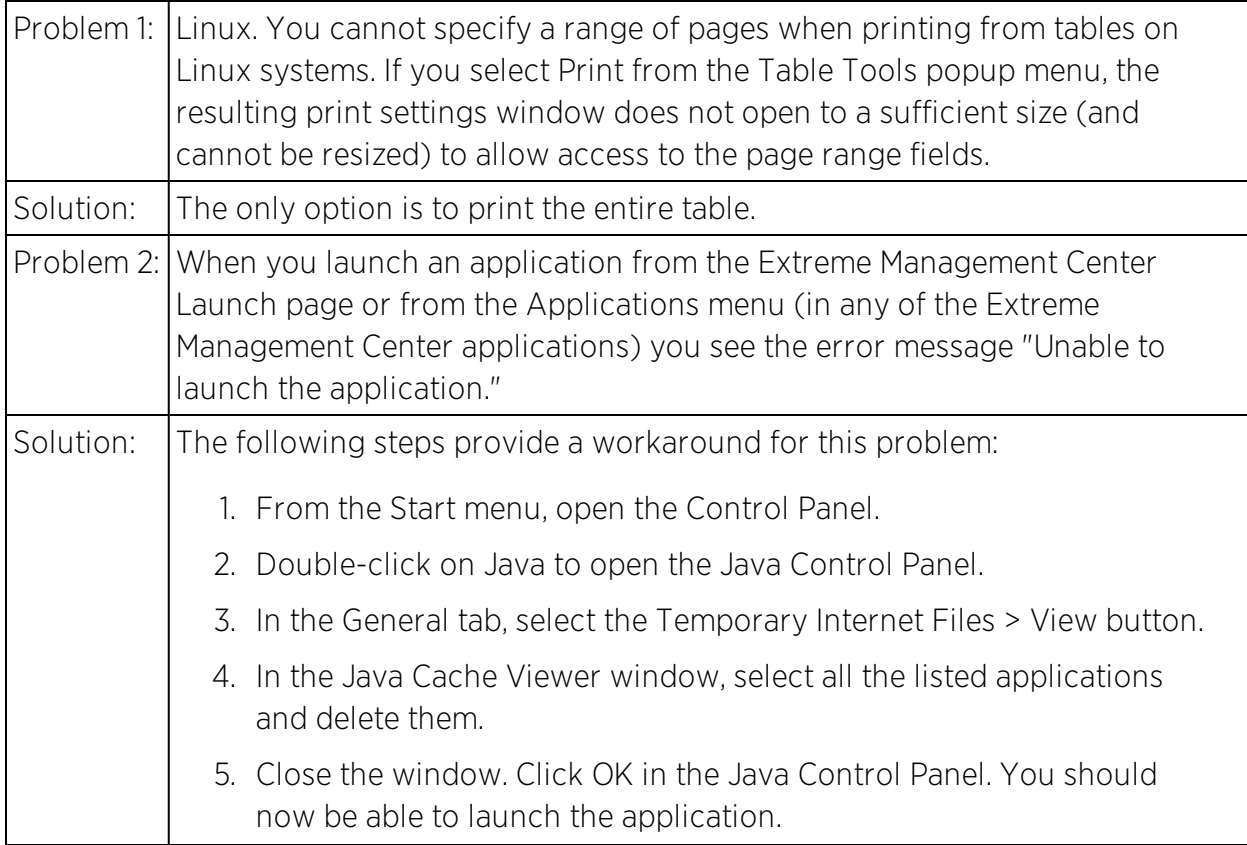

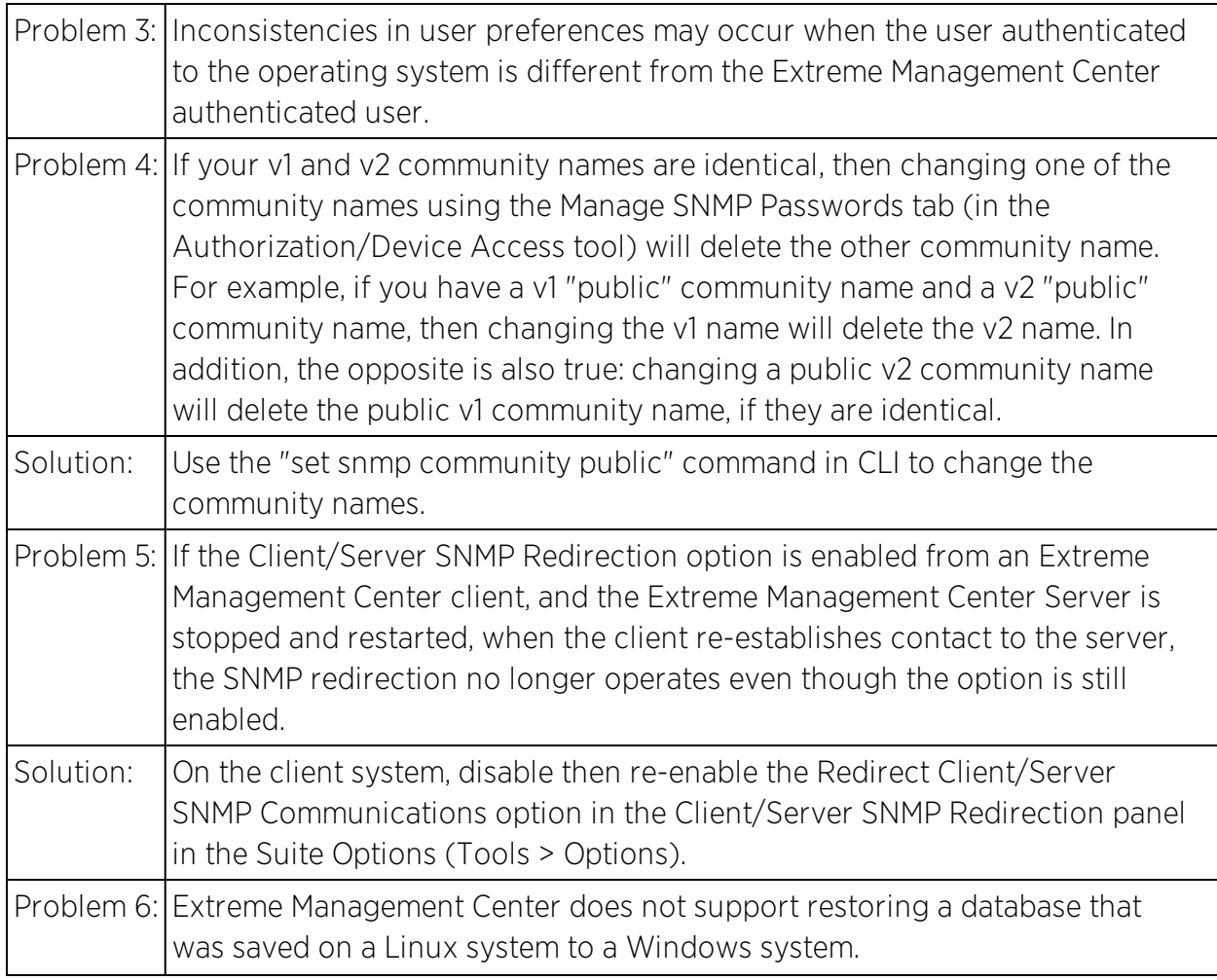

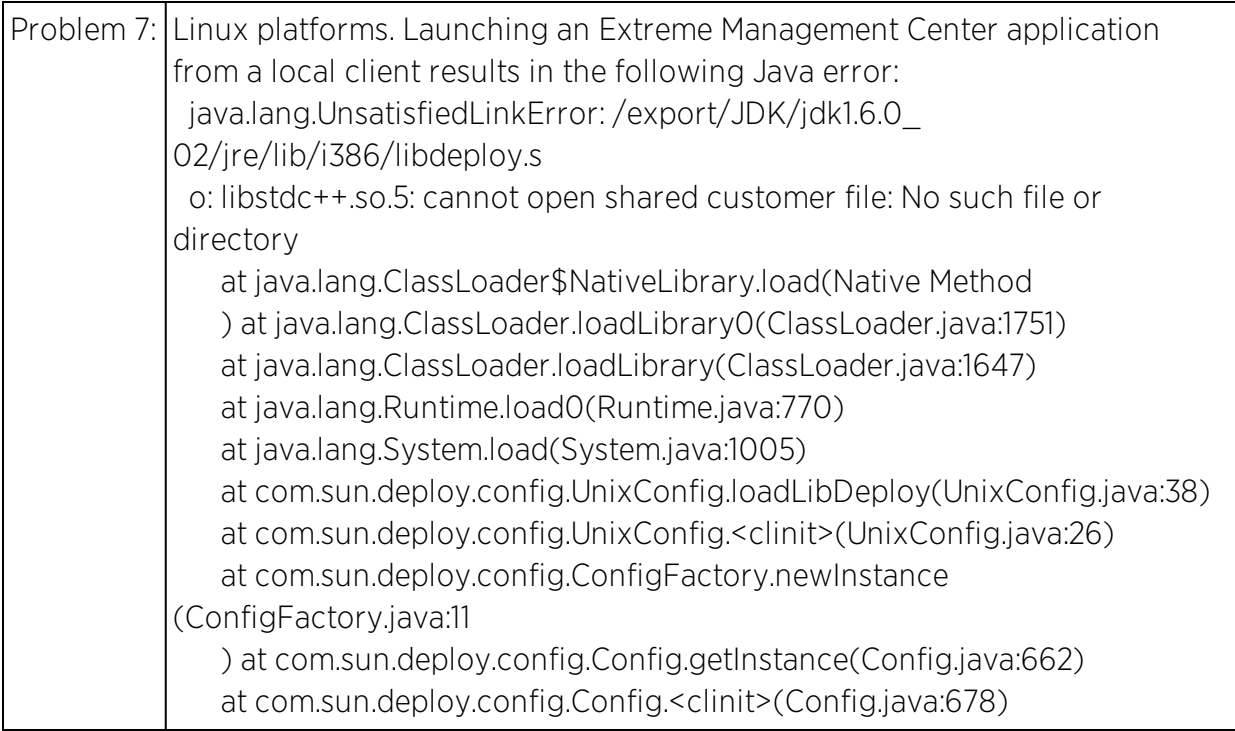

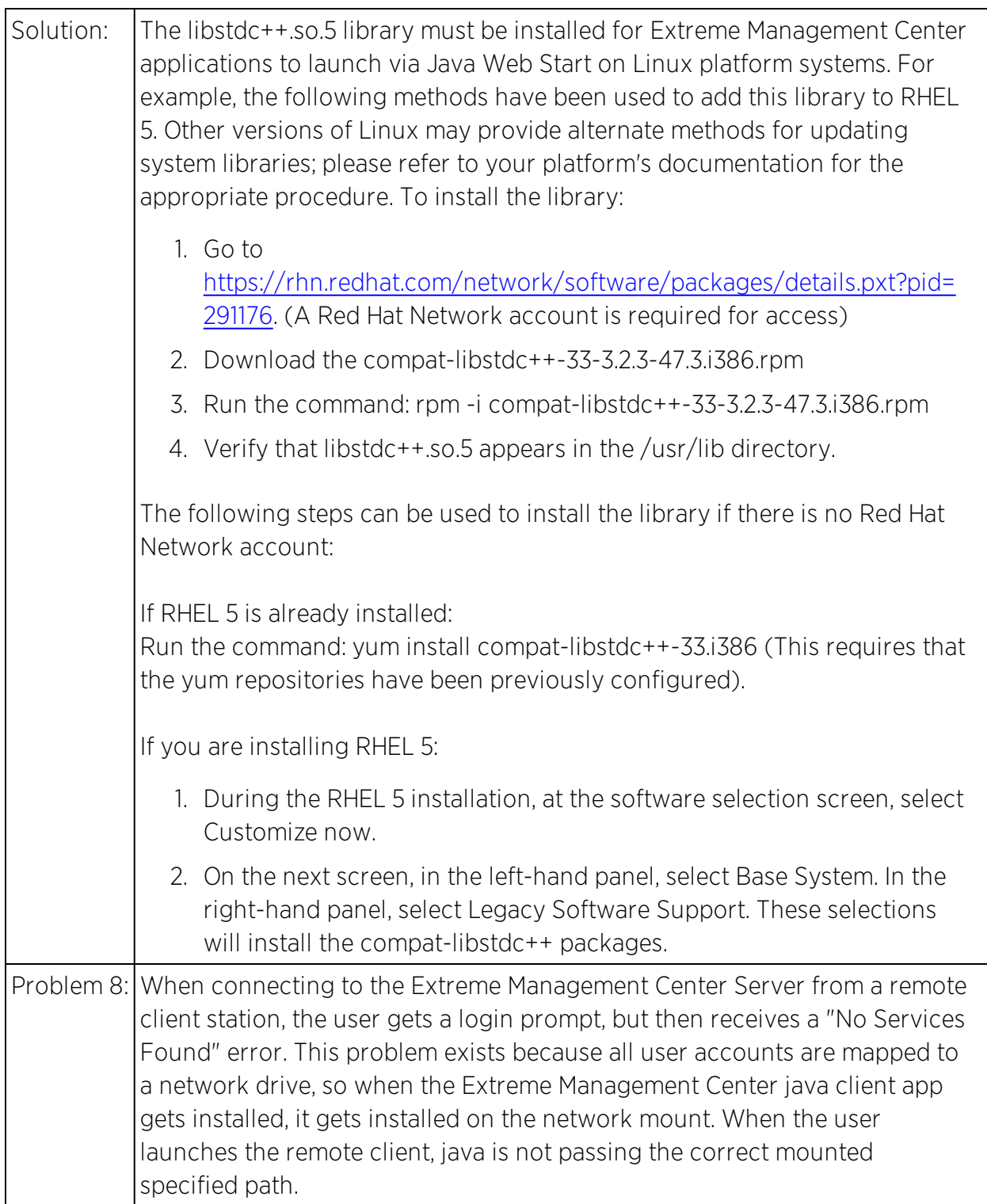

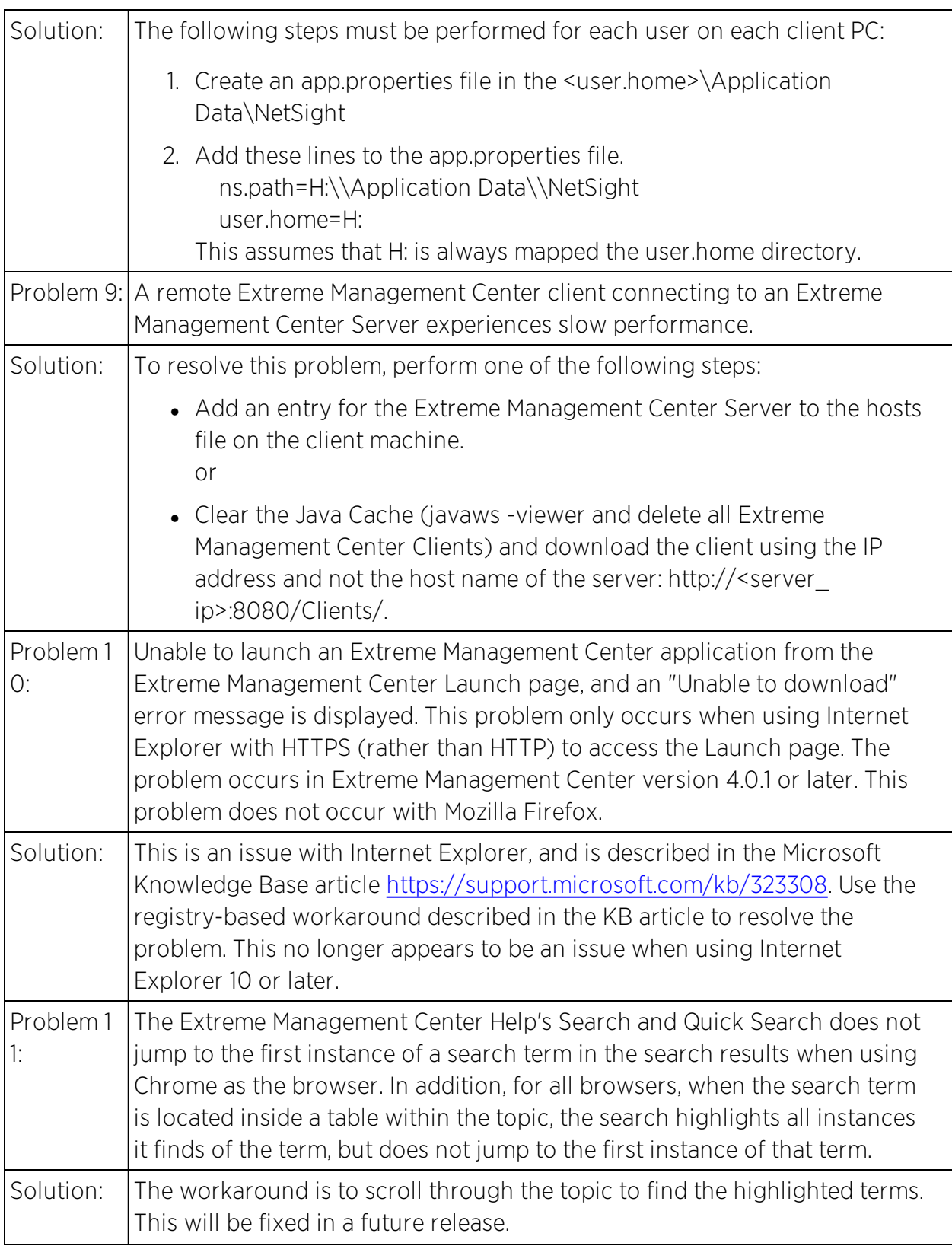

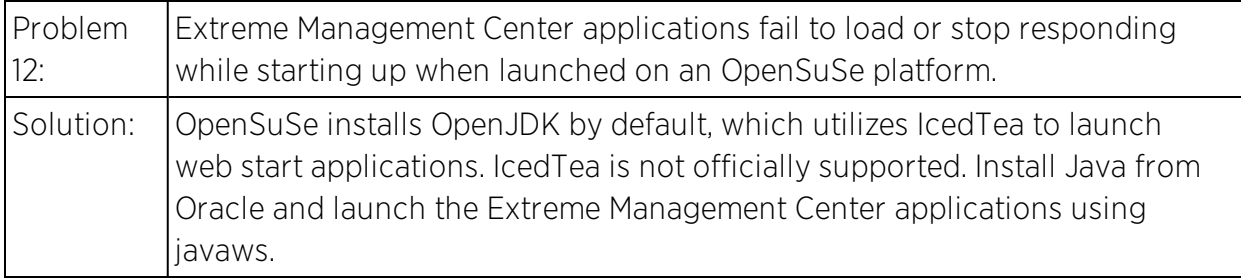

### <span id="page-11-0"></span>Web Applications

This table displays the Known Restrictions and Limitations for the Extreme Management Center Suite web applications.

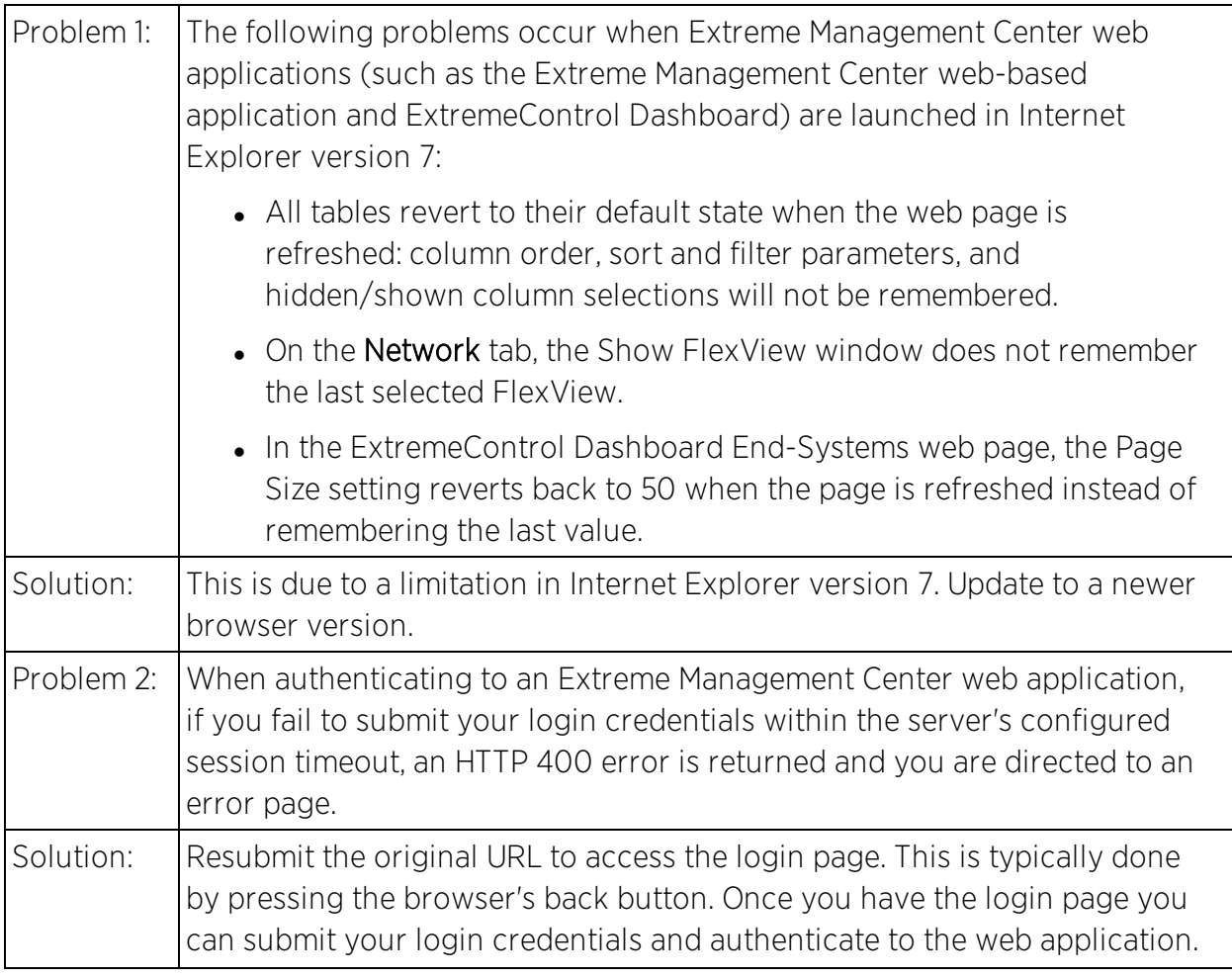

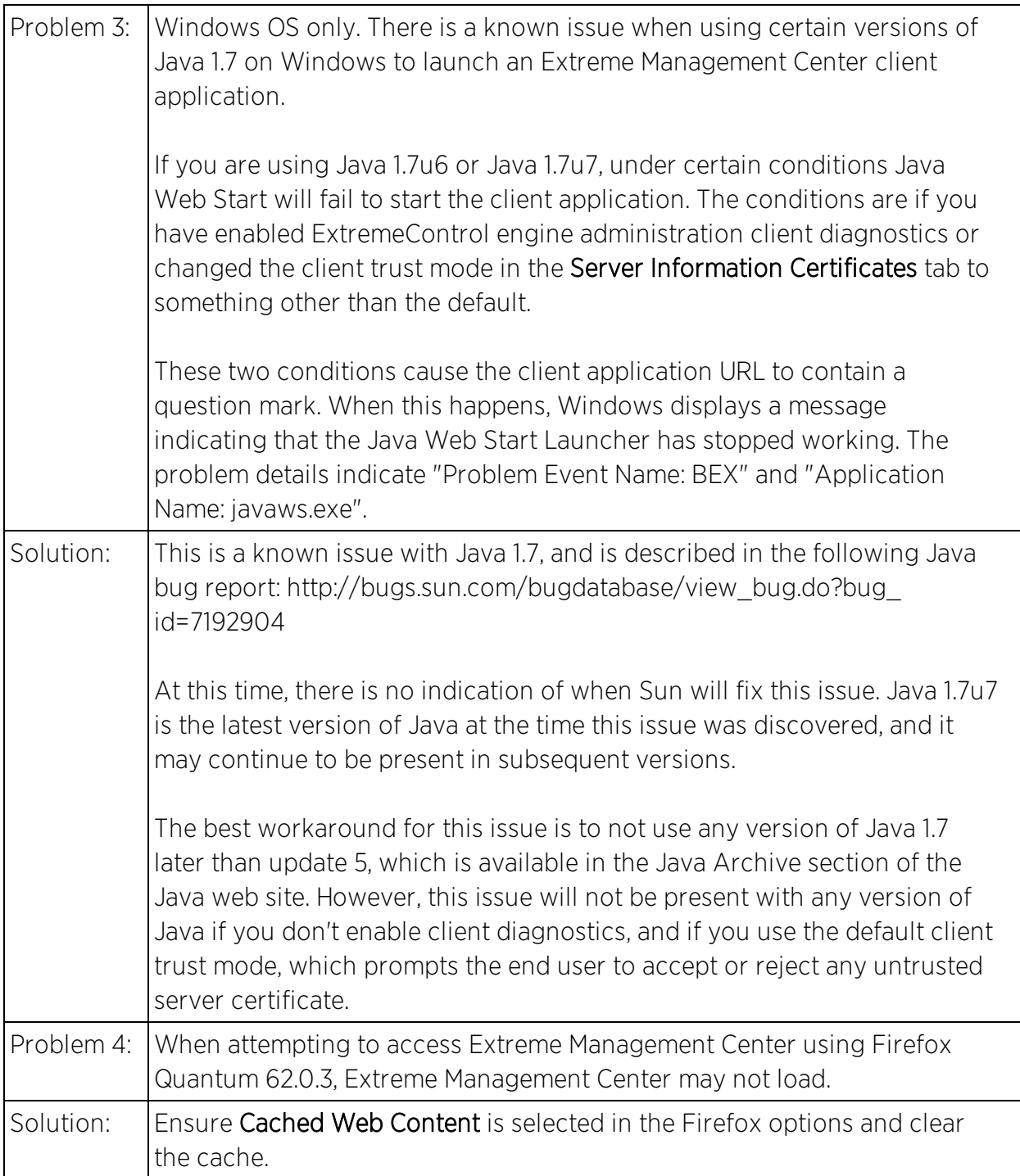

#### <span id="page-12-0"></span>Extreme Management Center Clients Running Mac OS

This table displays the Known Restrictions and Limitations for Extreme Management Center Clients running a Mac operating system.

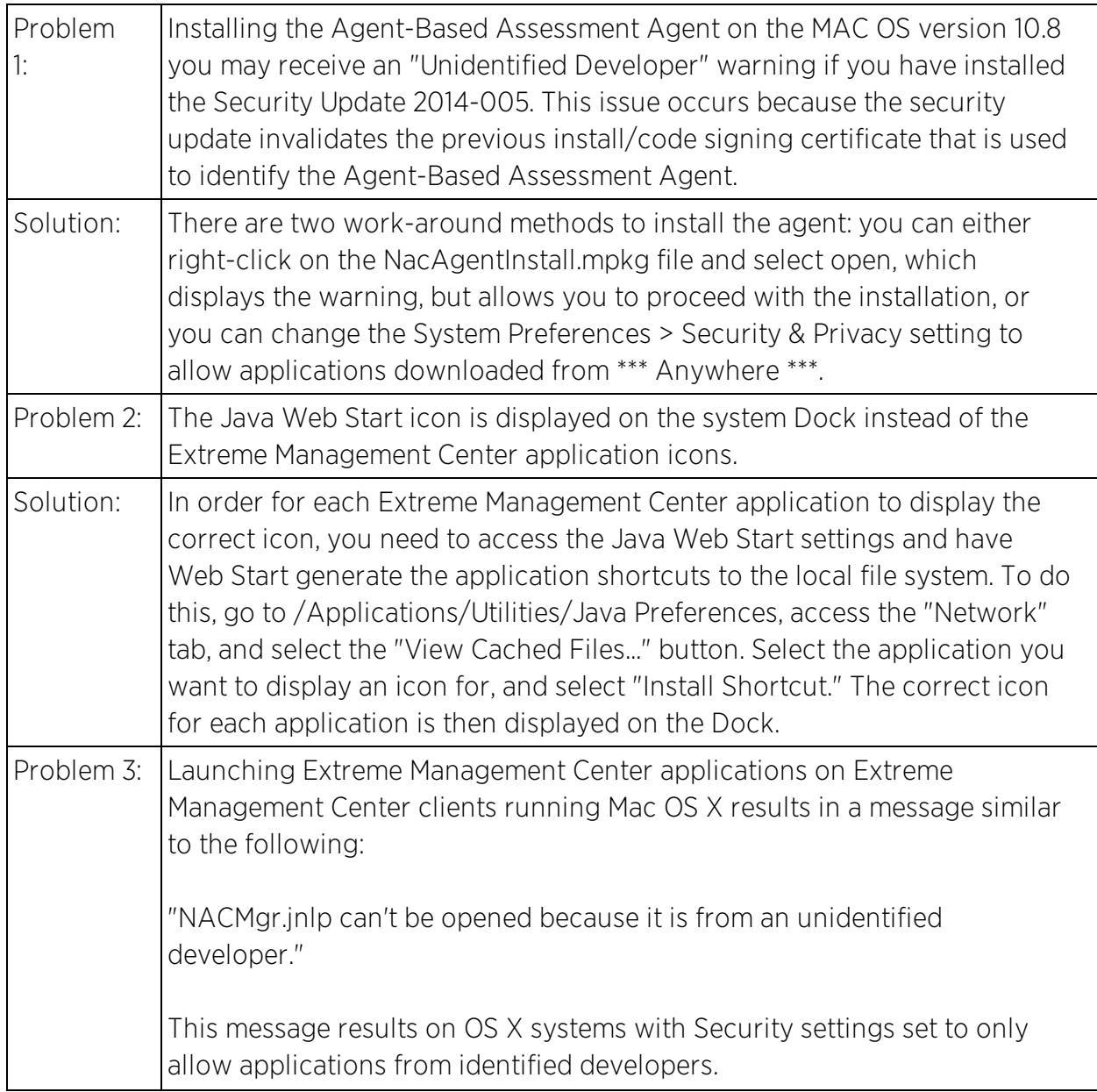

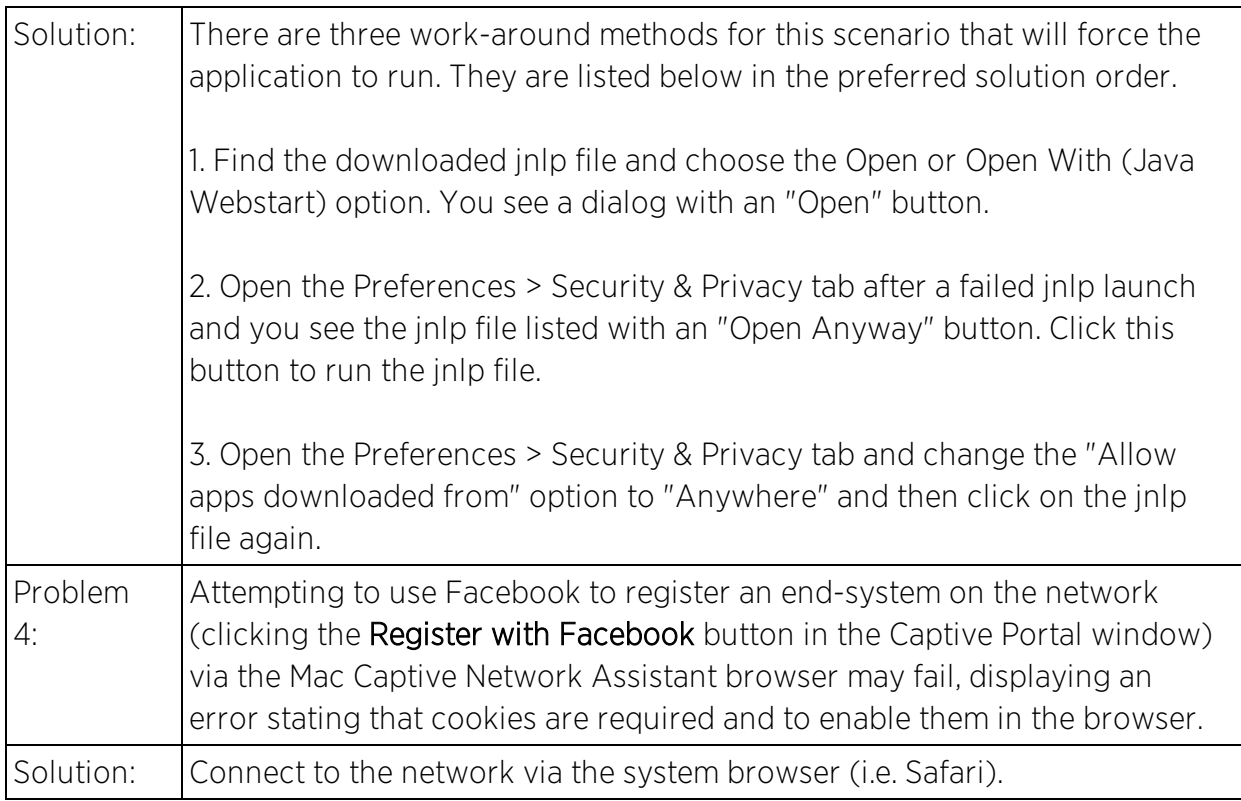

# <span id="page-14-0"></span>**Console**

This section includes the Known Restrictions and Limitations that apply to the Extreme Management Center Console application.

#### <span id="page-14-1"></span>General

This table displays the Known Restrictions and Limitations for Console in general.

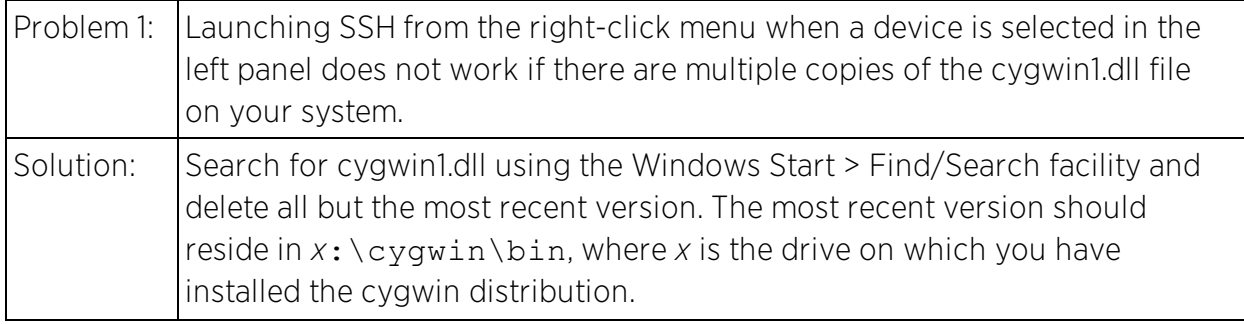

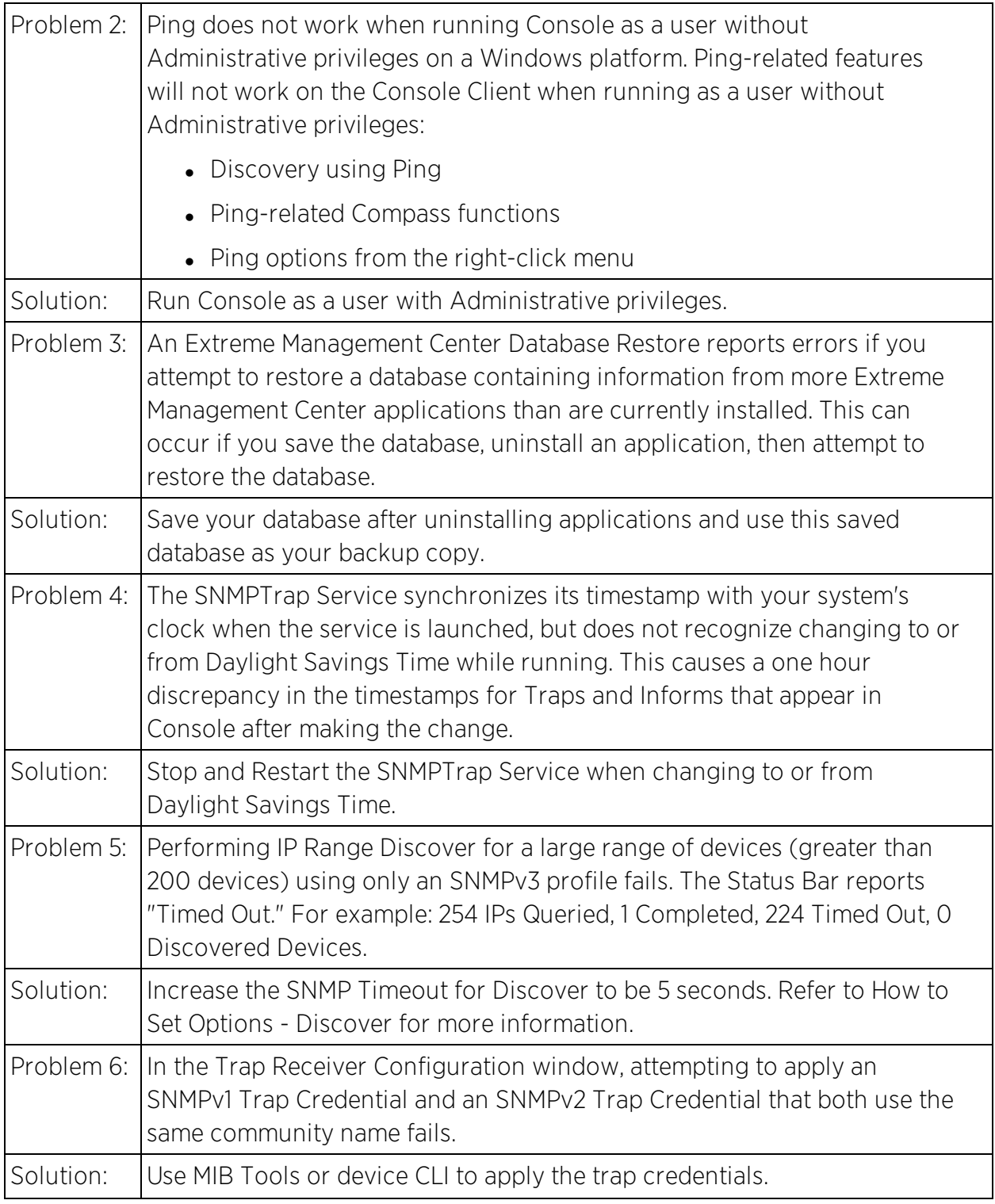

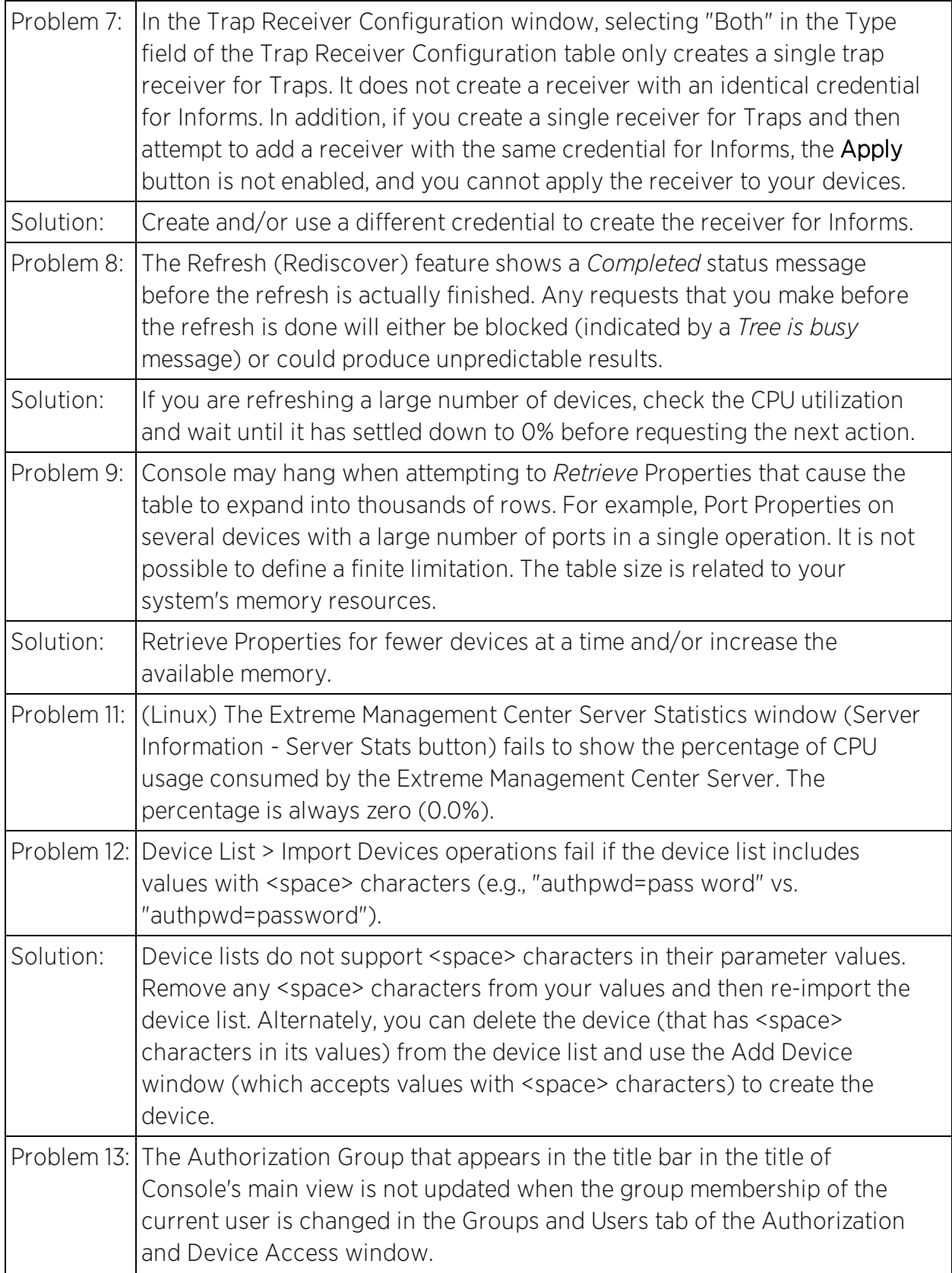

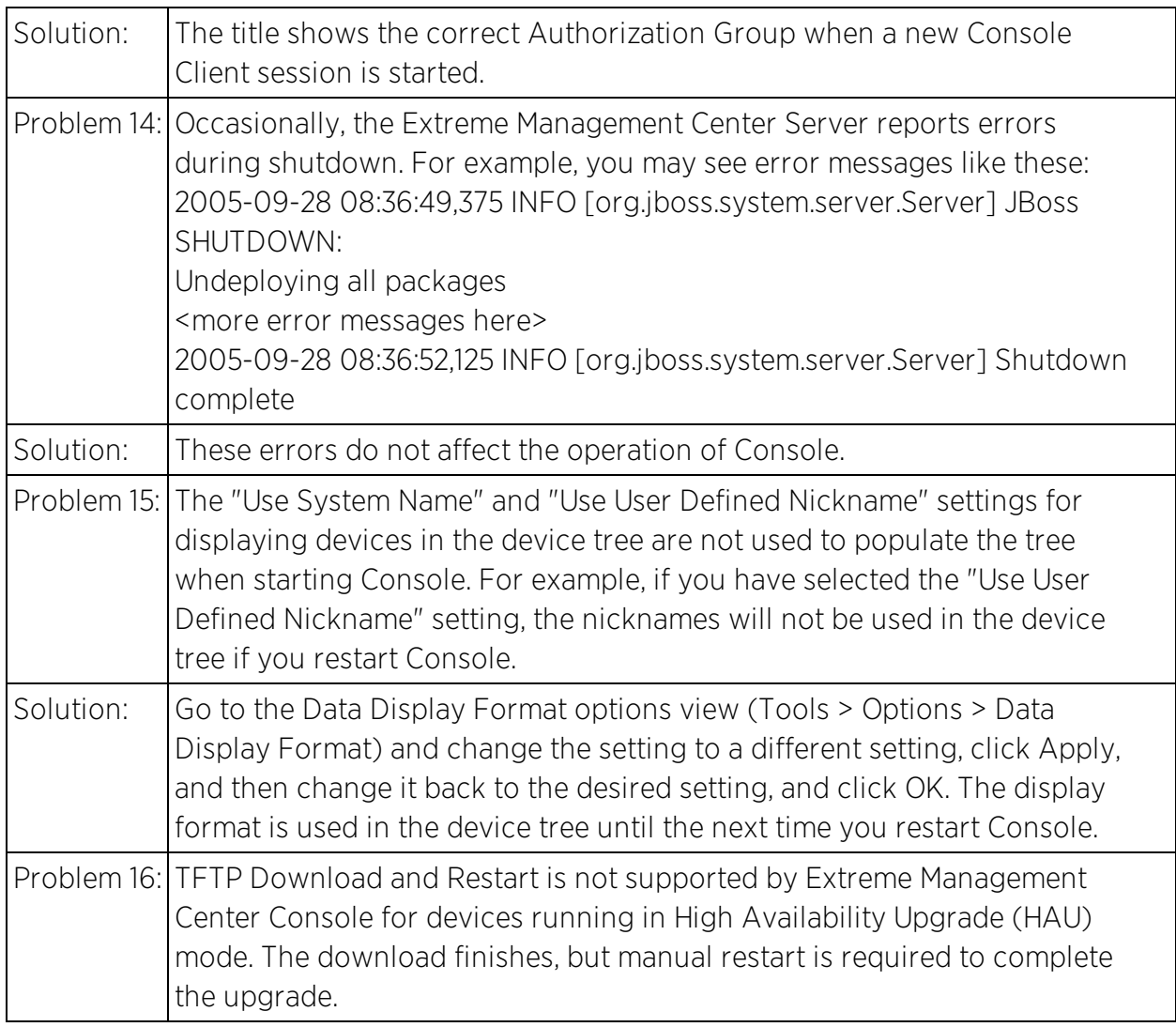

#### <span id="page-17-0"></span>Alarm and Event Manager

This table displays the Known Restrictions and Limitations for Console's Alarm and Event Manager.

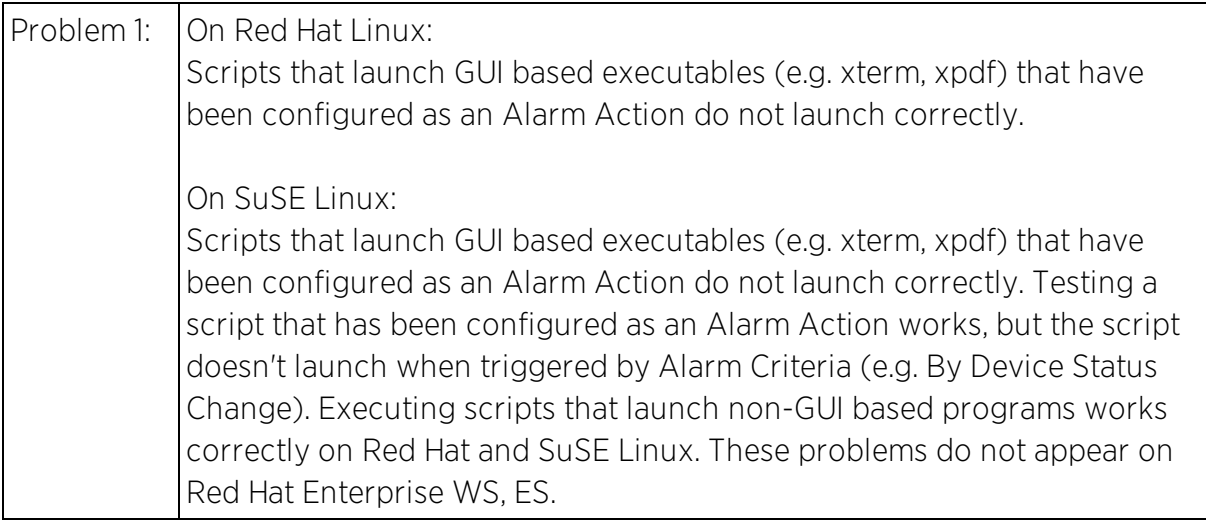

### <span id="page-18-0"></span>Device Firmware

This table displays the Known Restrictions and Limitations for firmware for devices managed by Console.

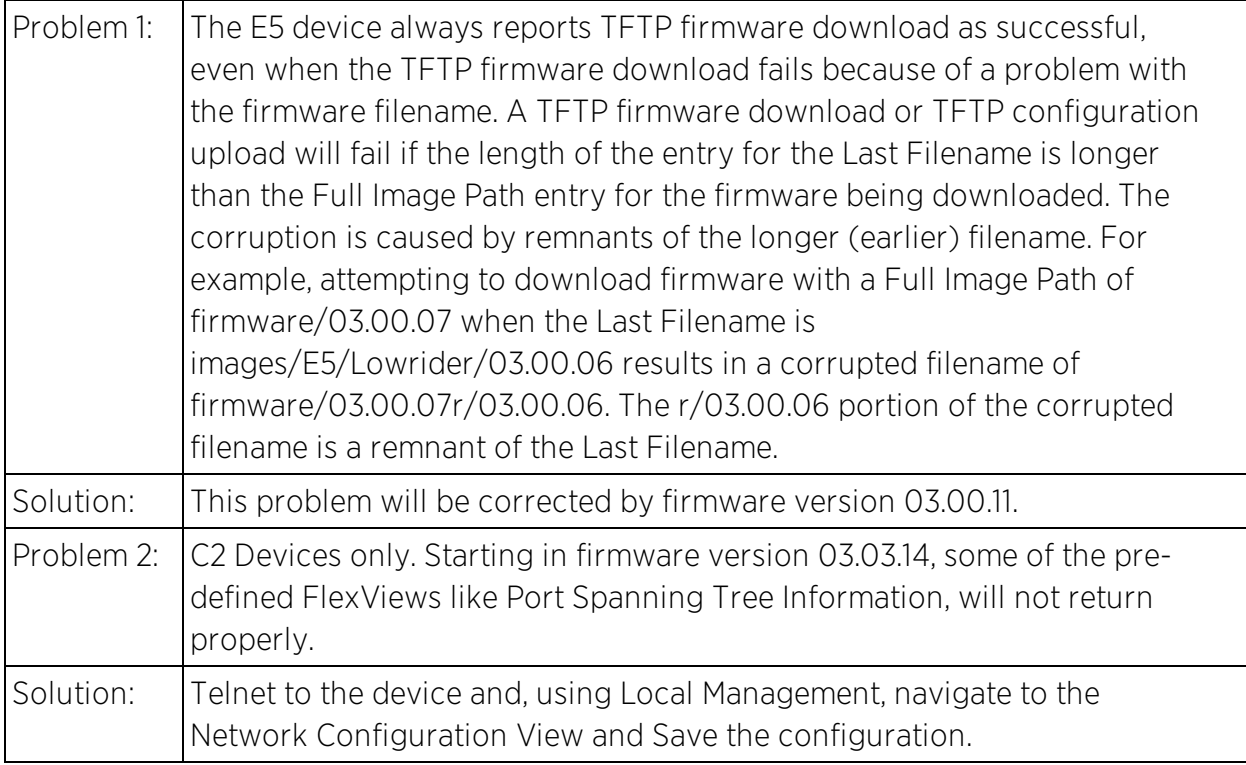

#### <span id="page-19-0"></span>FlexViews

This table displays the Known Restrictions and Limitations for Console FlexViews.

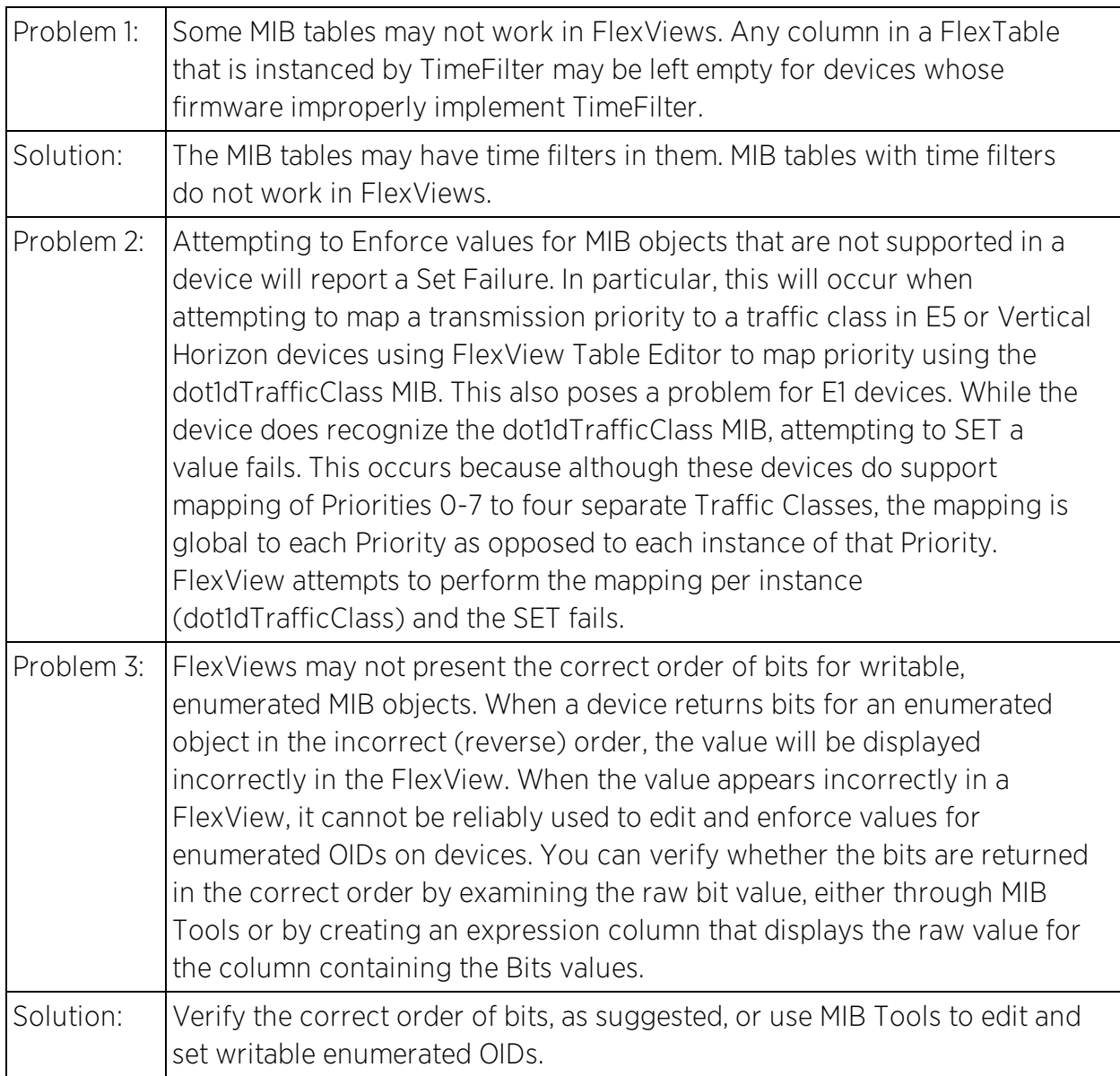

### <span id="page-19-1"></span>VLAN

This table displays the Known Restrictions and Limitations for using VLANs in Console.

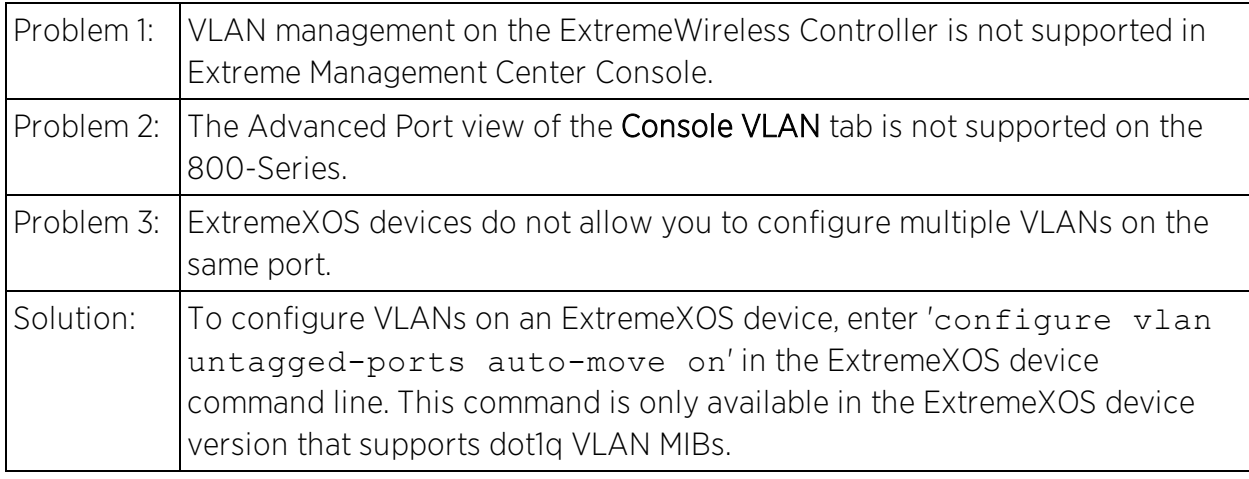

#### <span id="page-20-0"></span>RoamAbout Wireless Manager

This table displays the Known Restrictions and Limitations for RoamAbout Wireless Manager.

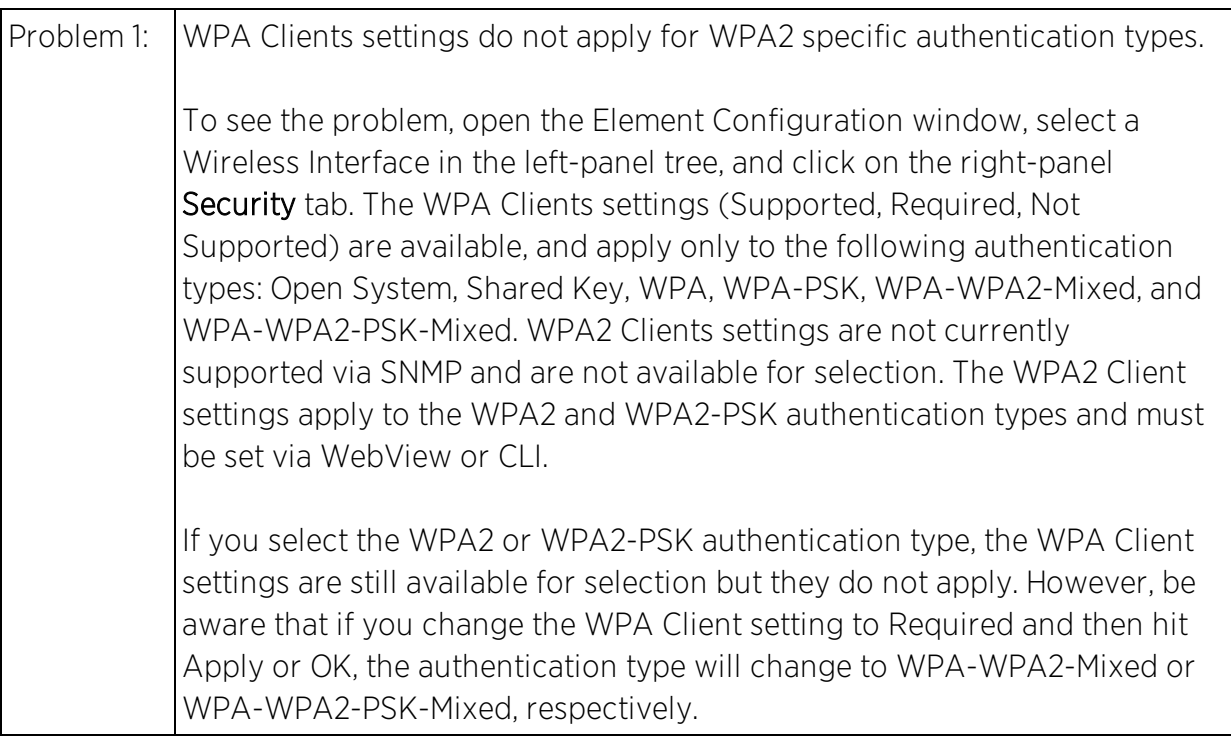

# <span id="page-20-1"></span>**Device Manager**

This table displays the Known Restrictions and Limitations for Console's Device Manager.

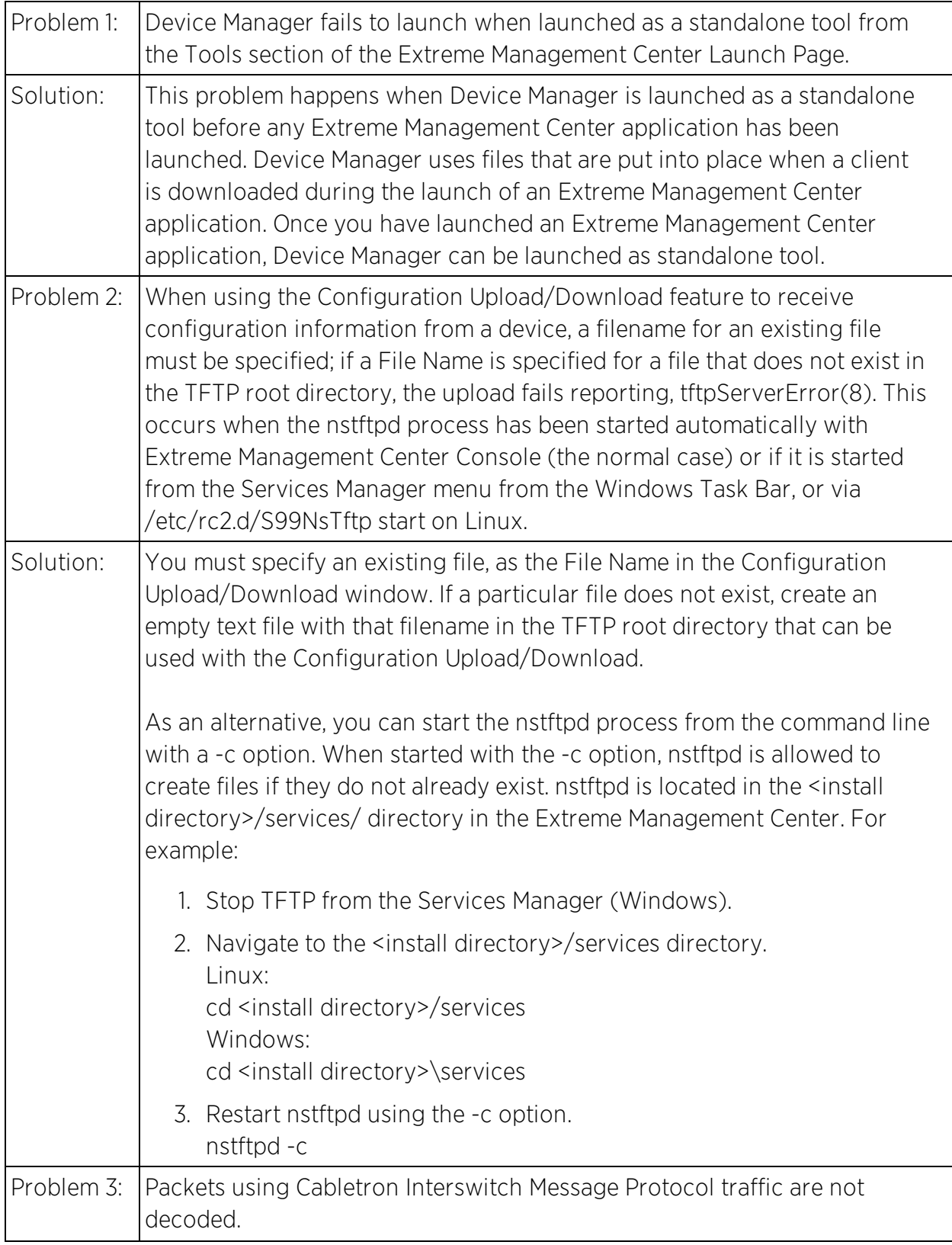

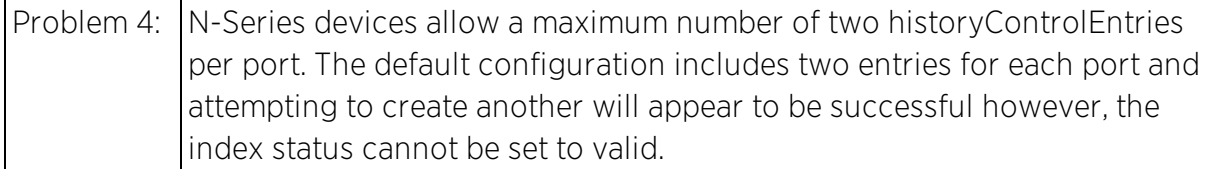

## <span id="page-22-0"></span>**MIB Tools**

This table displays the Known Restrictions and Limitations for Console's MIB Tools.

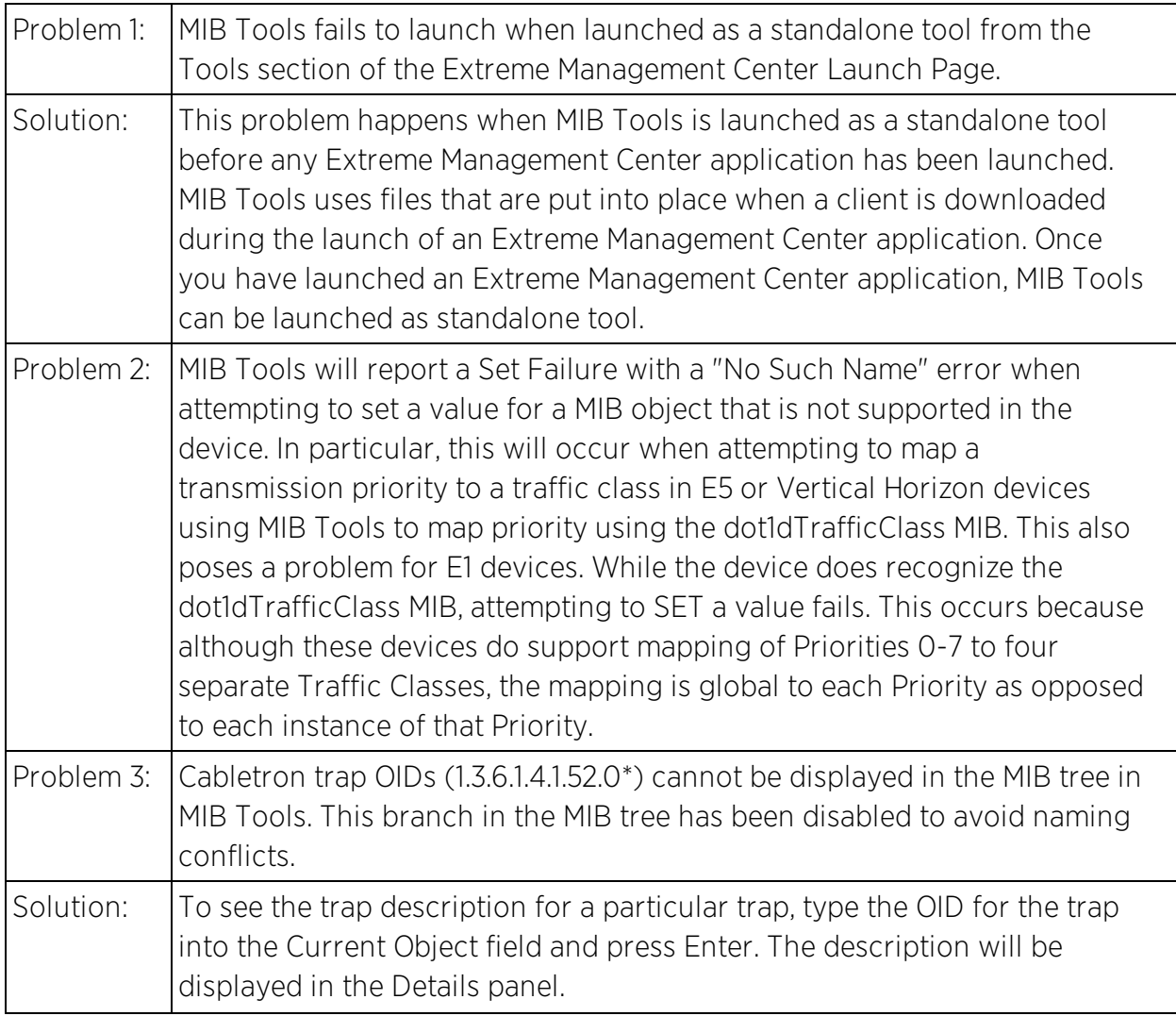

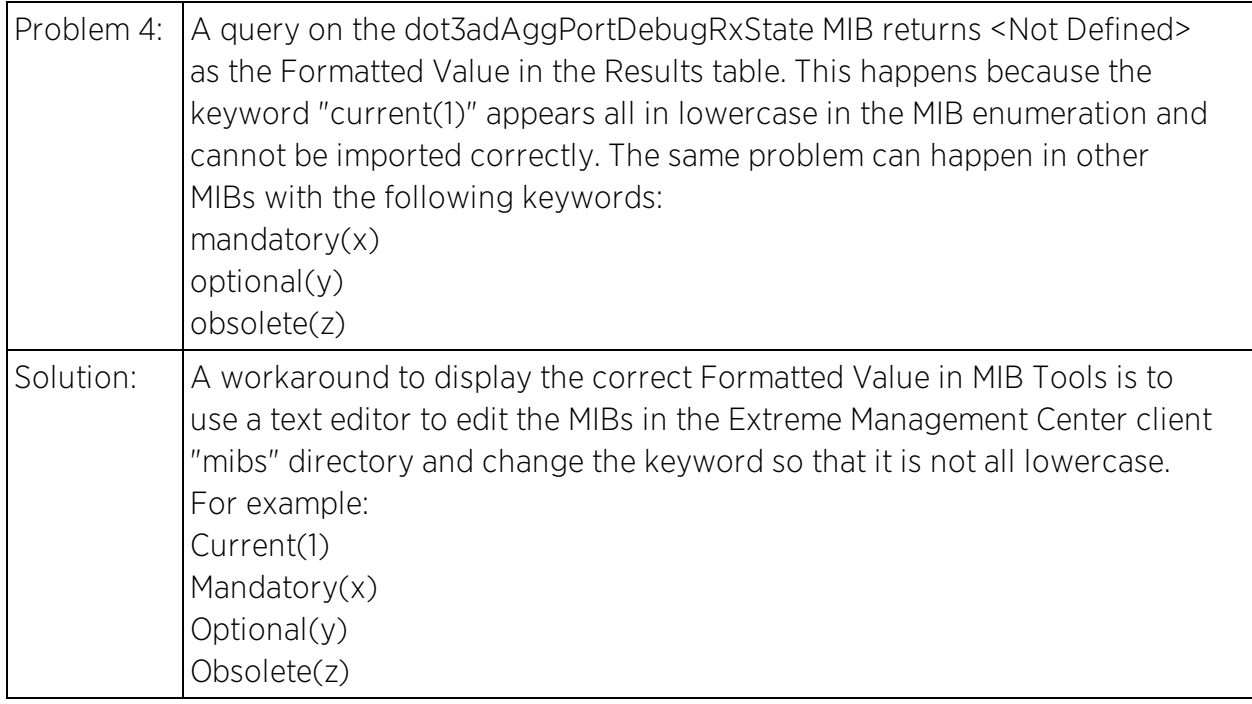

#### <span id="page-23-0"></span>**Inventory Manager**

This section includes the Known Restrictions and Limitations that apply to the Extreme Management Center Inventory Manager application.

#### <span id="page-23-1"></span>General

This table displays the Known Restrictions and Limitations for Inventory Manager in general.

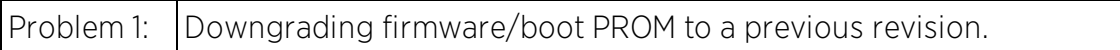

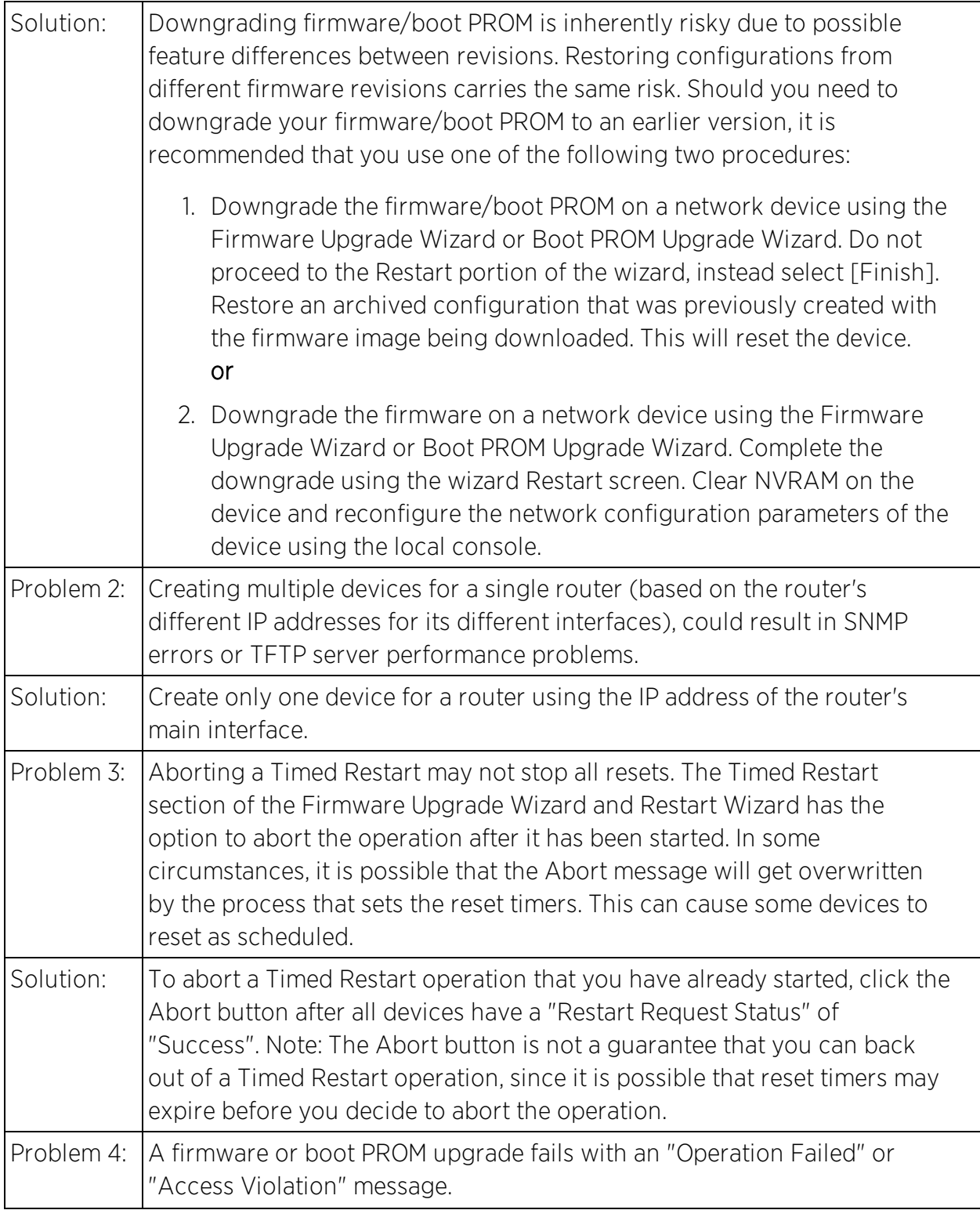

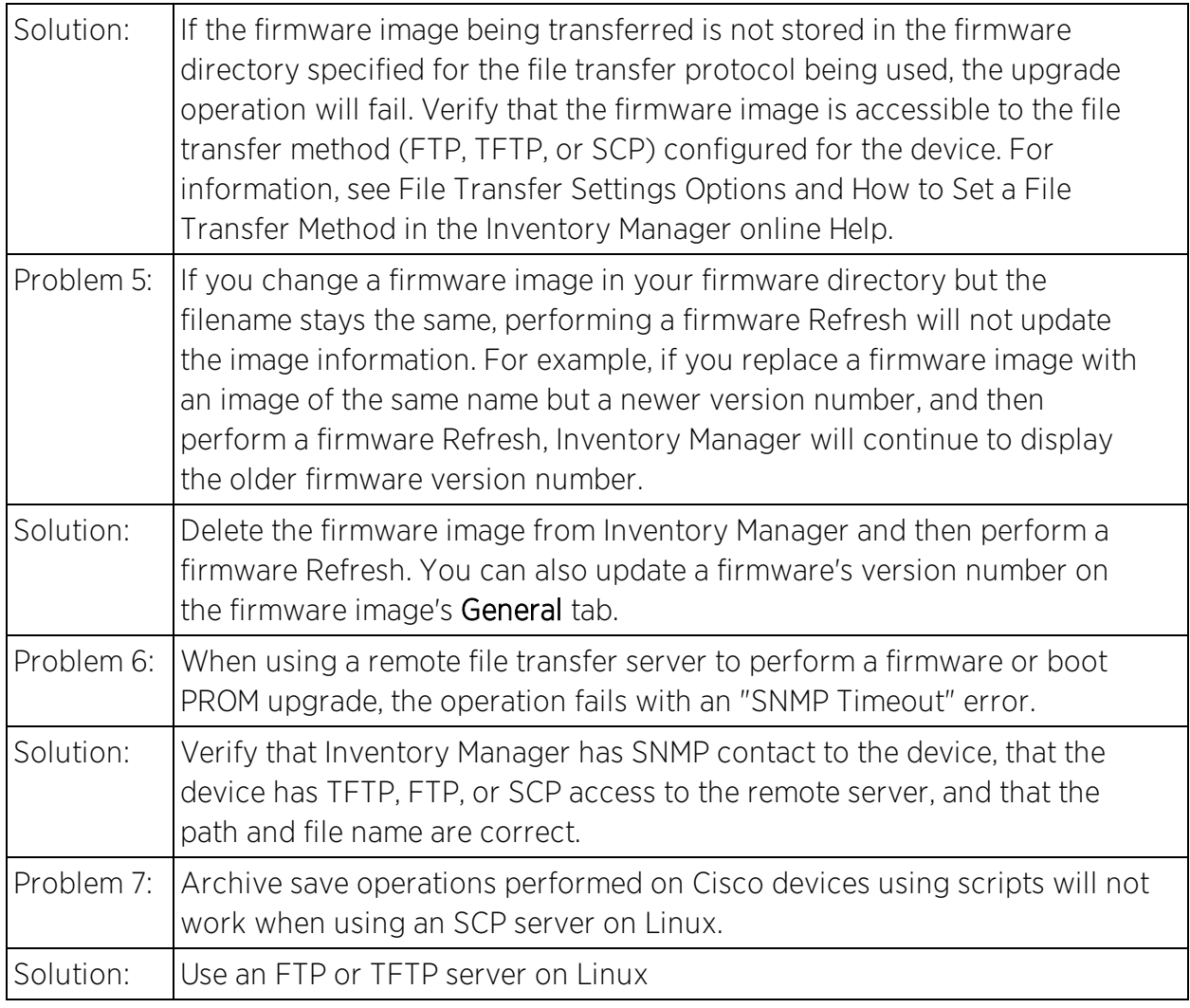

#### <span id="page-25-0"></span>Firmware

This table displays the Known Restrictions and Limitations for Inventory Manager that relate to device firmware.

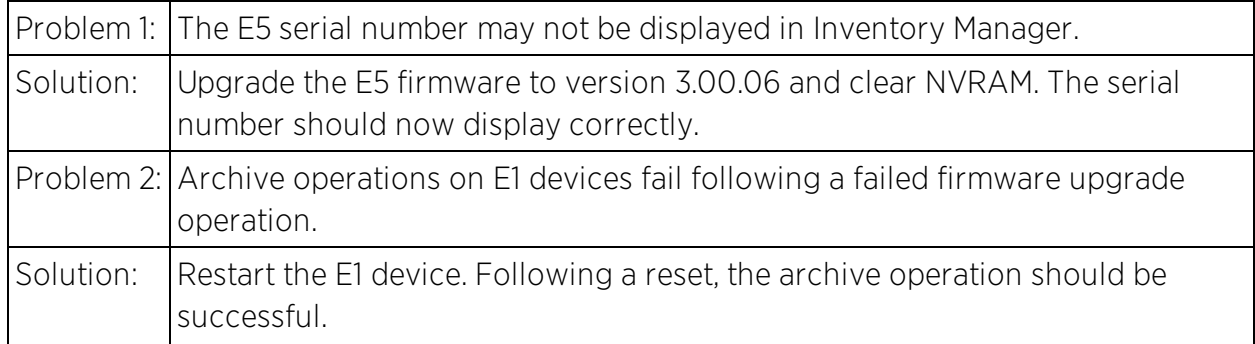

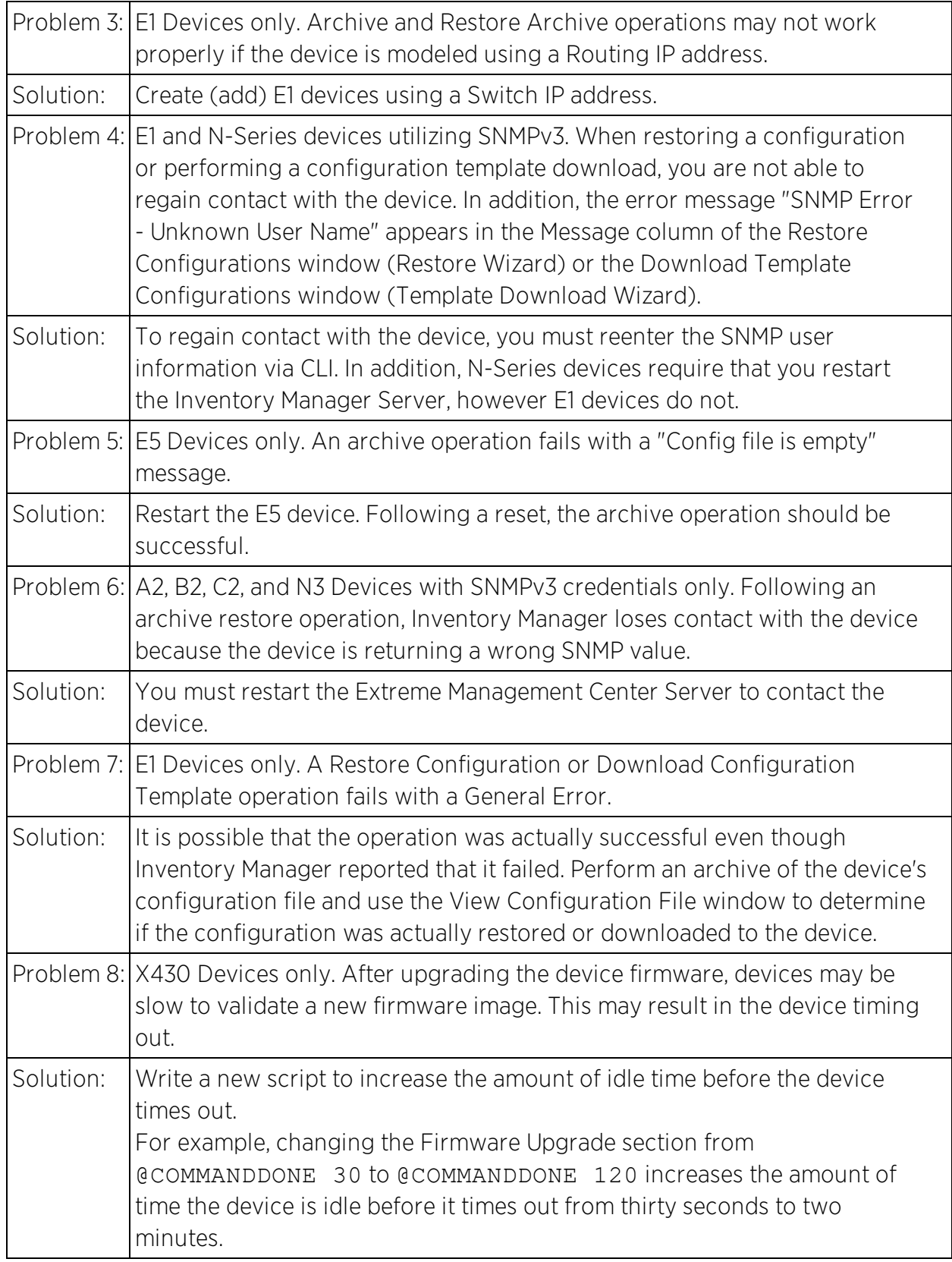

# <span id="page-27-0"></span>**Extreme Management Center**

This section includes the Known Restrictions and Limitations that apply to Extreme Management Center.

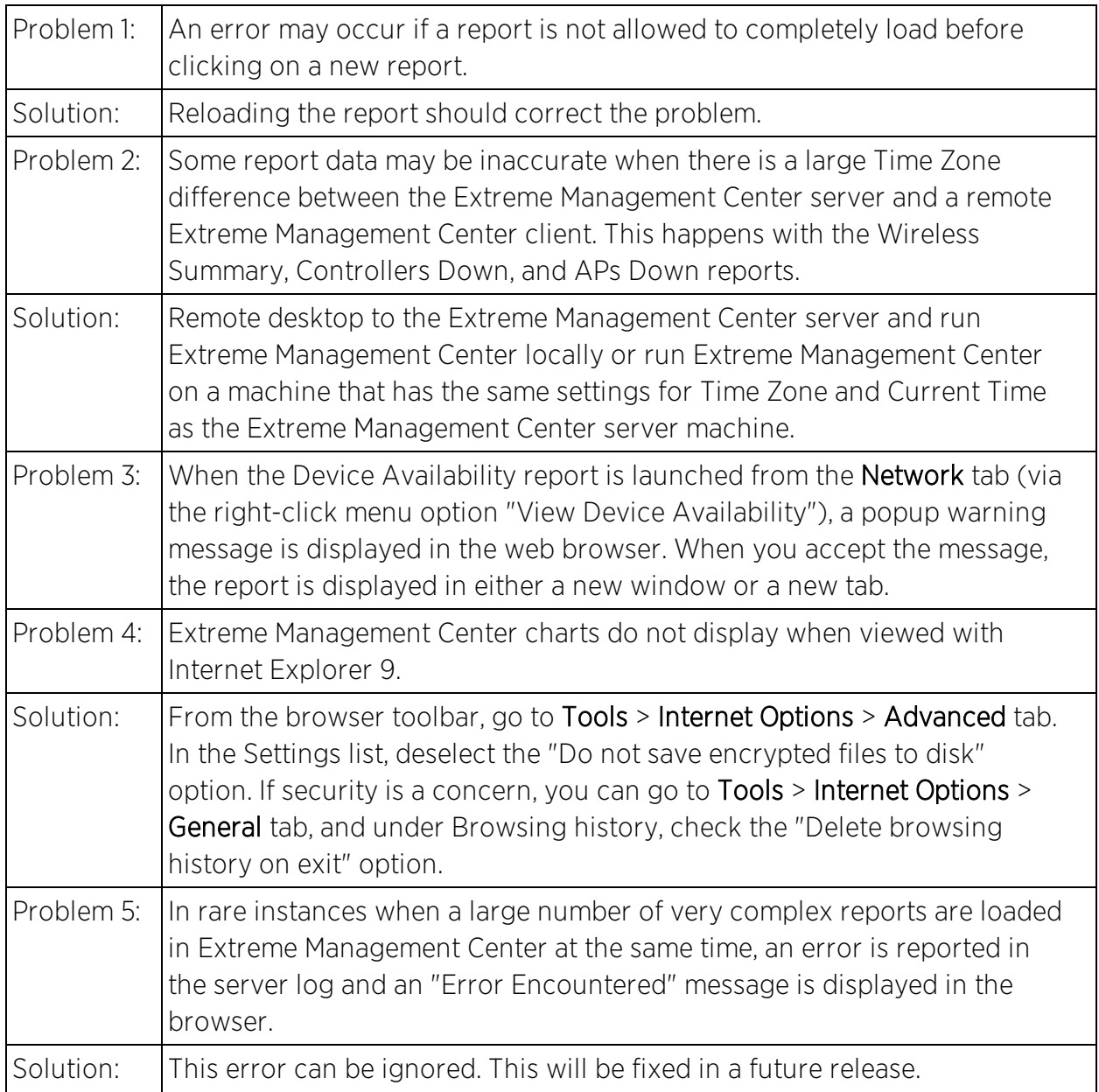

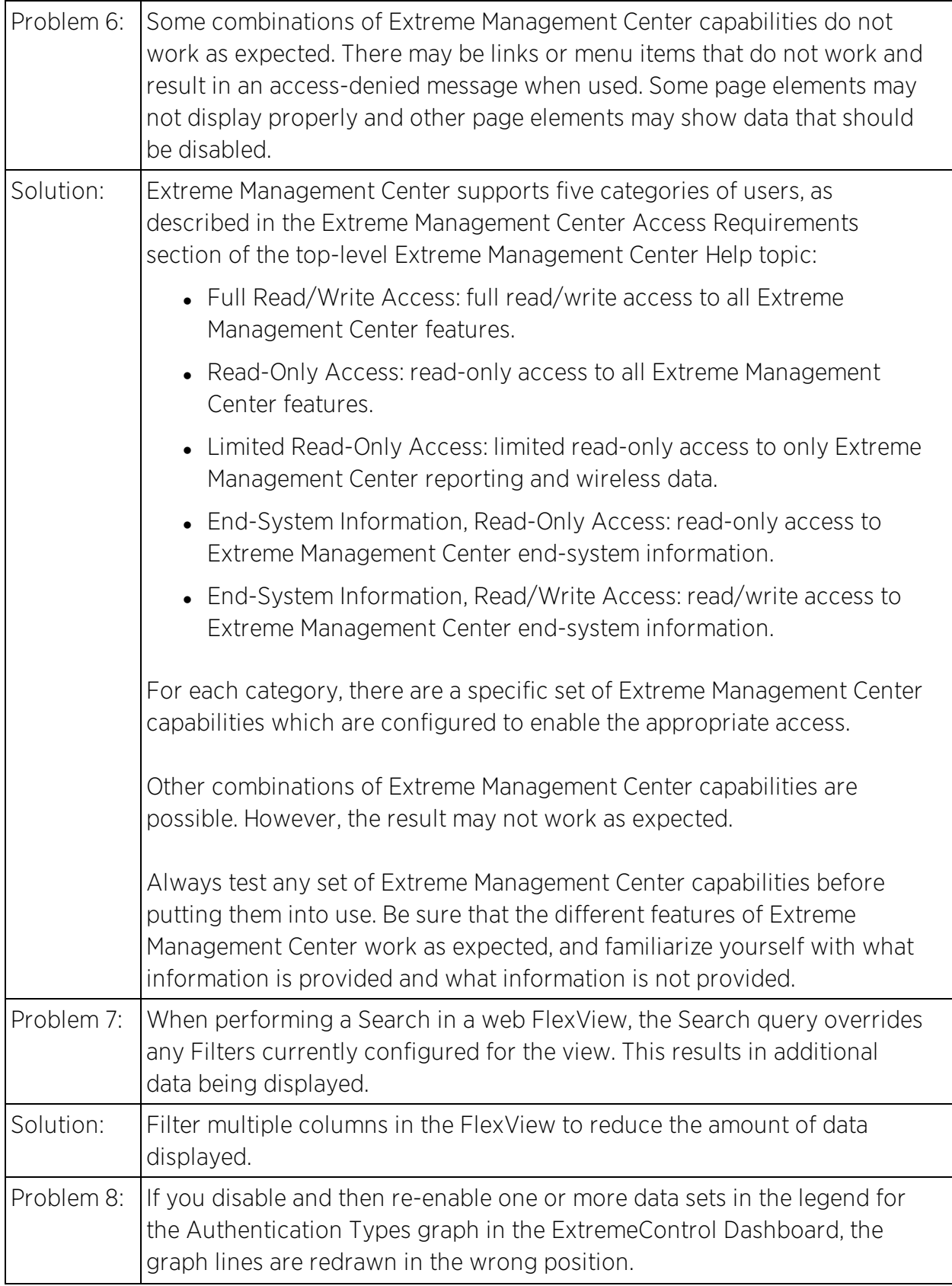

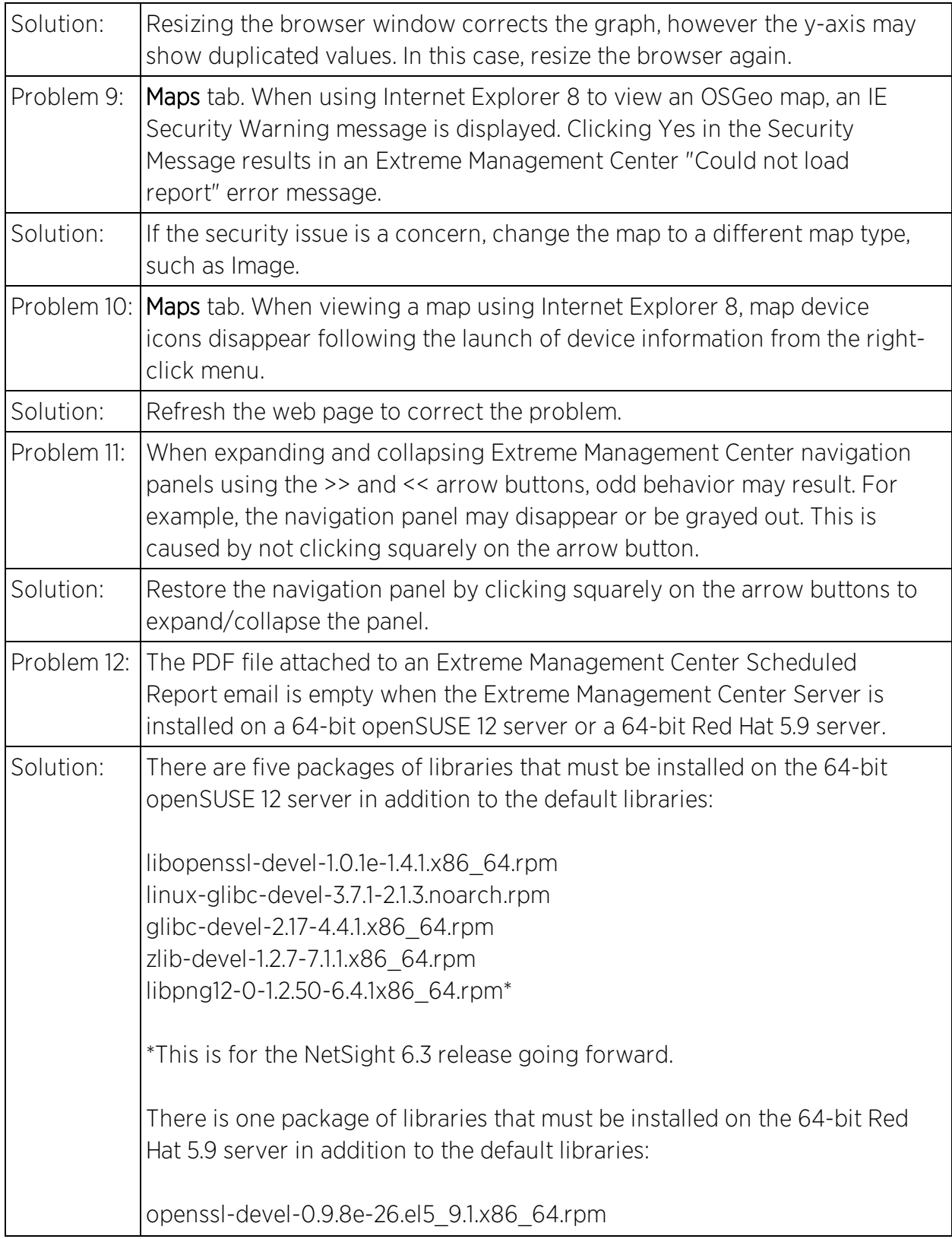

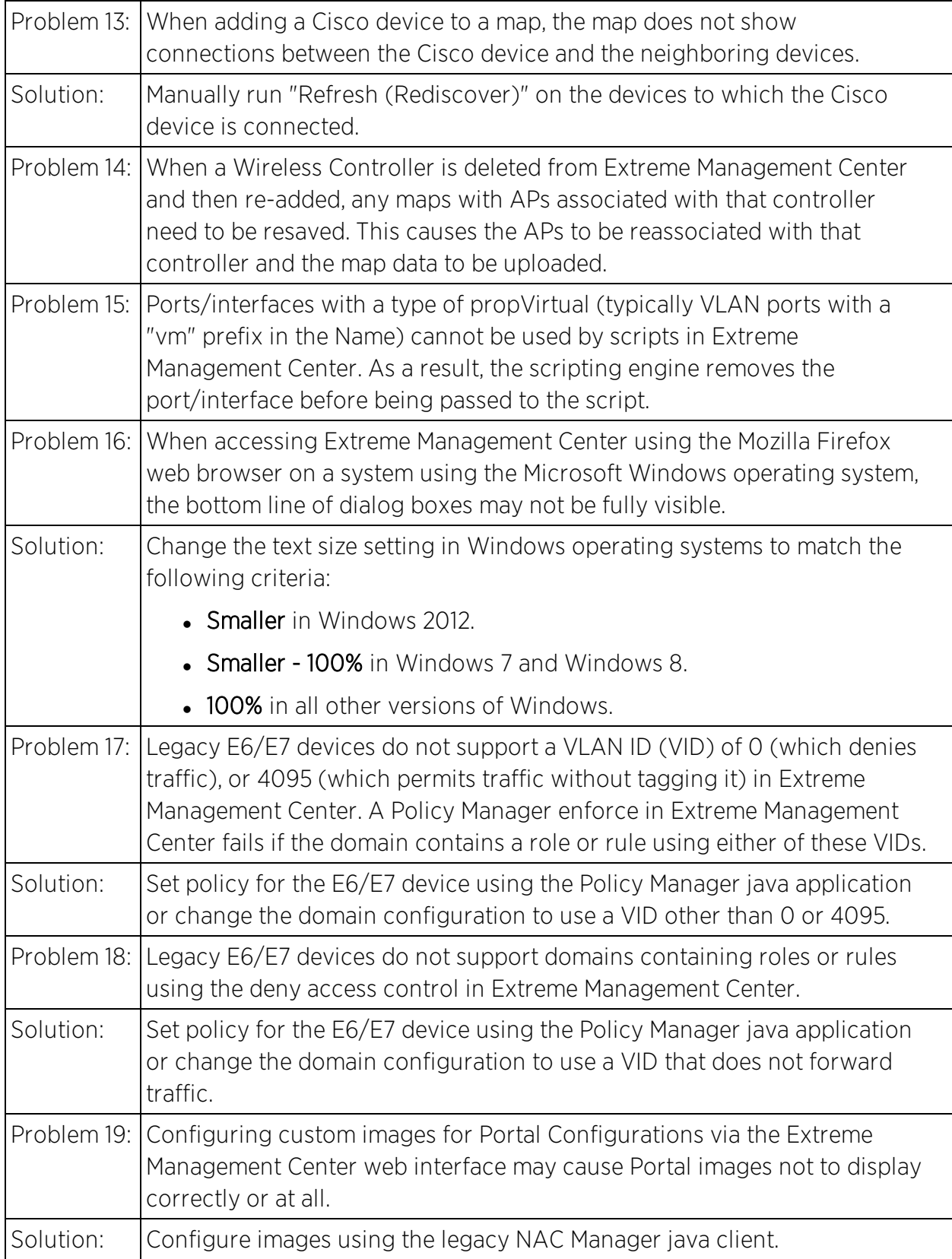

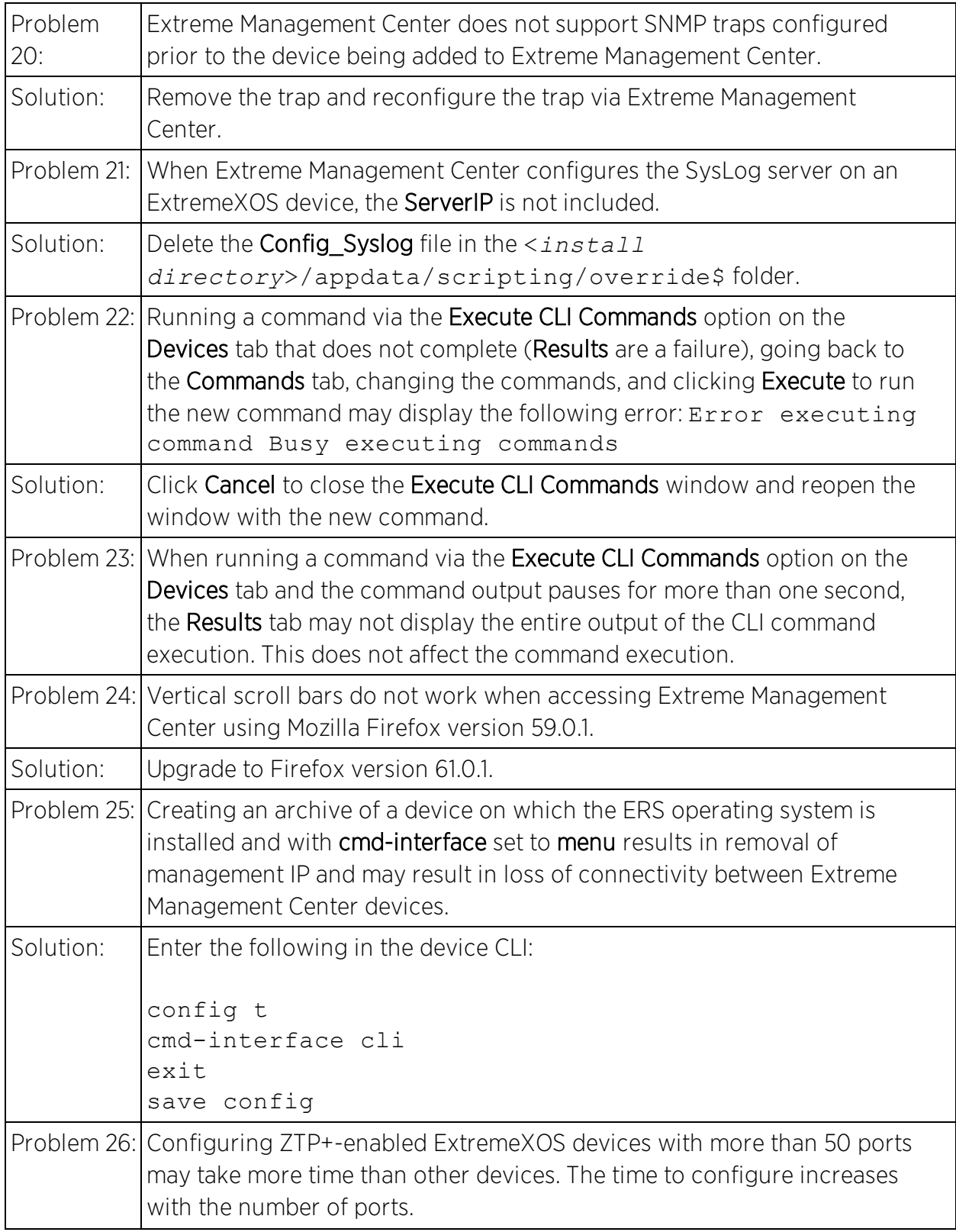

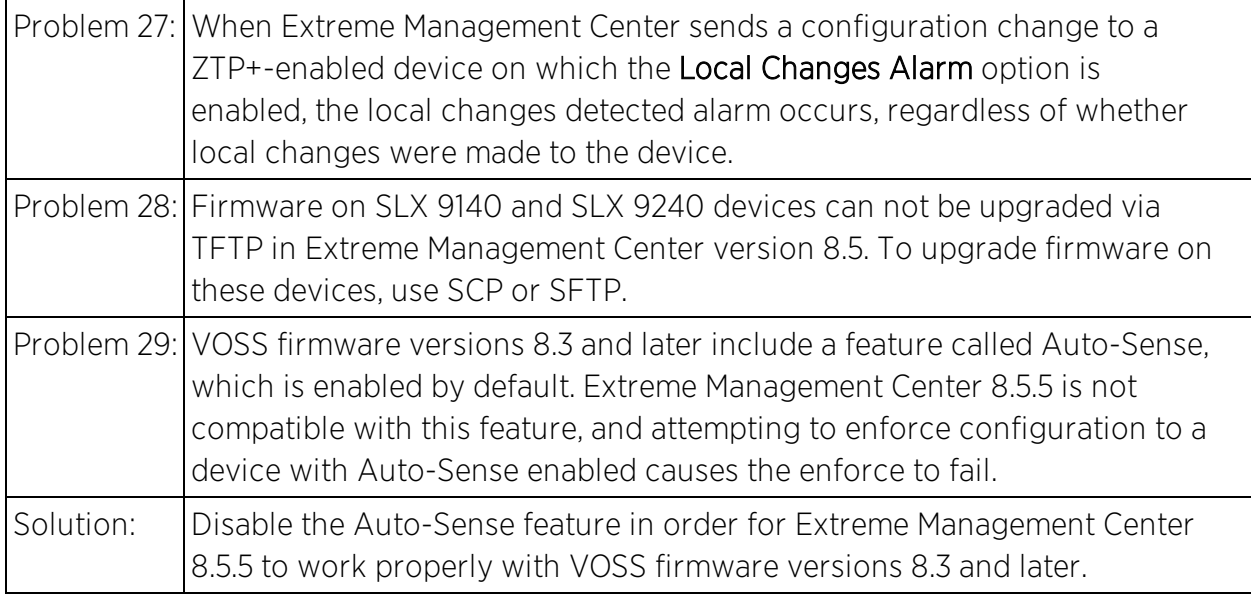

### <span id="page-32-0"></span>**ExtremeAnalytics**

This section includes the Known Restrictions and Limitations that apply to ExtremeAnalytics.

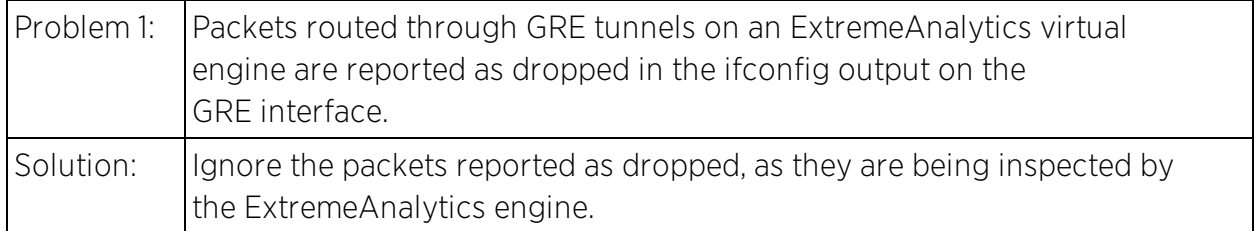

# <span id="page-32-1"></span>**NAC Manager**

This section includes the Known Restrictions and Limitations that apply to the Extreme Management Center NAC Manager application.

### <span id="page-32-2"></span>General

This table displays the Known Restrictions and Limitations for NAC Manager in general.

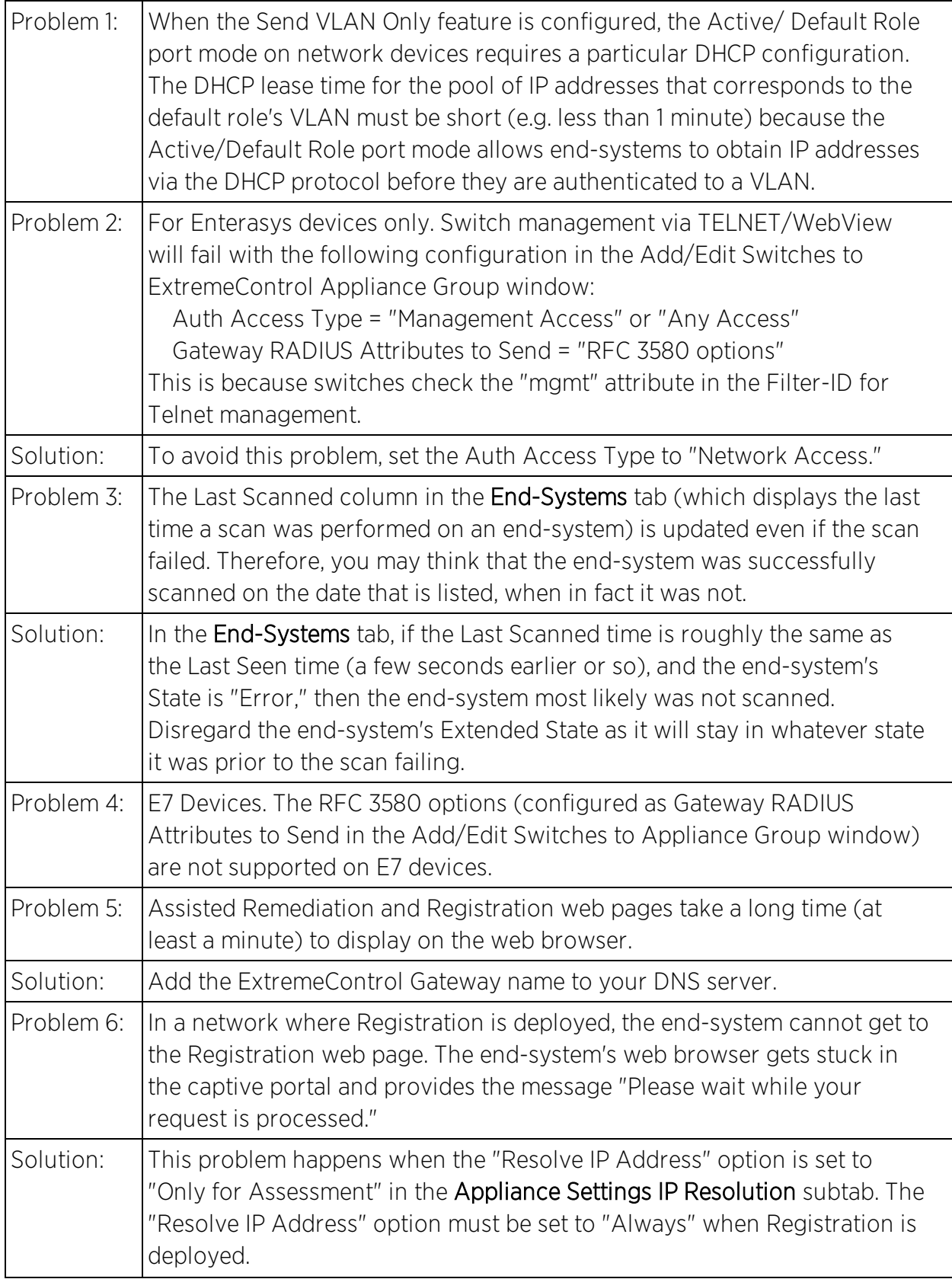

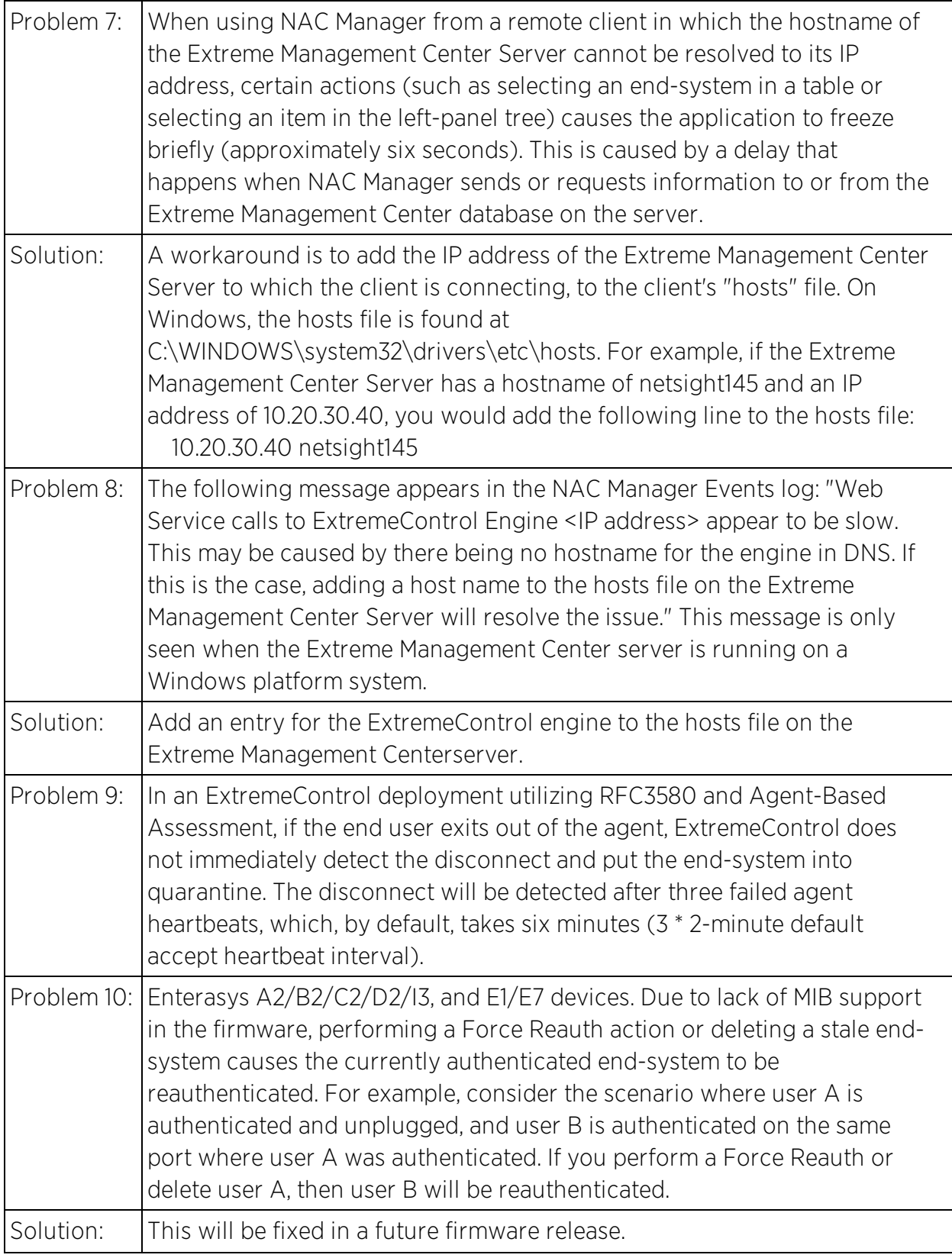

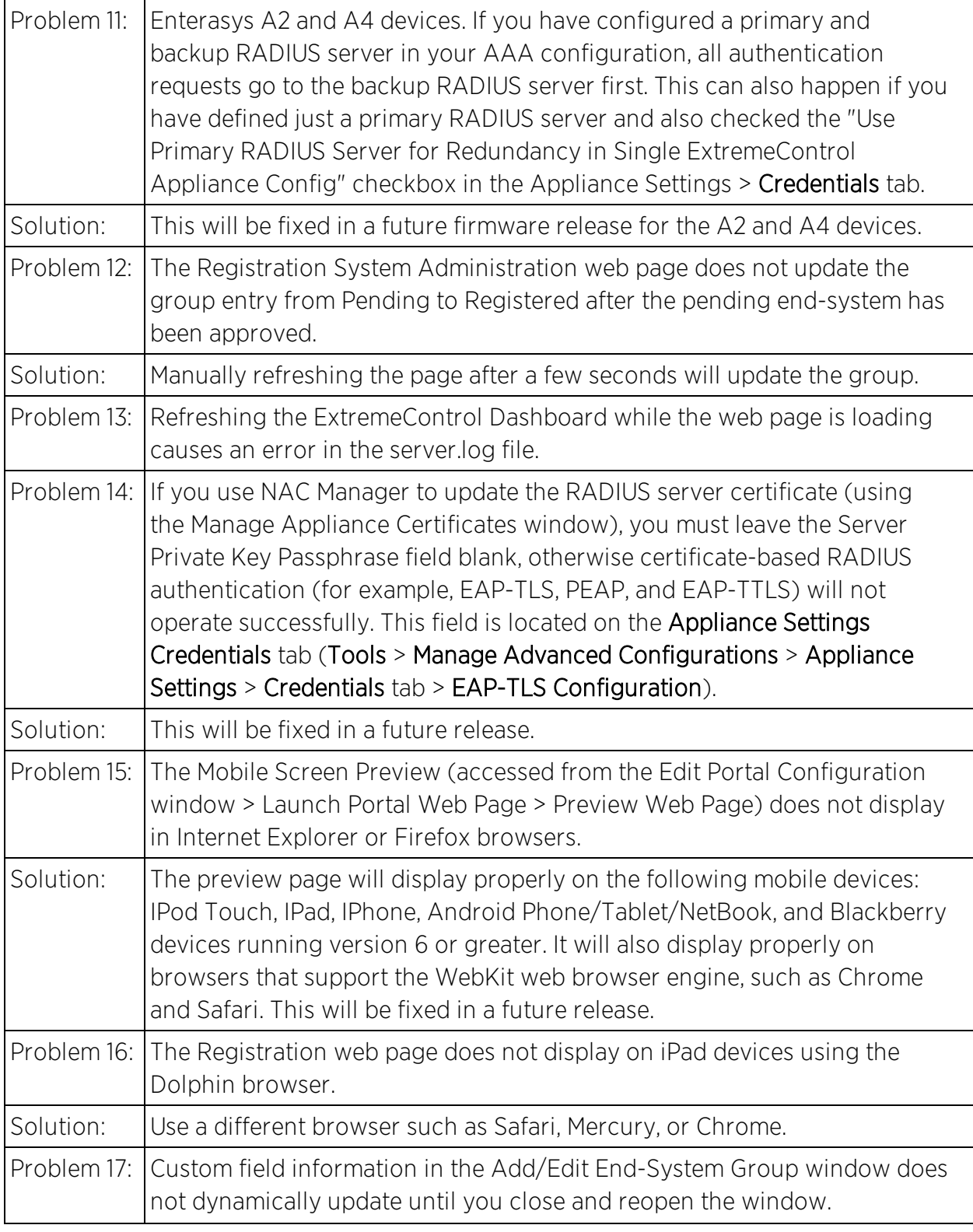

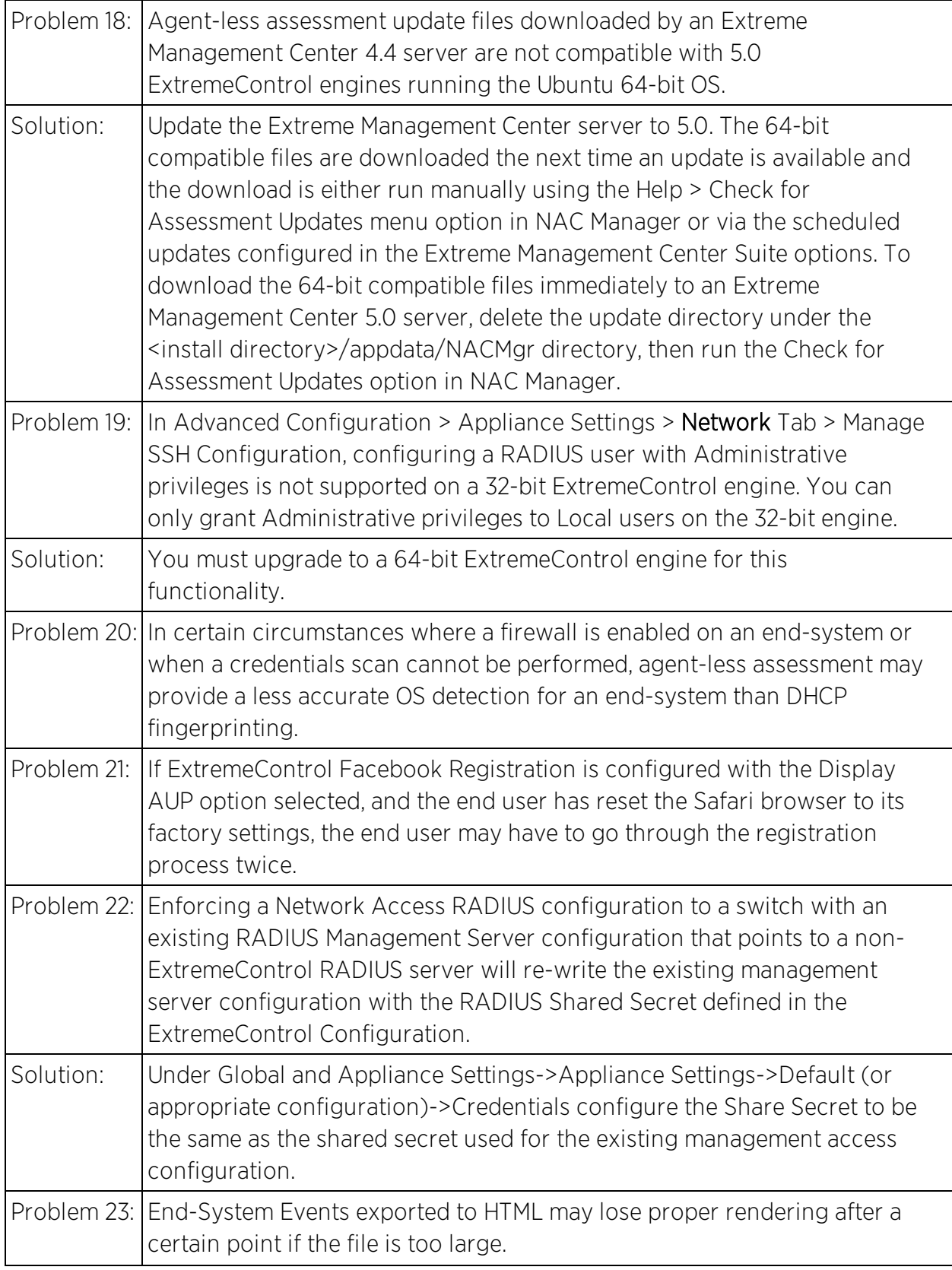

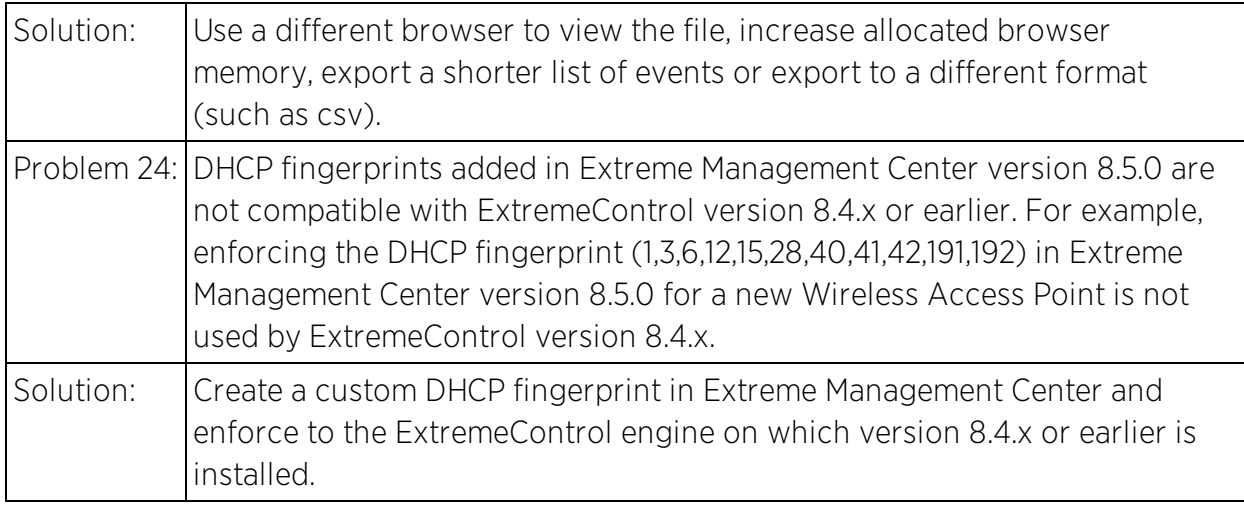

#### <span id="page-37-0"></span>Agent-Based Assessment

This table displays the Known Restrictions and Limitations for NAC Manager's agent-based assessment functionality.

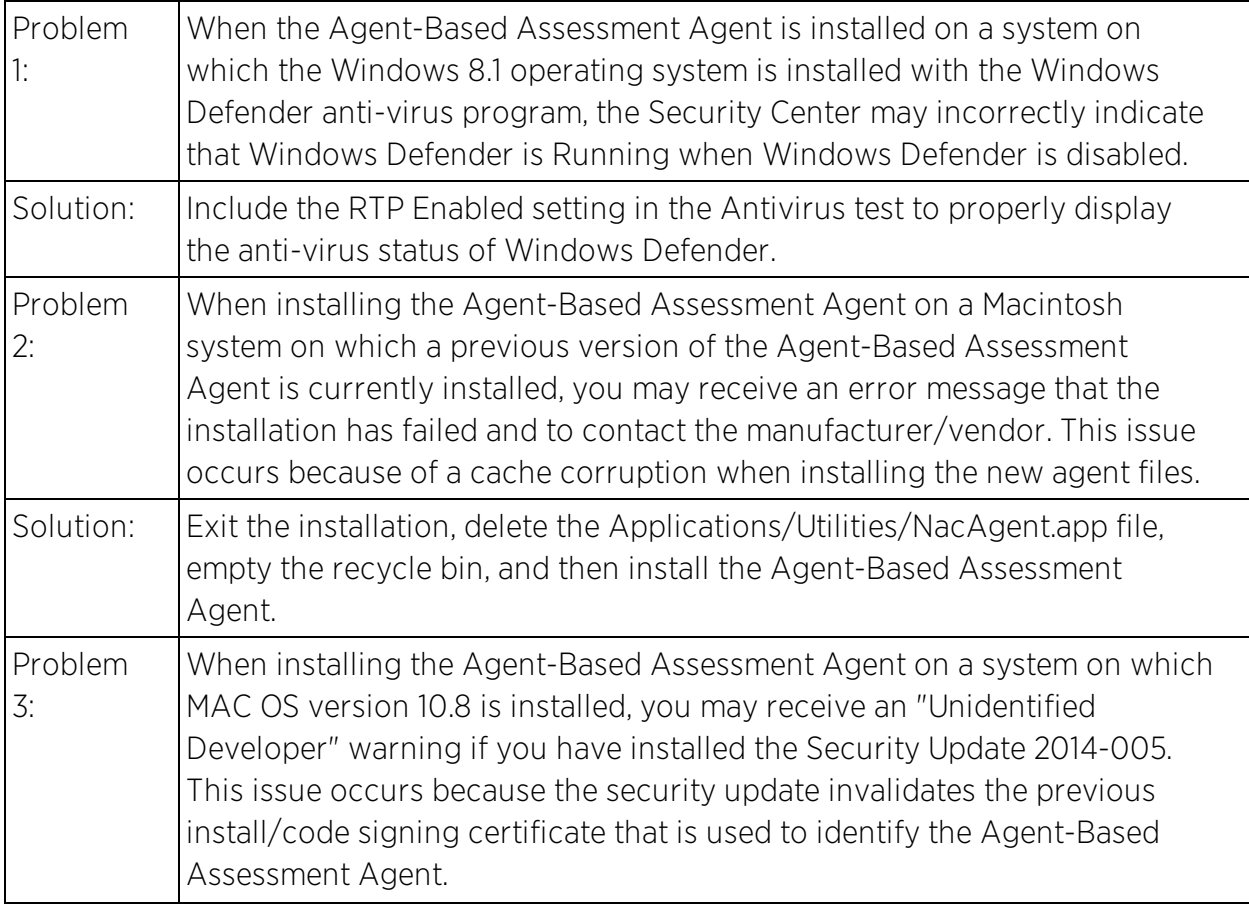

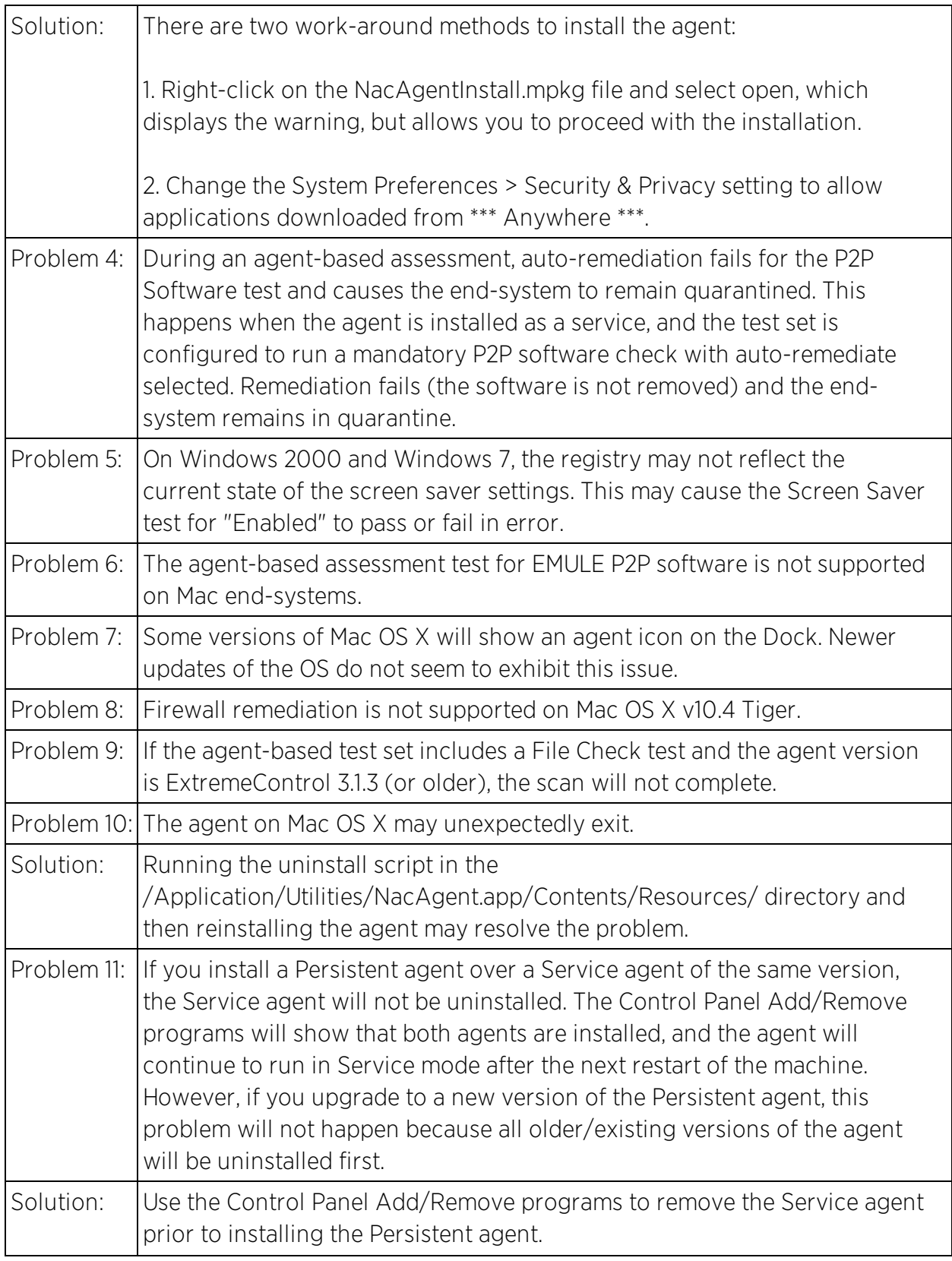

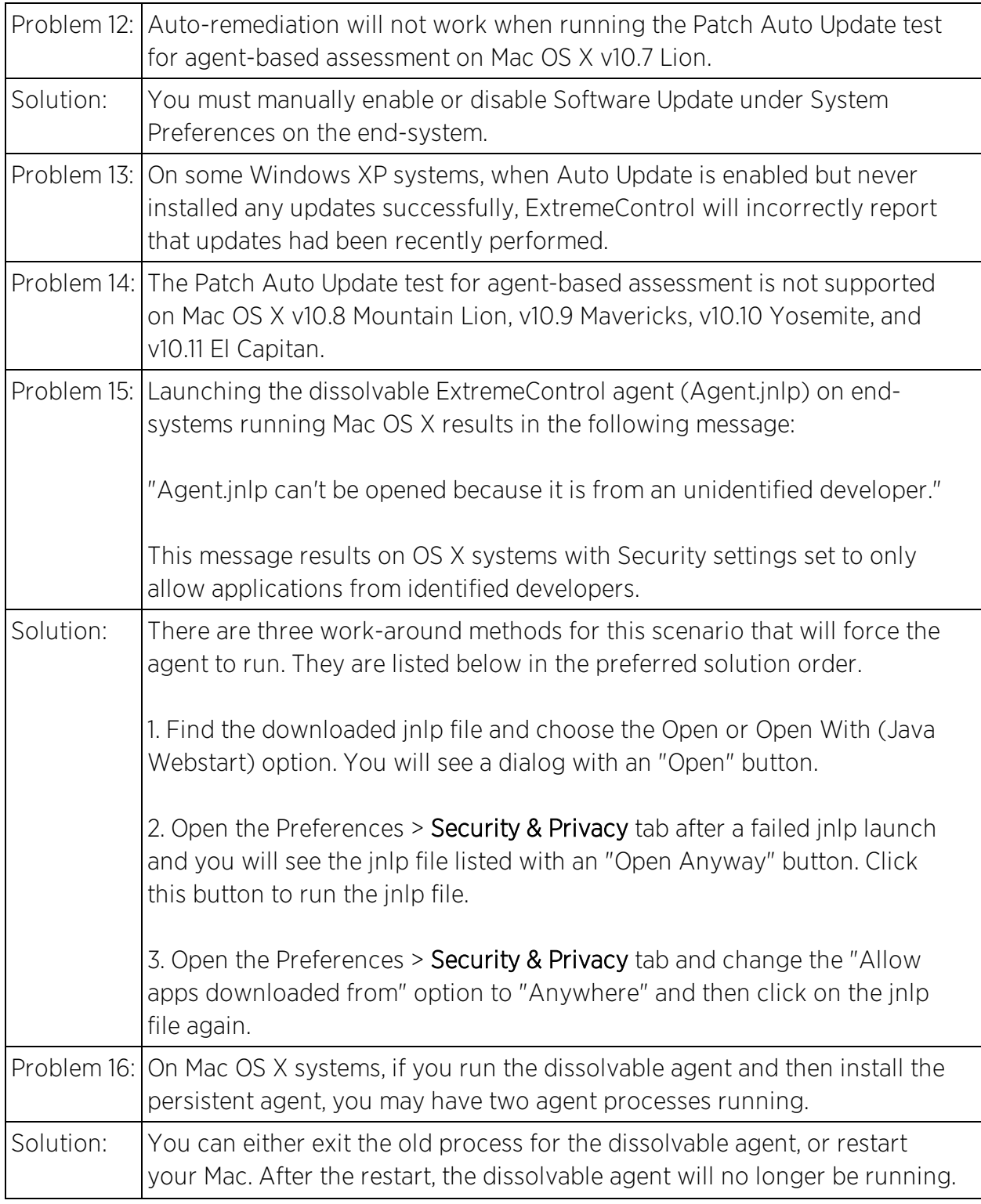

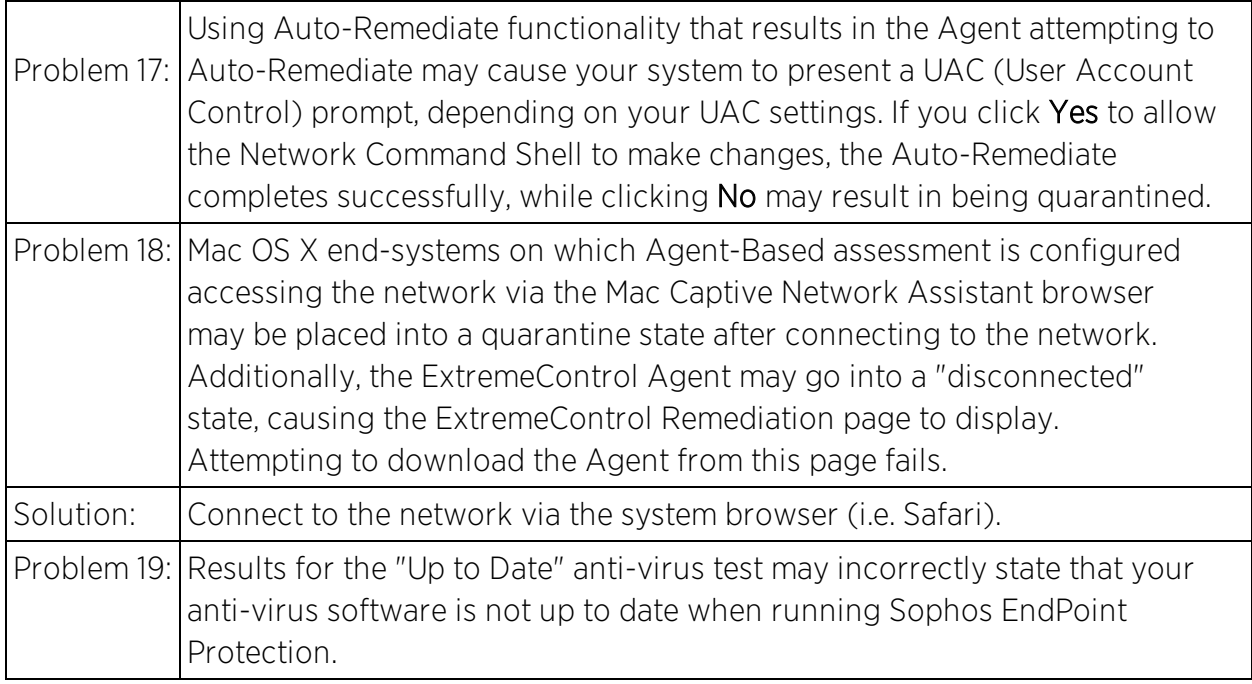

#### <span id="page-40-0"></span>ExtremeControl Engines

This table displays the Known Restrictions and Limitations for ExtremeControl engines.

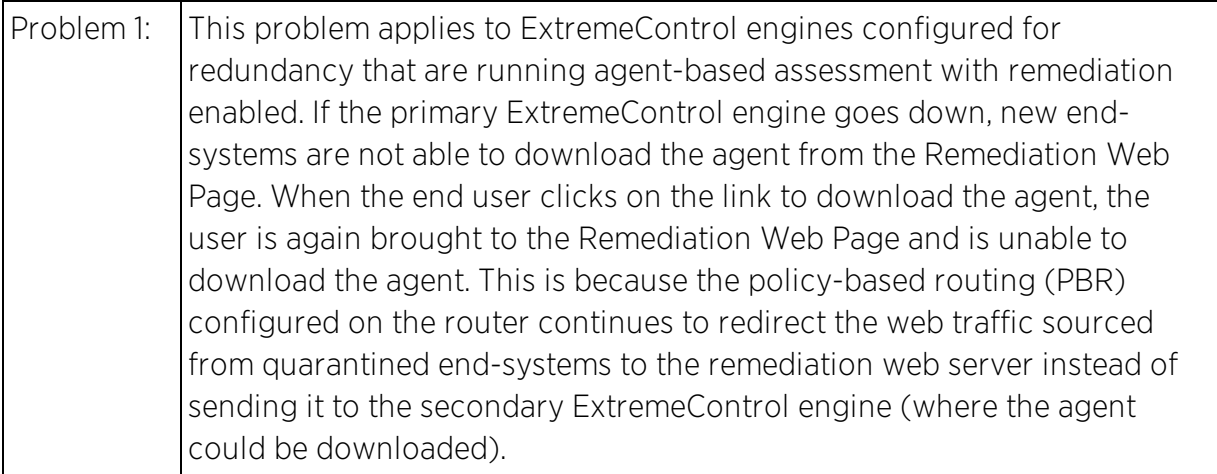

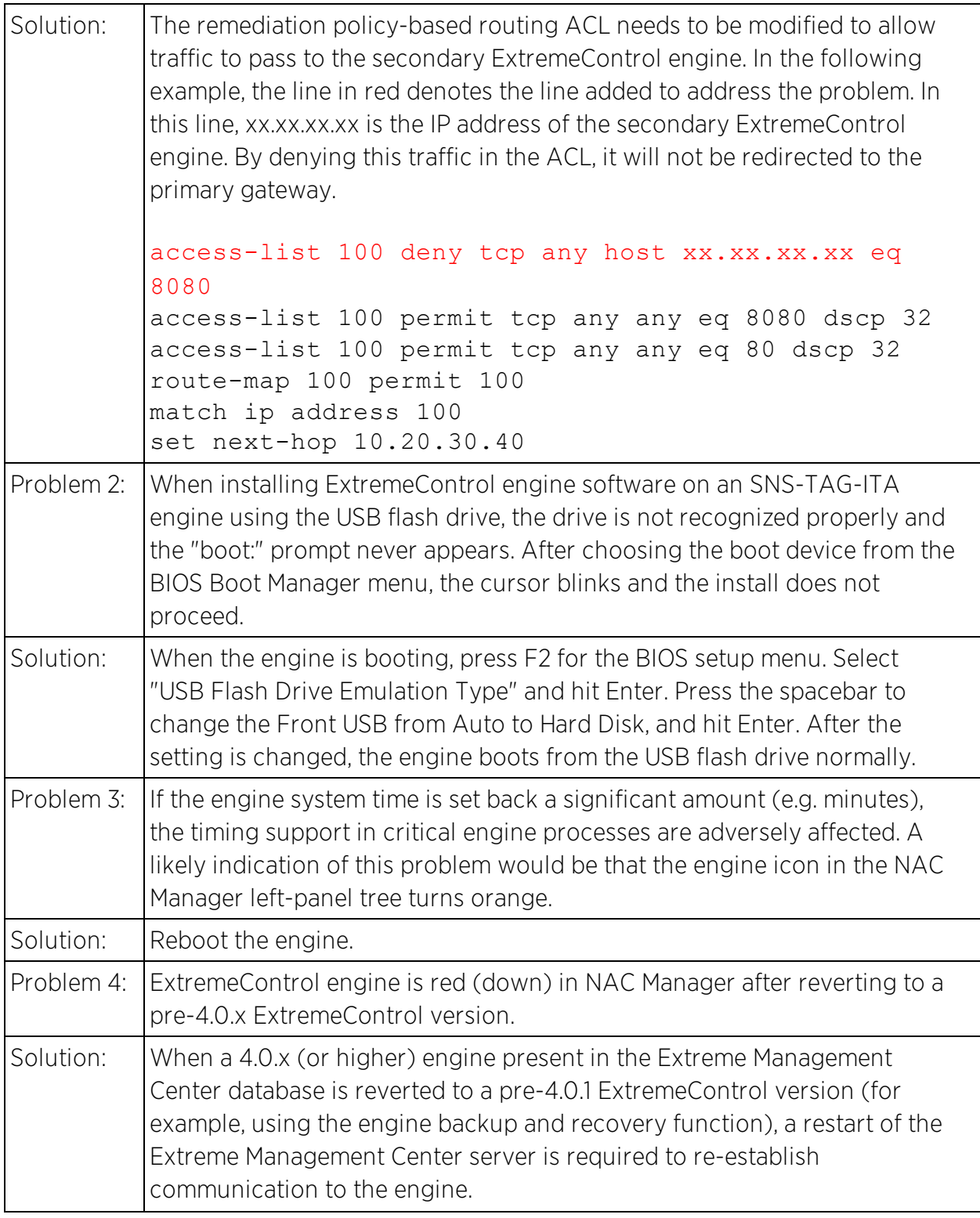

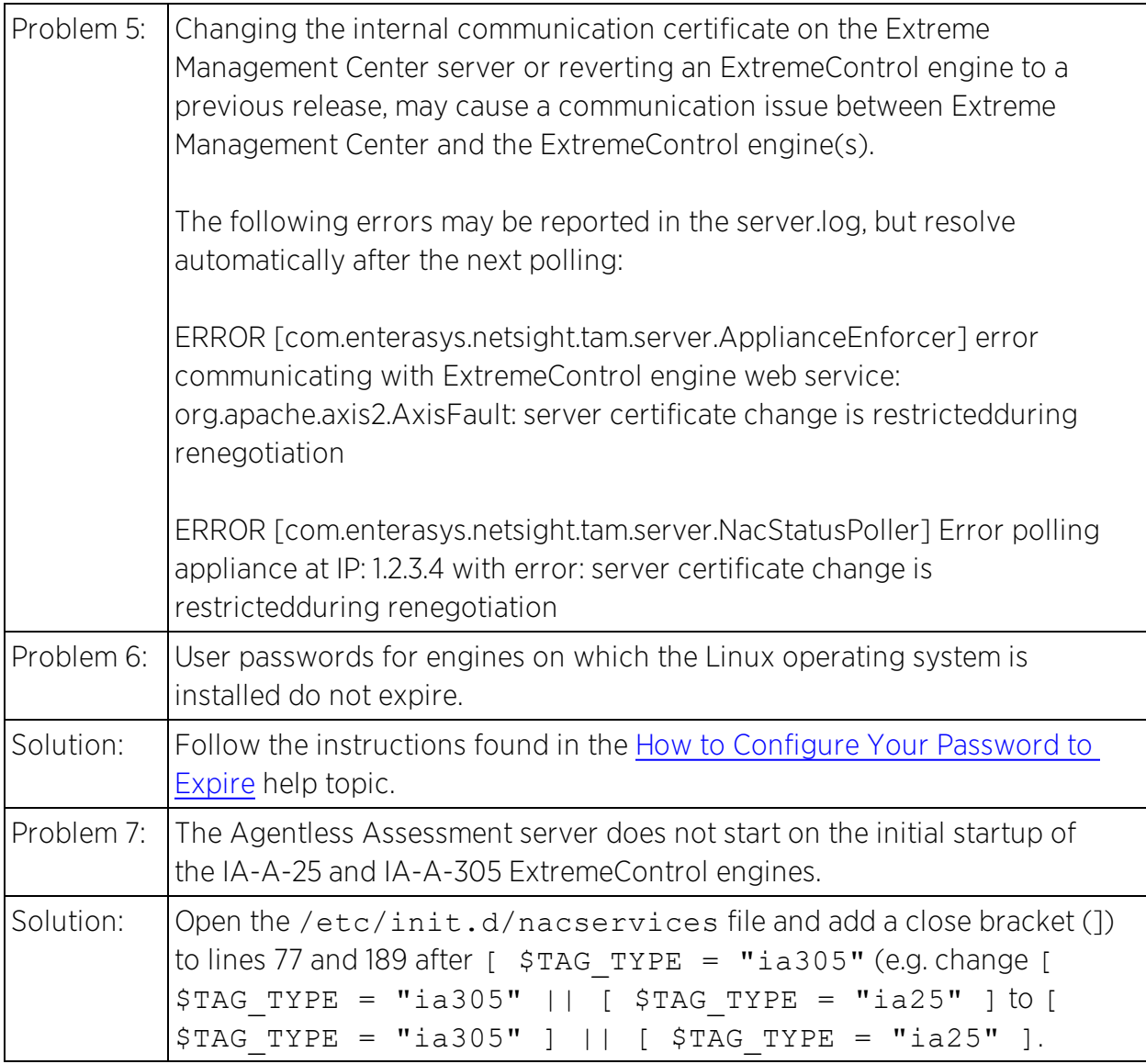

# <span id="page-42-0"></span>**Policy Manager**

This section includes the Known Restrictions and Limitations that apply to the Extreme Management Center Policy Manager application.

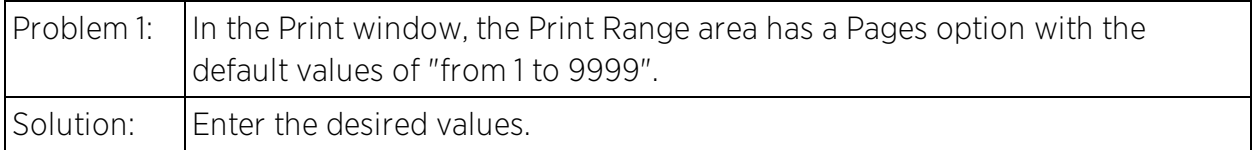

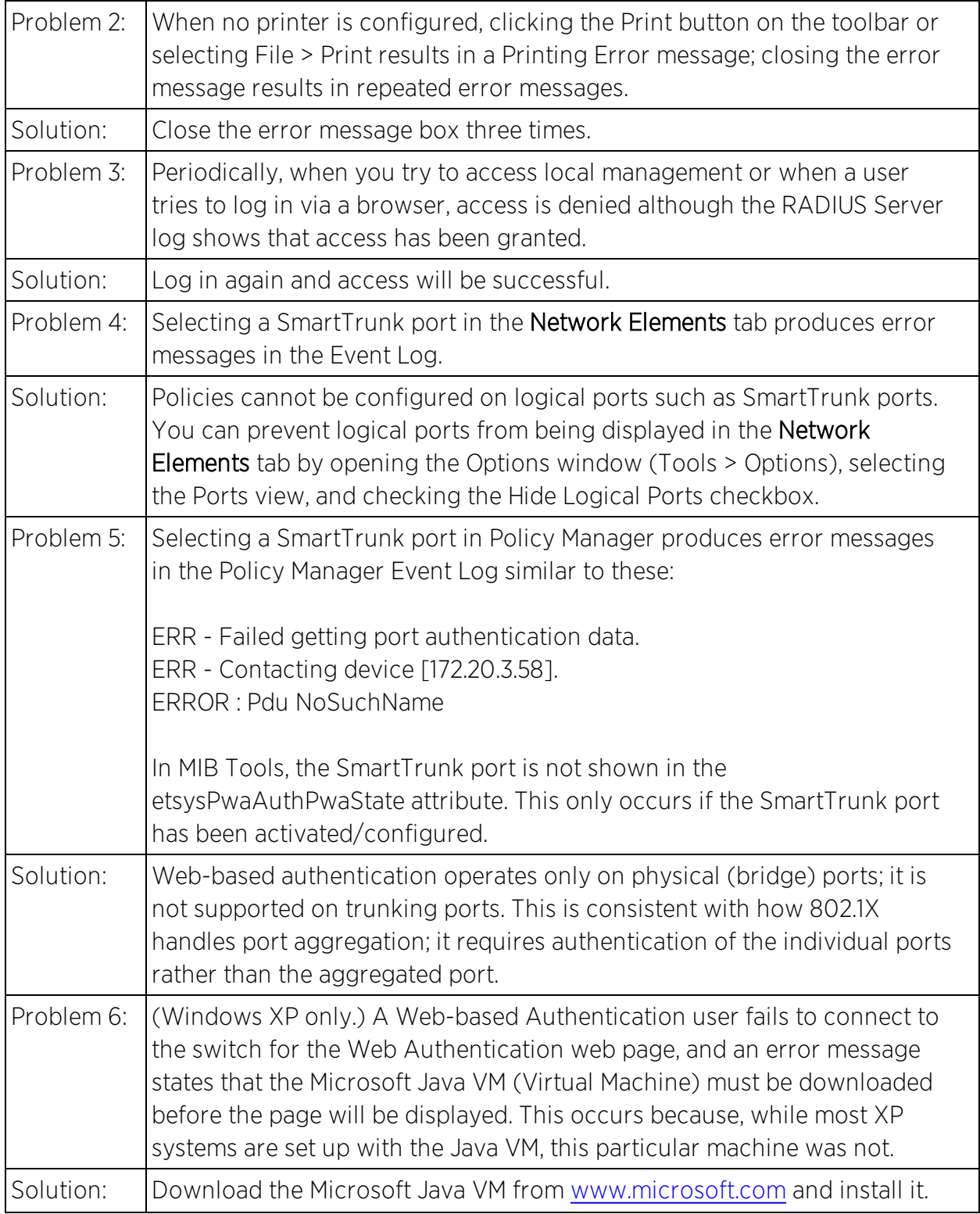

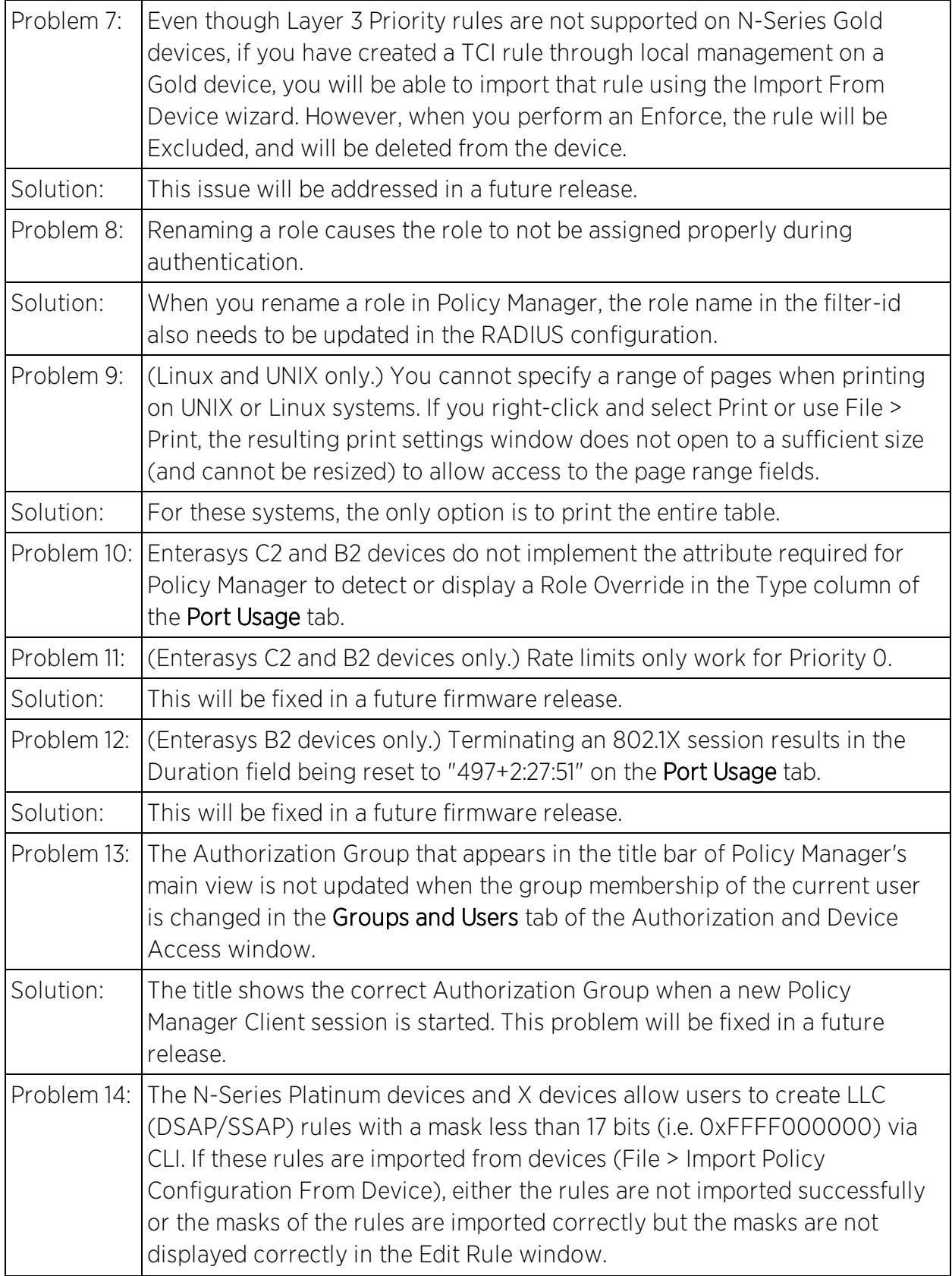

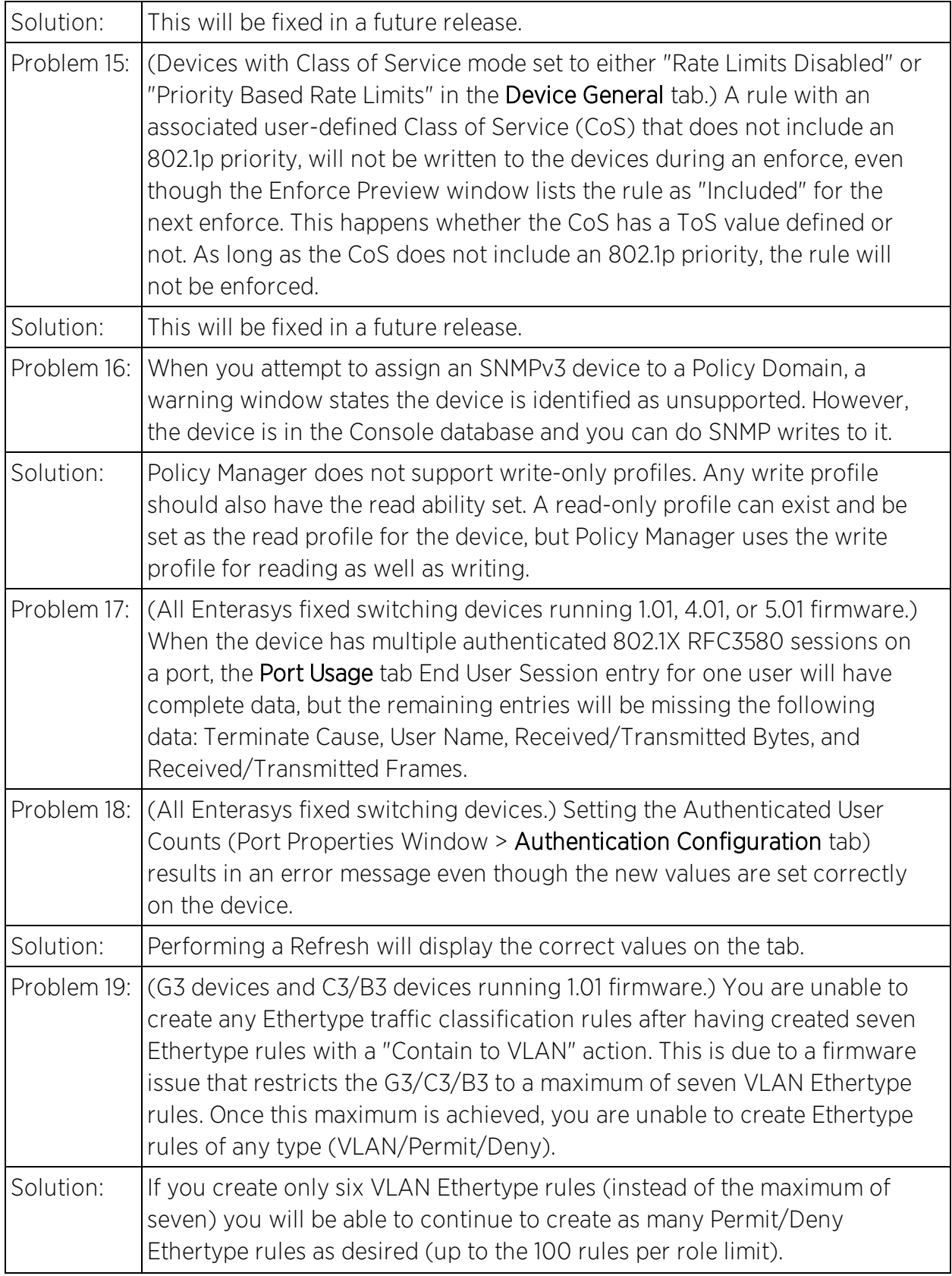

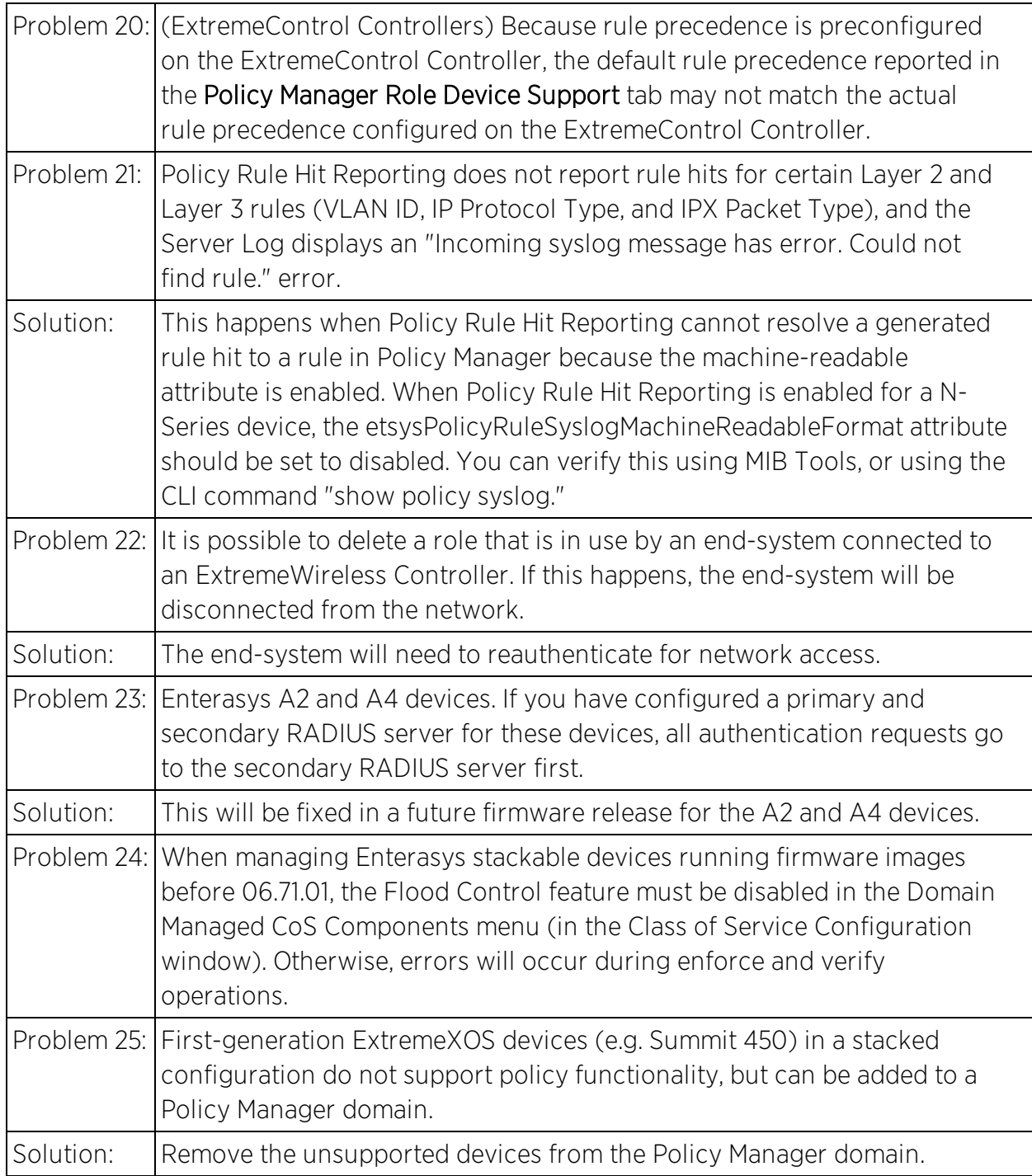

### <span id="page-46-0"></span>Policy Manager and ExtremeWireless Controller (EWC)

This section includes the Known Restrictions and Limitations that apply to networks running Policy Manager with ExtremeWireless Controllers.

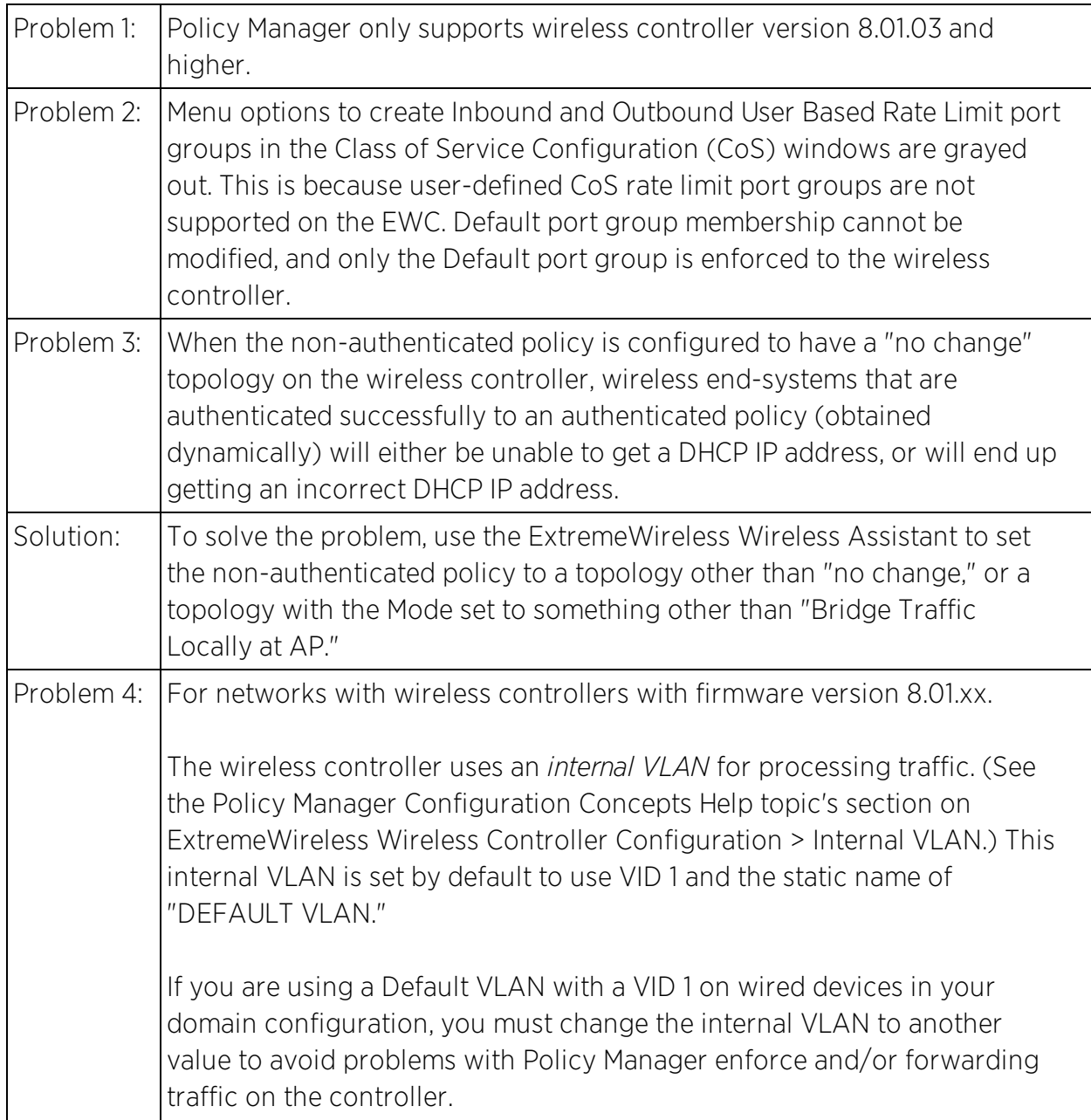

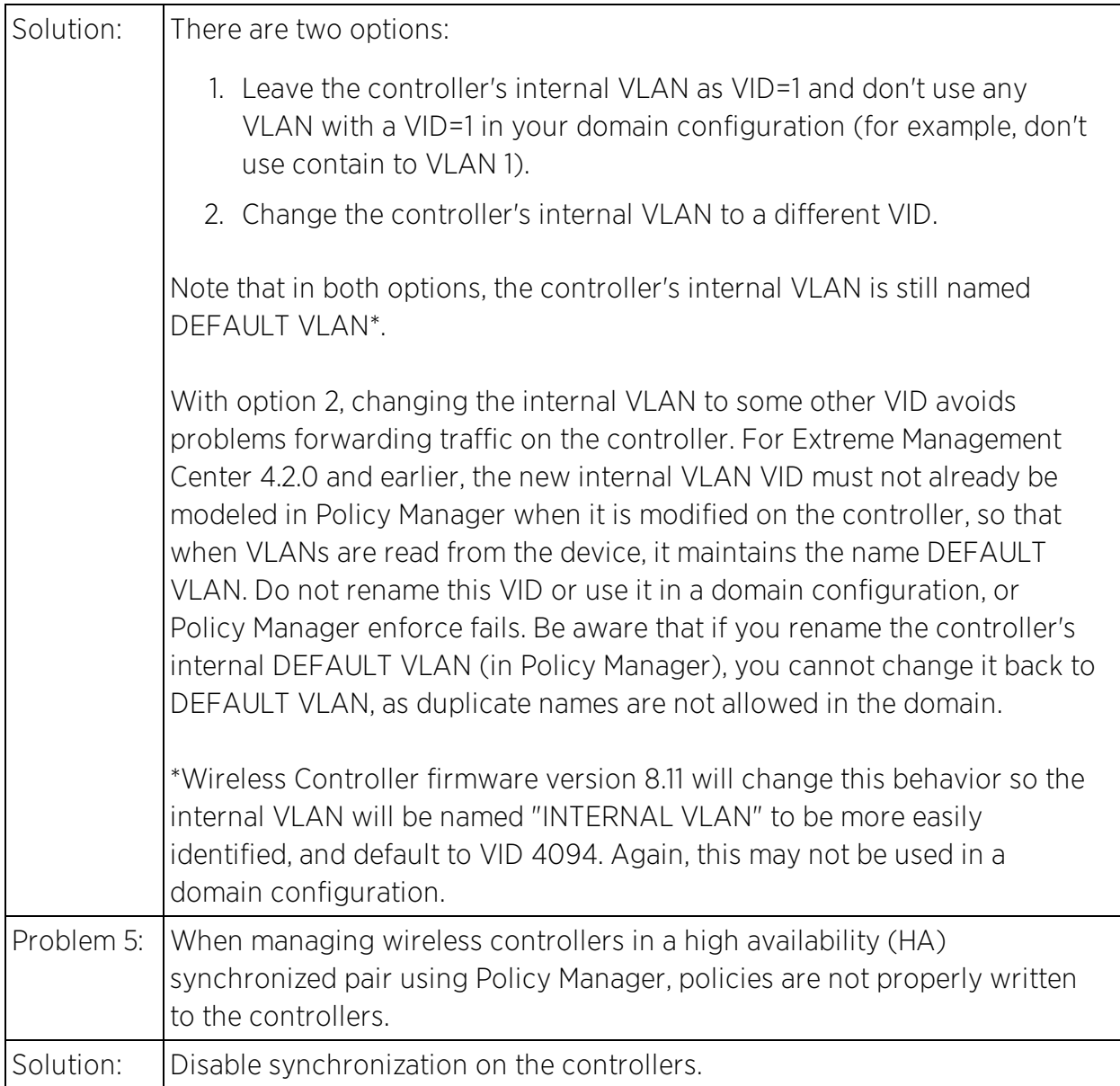

# <span id="page-48-0"></span>**Wireless Manager**

This section includes the Known Restrictions and Limitations that apply to the Extreme Management Center Wireless Manager application.

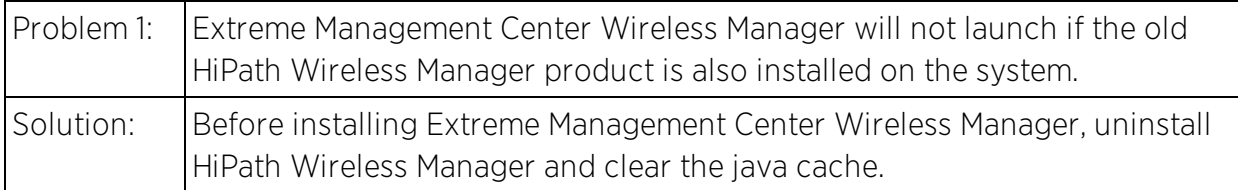

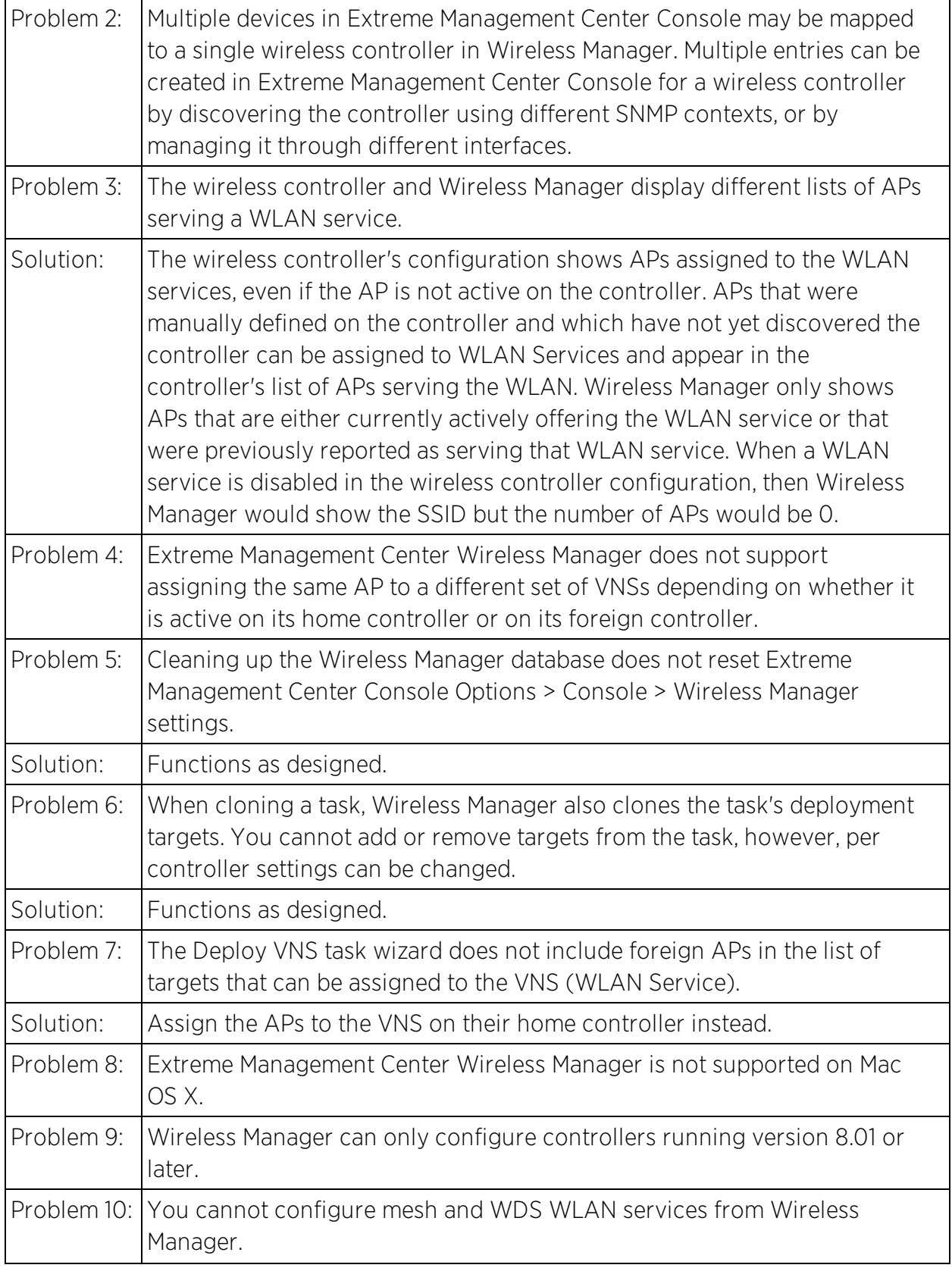

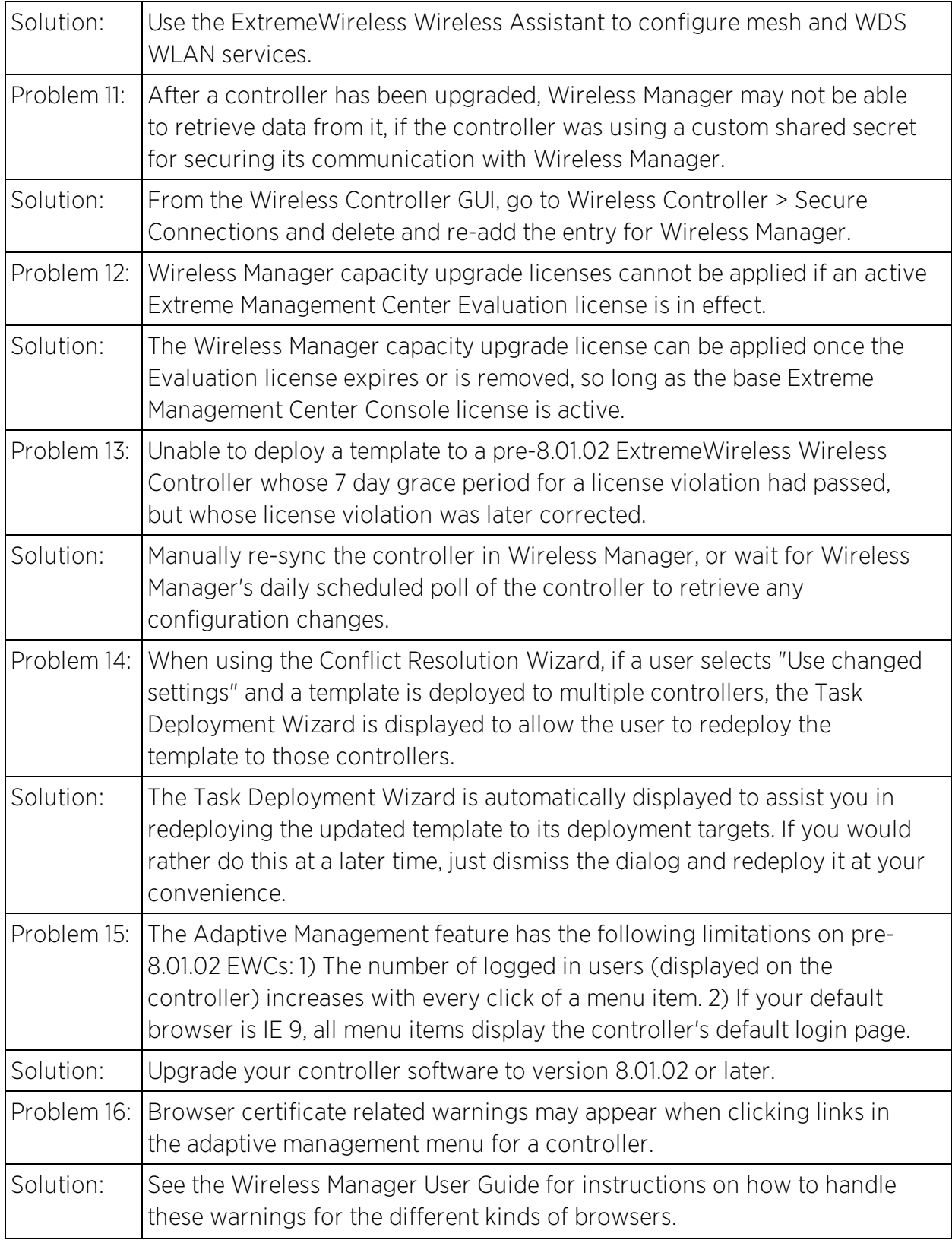

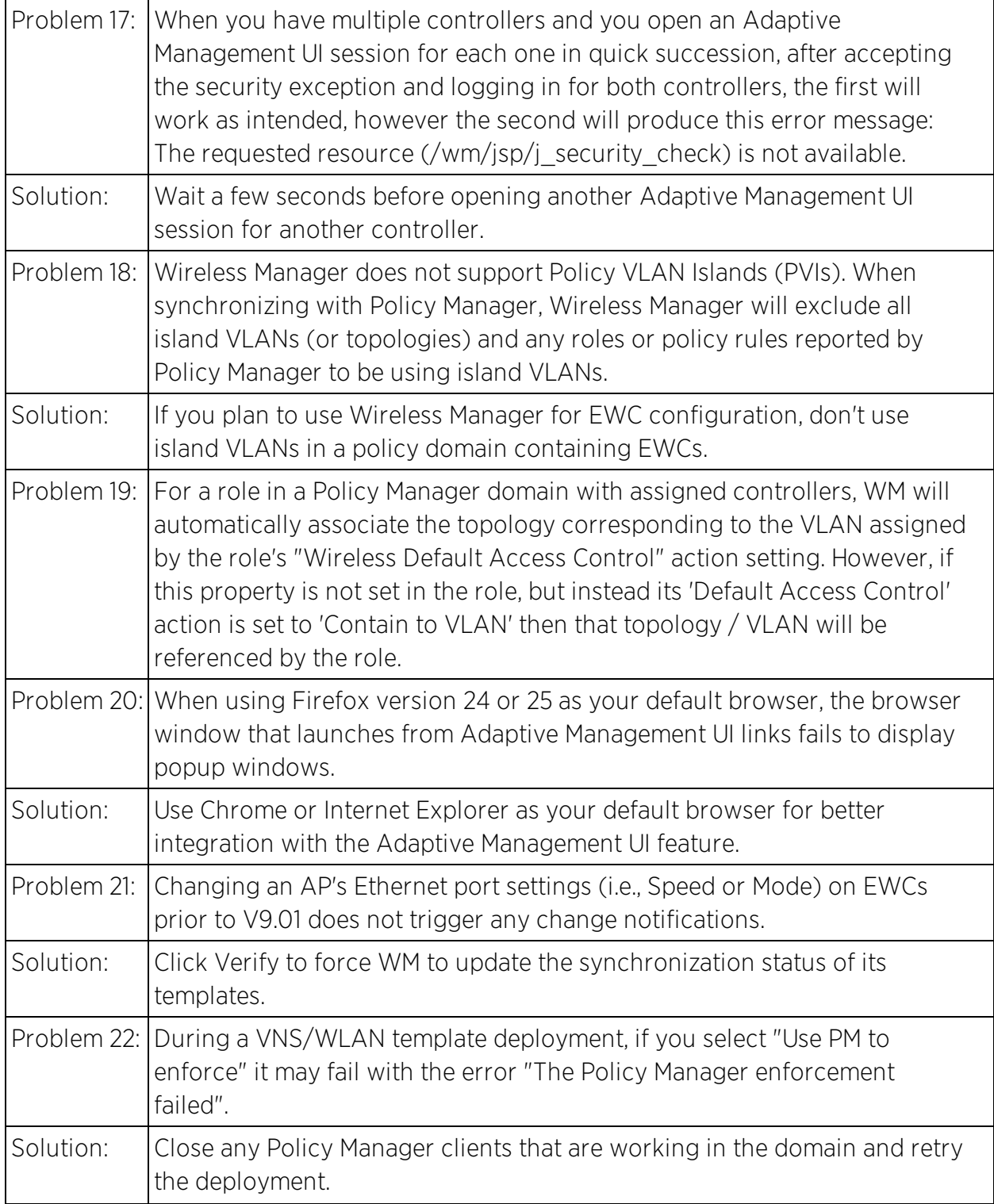

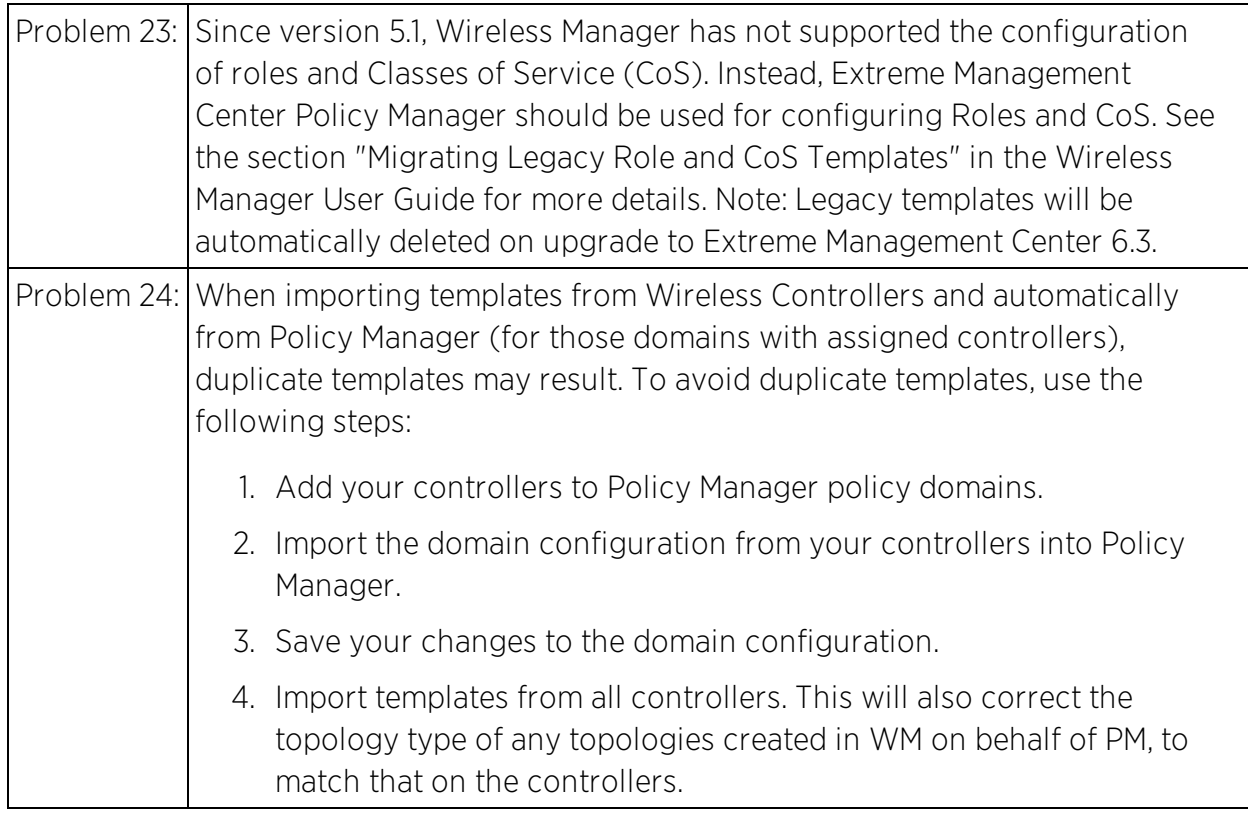

# <span id="page-52-0"></span>**Legacy Devices**

This section includes the Known Restrictions and Limitations that apply to Enterasys legacy devices.

### <span id="page-52-1"></span>**Console**

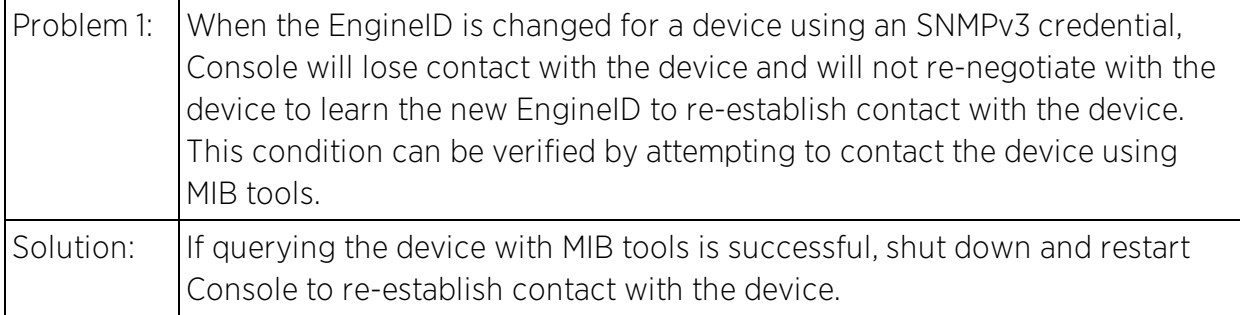

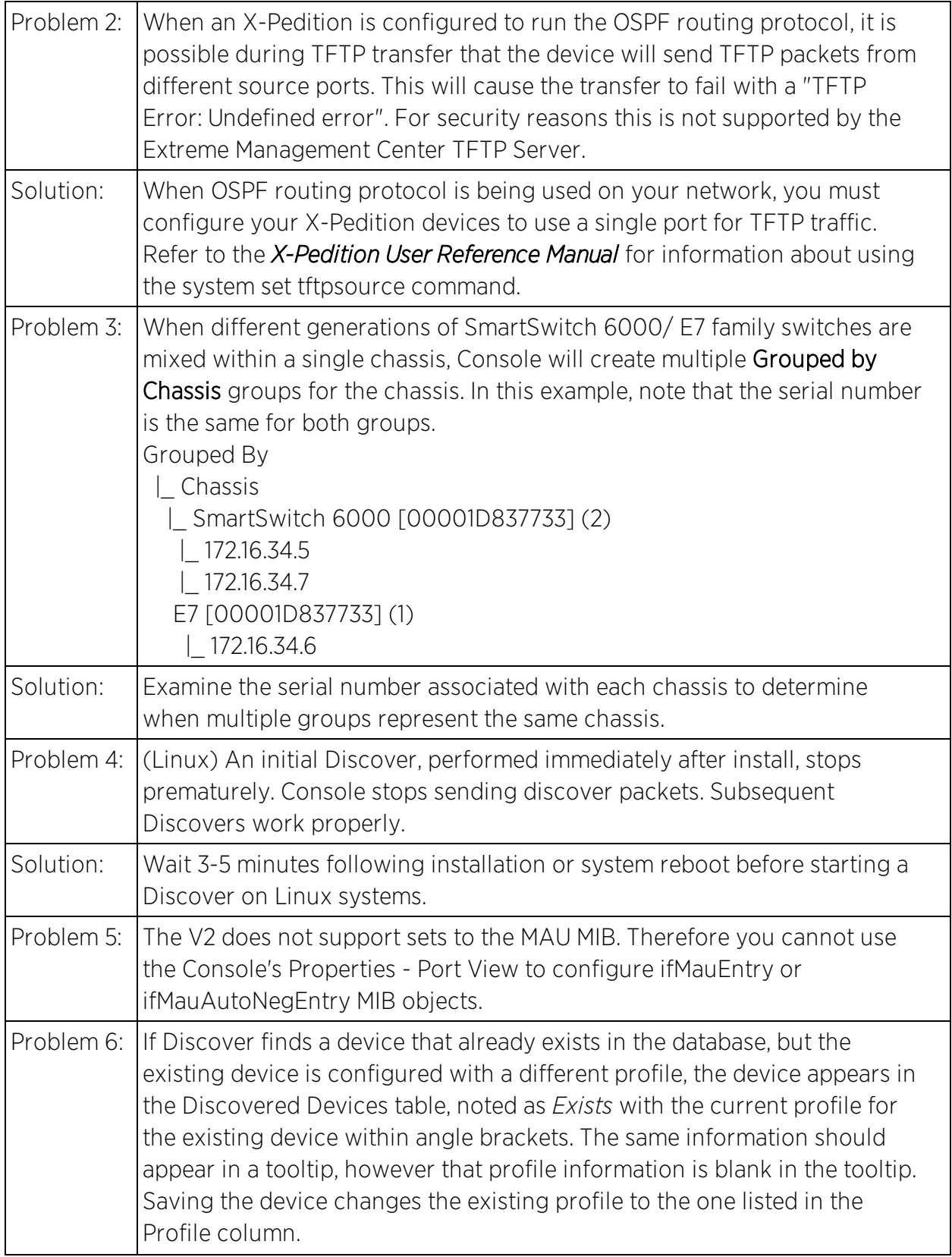

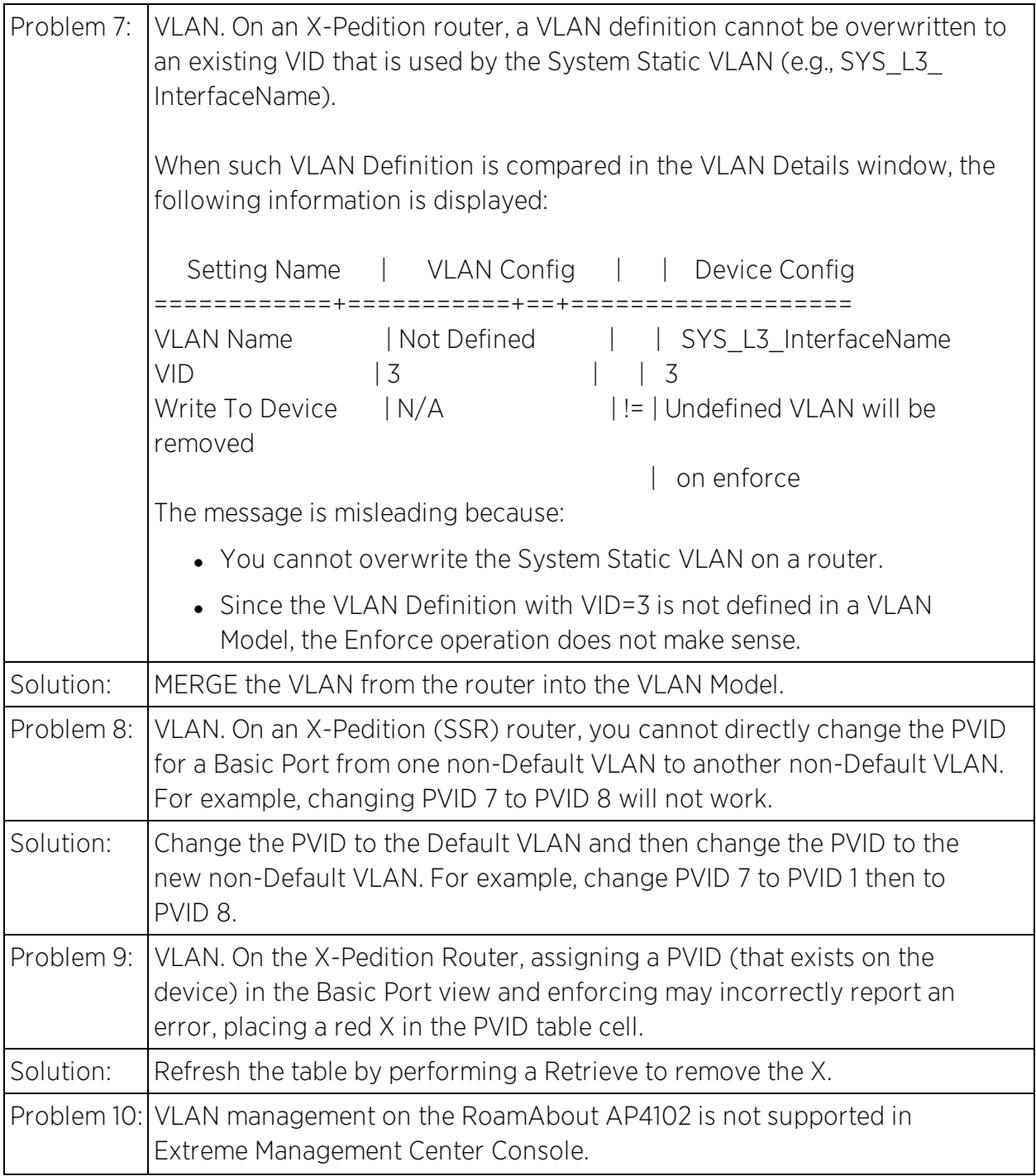

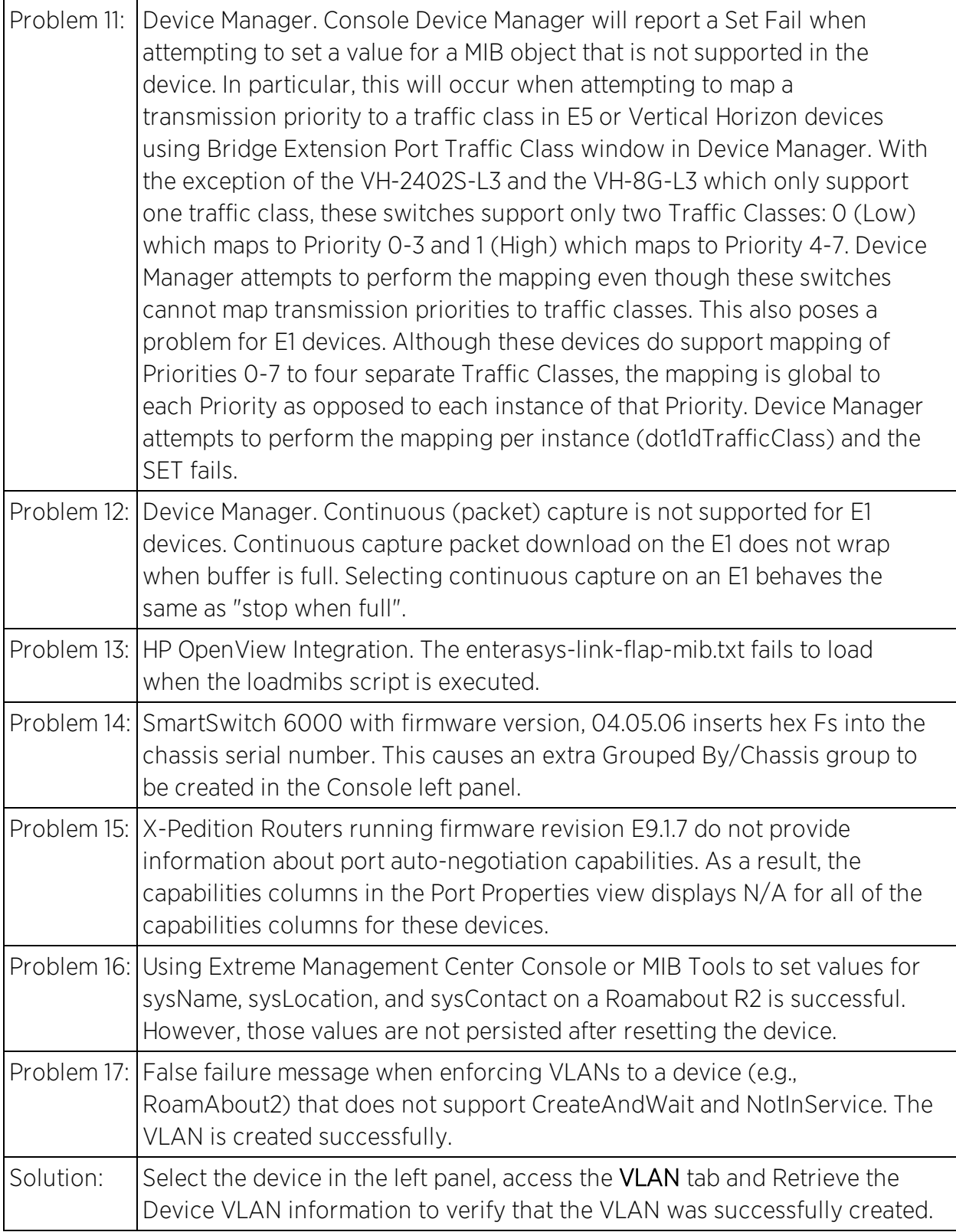

# <span id="page-56-0"></span>Inventory Manager

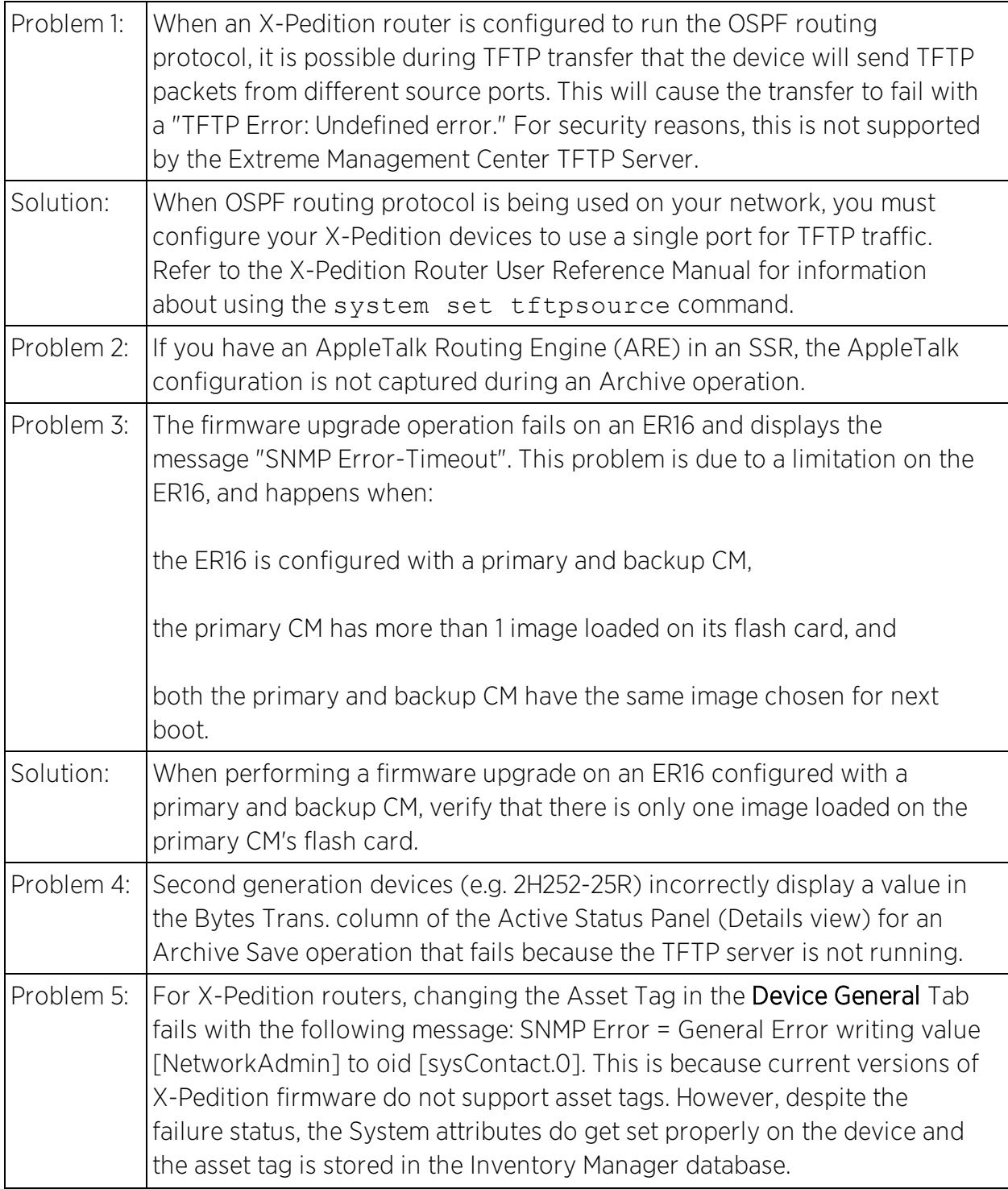

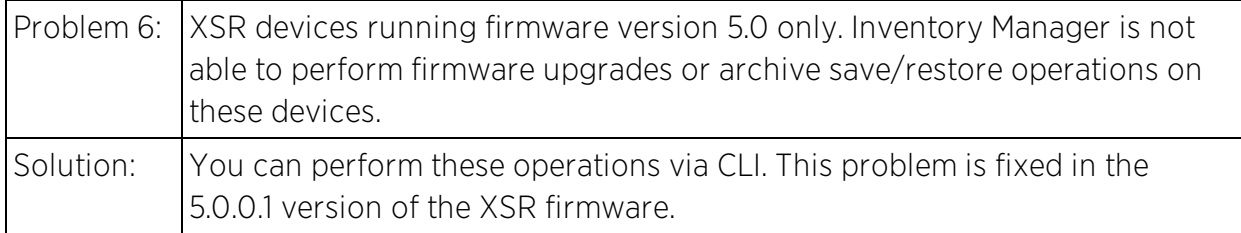

#### <span id="page-57-0"></span>NAC Manager

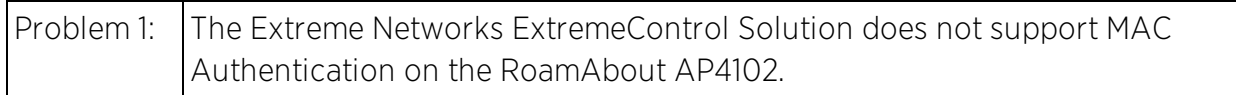

# <span id="page-57-1"></span>Policy Manager

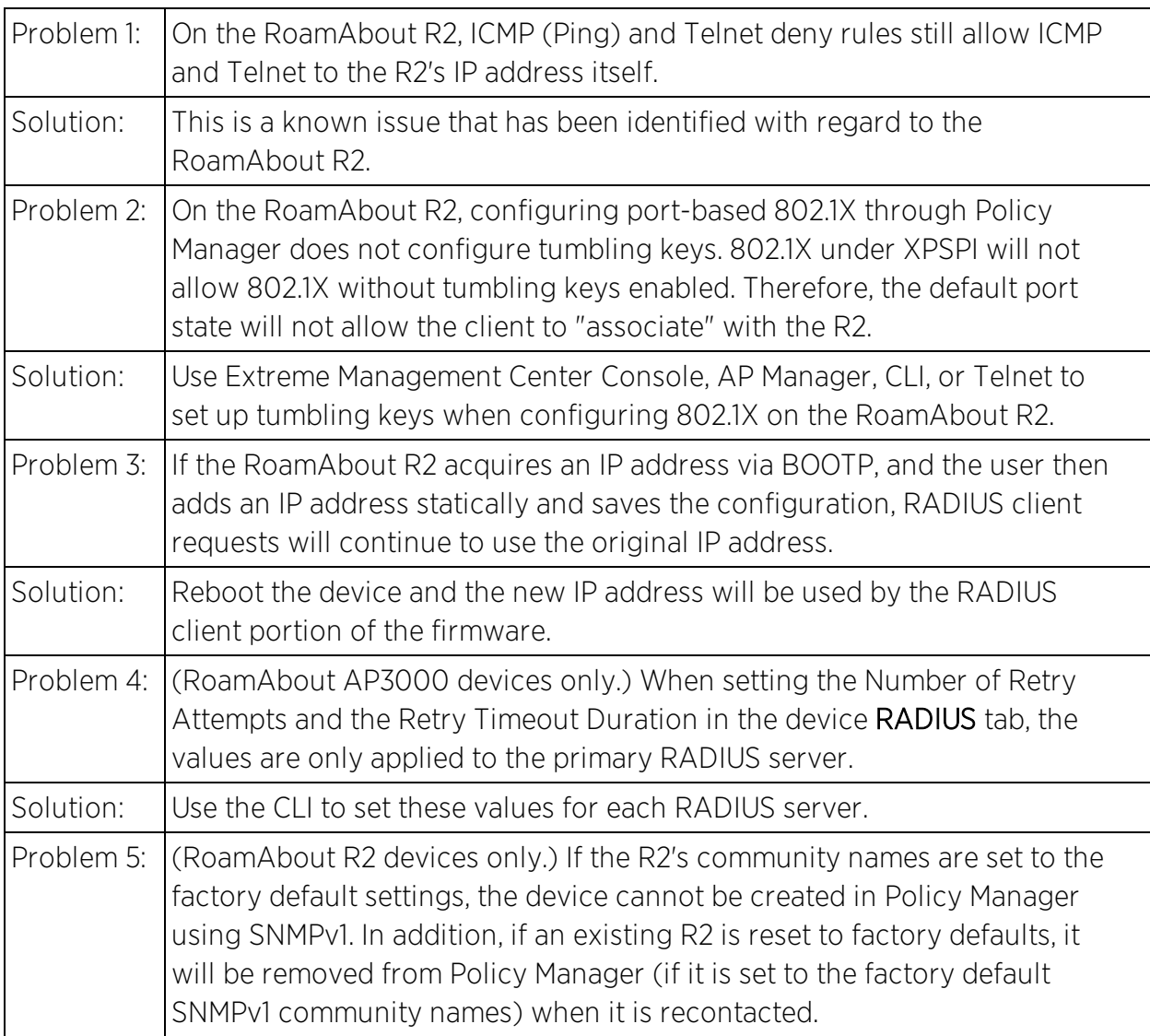

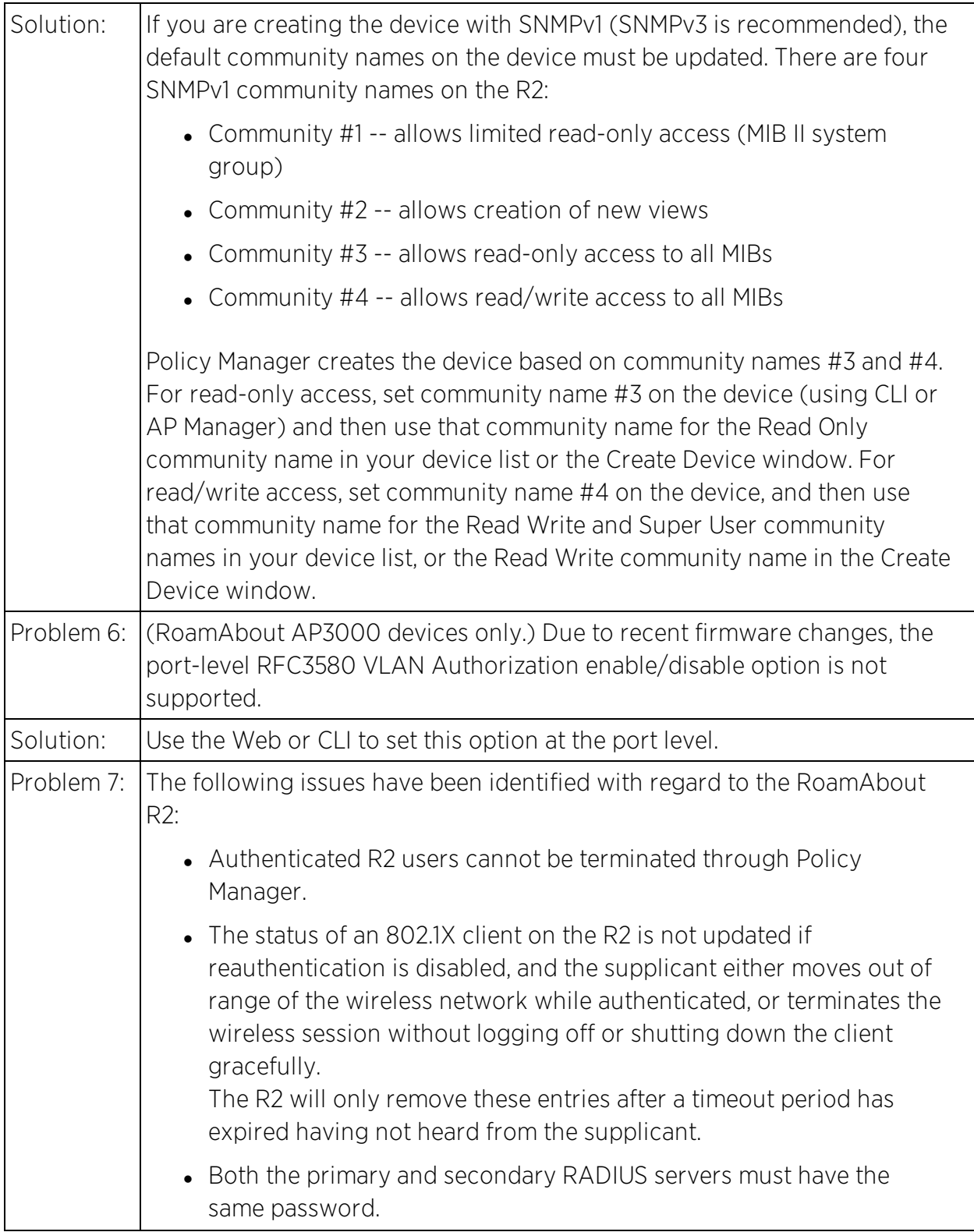

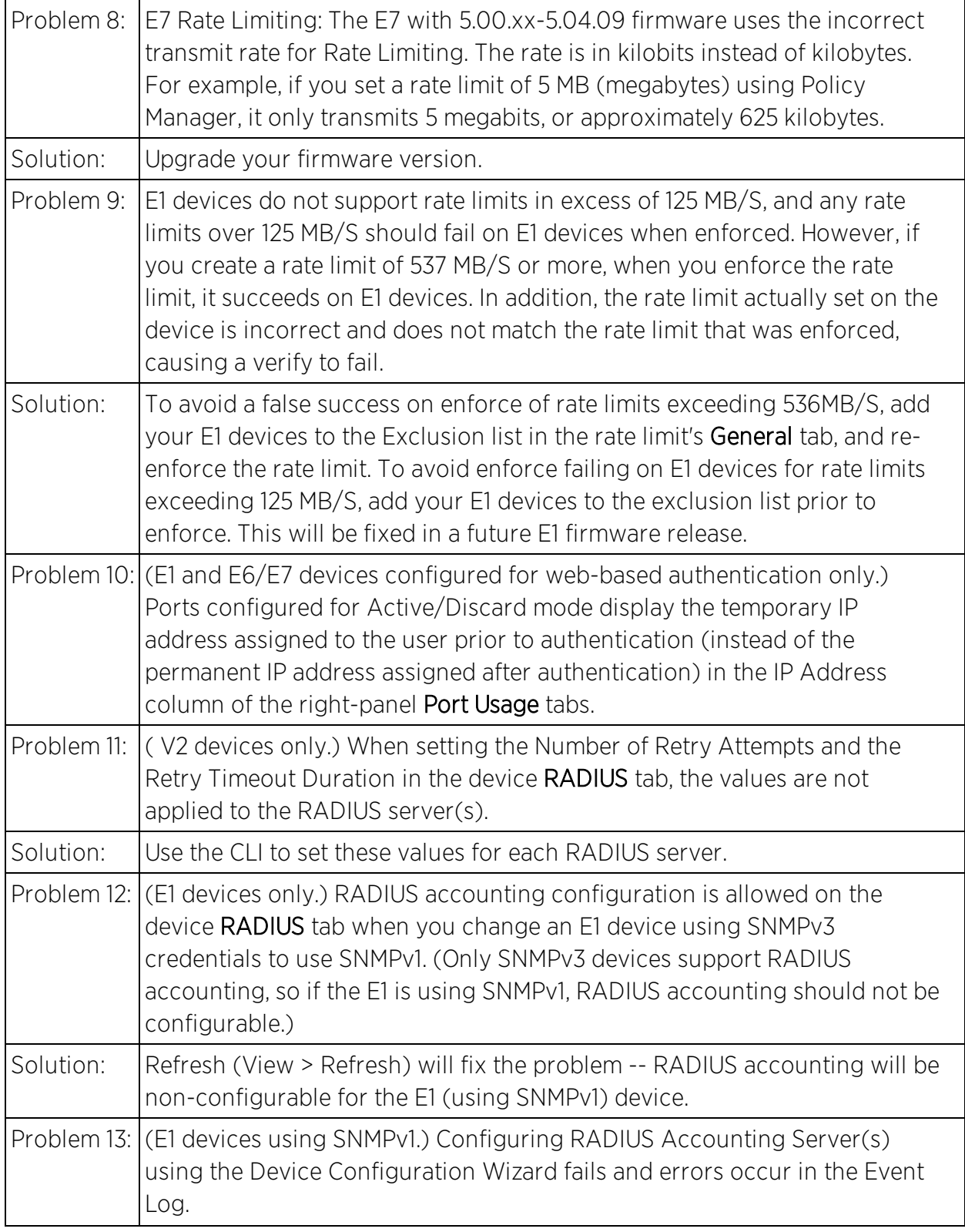

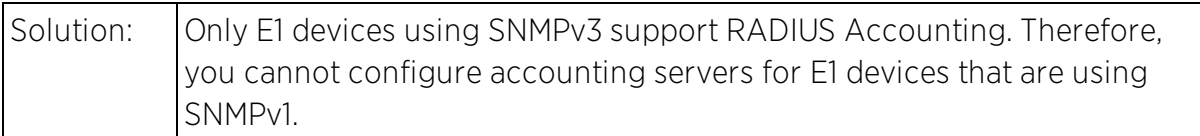

02/2021

8.5 Revision -00 PN: 9036259-00

Content Subject to Change Without Notice